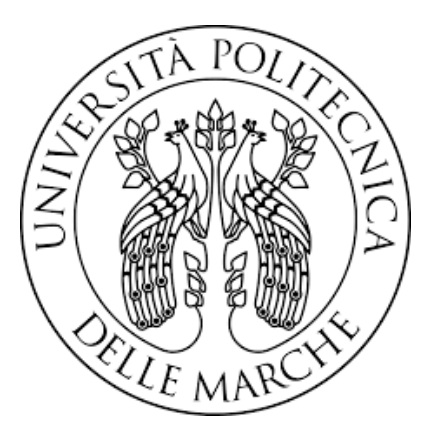

# UNIVERSITA' POLITECNICA DELLE MARCHE

# FACOLTA' DI INGEGNERIA

Corso di Laurea Triennale in Ingegneria Edile

## **ANALISI CON MODELLAZIONE AGLI ELEMENTI FINITI DI NODI IN CALCESTRUZZO ARMATO**

Investigation by Finite Element Modelling of reinforced concrete joints

Prof. Ing. Roberto Capozucca **Edoardo Morelli** 

Relatore: Tesi di Laurea di:

Correlatrice:

**Dott.ssa Ing. Erica Magagnini**

A.A 2022/2023

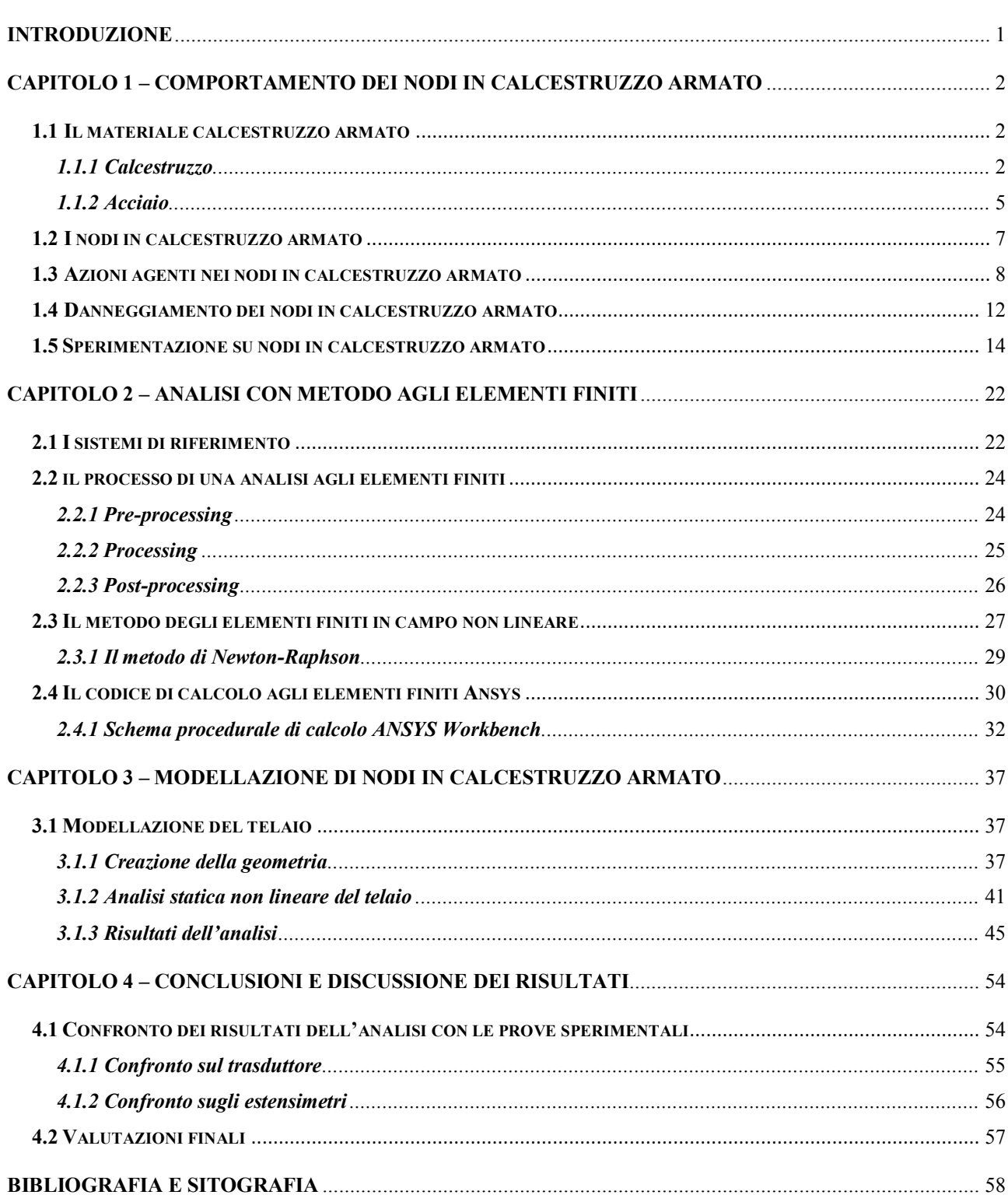

## **INDICE**

Sommario

#### <span id="page-3-0"></span>**Introduzione**

In questo elaborato di tesi si andrà a valutare il comportamento di nodi in calcestruzzo armato sottoposti ad azioni sismiche tramite analisi numerica con modellazione agli elementi finiti. Ai fini della calibrazione del modello e della valutazione dell'adeguatezza dei risultati dell'analisi, si è fatto riferimento alla sperimentazione su telai in calcestruzzo armato svolta presso il Laboratorio Prove Materiali e Strutture "Giovanni Menditto" del Dipartimento DICEA tra il gennaio 2023 ed il maggio 2023 ed avente come responsabile scientifico della ricerca il prof. Roberto Capozucca.

L'obiettivo principale dell'analisi è quello di indagare dal punto di vista numerico il comportamento meccanico di telai in calcestruzzo armato con riferimento alla zona nodale sottoposta ad azioni riconducibili alla sollecitazione sismica. La valutazione della validità dei risultati numerici è stata fatta mediante confronto con i risultati della precedente sperimentazione con l'obiettivo di ottenere dei risultati che rispecchiassero il più possibile quelli sperimentali, e confermare così il comportamento del telaio.

La tesi è organizzata in quattro capitoli. Nello specifico, nel capitolo 1 si effettua una descrizione di quello che è un nodo in calcestruzzo armato, dei materiali che lo costituiscono, delle azioni agenti su di esso e i suoi danneggiamenti relativi alle sollecitazioni subite. Viene inoltre descritto il comportamento sperimentale di nodi in c.a.. Nel capitolo 2 si parla, invece, di cosa significa eseguire una analisi agli elementi finiti, i benefici che ne possiamo trarre e come esegue i calcoli il software ANSYS Workbench per arrivare alle soluzioni. Nel capitolo 3 si entra nell'analisi vera e propria, verrà illustrato come è stato modellato il telaio, i materiali e le condizioni al contorno, coi relativi vincoli e forze applicate; per poi infine ottenere i risultati e confrontarli, nel capitolo 4, con quelli sperimentali, facendo i relativi commenti e osservazioni.

## <span id="page-4-1"></span><span id="page-4-0"></span>**Capitolo 1 – Comportamento dei nodi in calcestruzzo armato**

## **1.1 Il materiale calcestruzzo armato**

Il calcestruzzo armato (c.a.) è un materiale composto da calcestruzzo e barre di acciaio, ciò significa che i meccanismi resistenti e deformativi dipendono dalle caratteristiche dei singoli materiali e dalle loro interazioni mediante l'aderenza che nasce nell'interfaccia. I due materiali componenti hanno proprietà molto diverse tra loro e sulla base di ciò il loro accoppiamento consente di ottenere un materiale con ottime prestazioni in termini di resistenza meccanica. In particolare nel calcestruzzo si sfrutta la sua capacità di resistenza a compressione, mentre nell'acciaio viene sfruttata la resistenza a trazione. L'aderenza dei due materiale è quindi fondamentale per un corretto trasferimento delle tensioni, dando vita a meccanismi resistenti più o meno complessi.

## <span id="page-4-2"></span>**1.1.1 Calcestruzzo**

Il calcestruzzo è un materiale non omogeneo composto da:

- Cemento: E' l'elemento legante del calcestruzzo. Il tipo e la quantità di cemento influenzano le proprietà del conglomerato, come resistenza e durabilità.
- Acqua: La giusta quantità di acqua è essenziale per l'idratazione del cemento.
- Aggregati: Gli aggregati contribuiscono alla resistenza e alla stabilità del calcestruzzo. In particolare gli aggregati grossi forniscono struttura, mentre quelli più fini migliorano la lavorabilità.

Una delle proprietà importanti del calcestruzzo è la densità, la quale determina l'aliquota di peso proprio da considerare in fase di progettazione dei carichi permanenti strutturali. In generale, la diminuzione della densità del calcestruzzo comporta una conseguente diminuzione della resistenza e incrementi di deformabilità. Un altro aspetto cruciale per la resistenza meccanica del calcestruzzo riguarda il rapporto acqua/cemento: un eccesso di acqua può aumentare notevolmente la lavorabilità del calcestruzzo, andando però a penalizzare fortemente la resistenza meccanica (Figura 1.1). Al contrario un basso rapporto acqua su cemento aumenta la resistenza meccanica del calcestruzzo andando però a diminuire la lavorabilità.

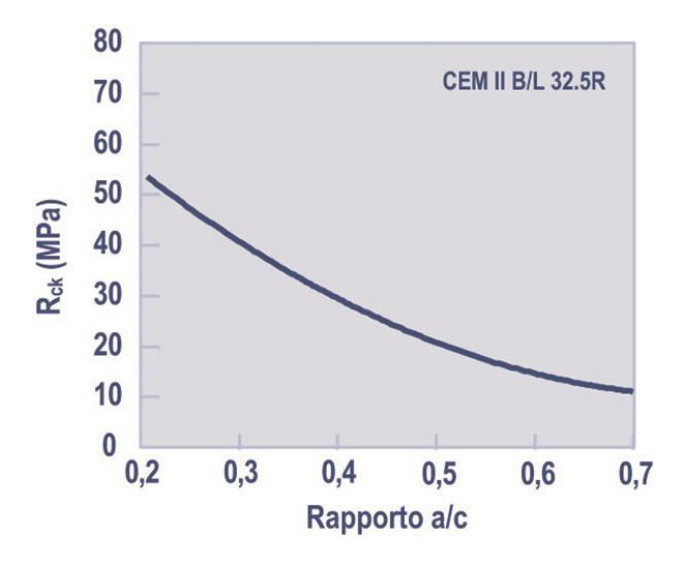

Figura 1.1 – Variazione della resistenza meccanica al variare del rapporto acqua/cemento

Negli anni la tecnologia del calcestruzzo è migliorata notevolmente, superando gli aspetti legati al rapporto acqua/cemento con l'impiego degli additivi: sostanze chimiche che vengono aggiunte al calcestruzzo durante il processo di miscelazione per migliorare o modificare alcune delle sue proprietà.

Nonostante il calcestruzzo sia un materiale non omogeneo, il suo comportamento macroscopico, con riferimento cioè a elementi di dimensioni molto maggiori degli inerti più grandi che lo compongono, può essere ricondotto a quello di un materiale omogeneo e isotropo. D'altro canto, la sua composizione gli conferisce diverso comportamento in termini di sollecitazioni a compressione e trazione. Nello specifico il calcestruzzo si presta molto efficacemente sotto sforzi di compressione, mentre registra forti carenze sotto sforzo di trazione.

In presenza di una sollecitazione a compressione si viene a creare uno stato di microfessurazione che determina un legame sperimentale tensione-deformazione,  $\sigma$ - $\varepsilon$ . Inizialmente il calcestruzzo mostra un comportamento elastico sino ad un valore pari al  $30 \div 40\%$  rispetto alla tensione massima, in cui la deformazione è reversibile al rilascio dello sforzo. Successivamente si passa nella fase plastica, in cui si registrano forti deformazioni per minori incrementi di tensioni, fino ad arrivare ad un valore ultimo dove il materiale si rompe (Figura 1.2).

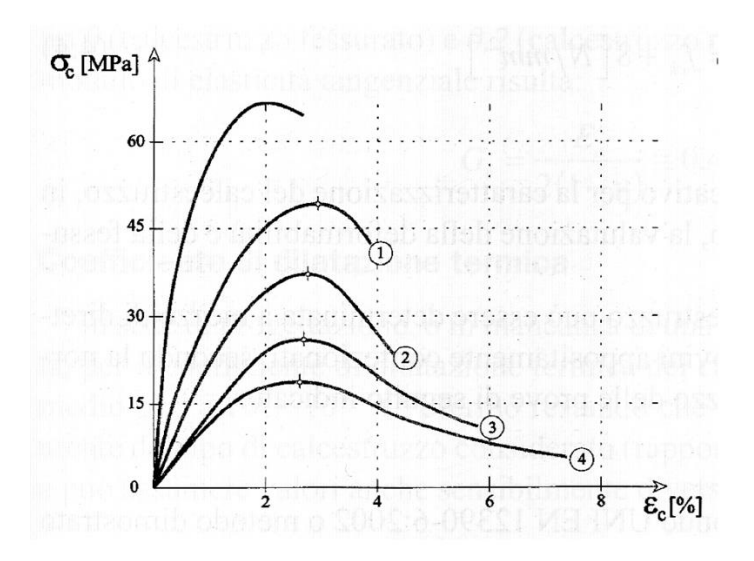

Figura  $1.2$  – Legame costitutivo  $\sigma$ - $\varepsilon$  del calcestruzzo relativo a diverse resistenze

Per quanto riguarda invece sollecitazioni a trazione, il calcestruzzo tende a formare fessure nella direzione del carico. Tali fessure si sviluppano quando lo sforzo di trazione supera la resistenza del calcestruzzo a questo tipo di sforzo. Nel diagramma tensione-deformazione,  $\sigma$ - $\varepsilon$ , la fase elastica del calcestruzzo è breve, e una volta superato il limite elastico la deformazione diventa rapidamente plastica. Ciò significa che il calcestruzzo è soggetto a deformazioni permanenti a basse sollecitazioni. La valutazione della resistenza a trazione del calcestruzzo può essere valutata attraverso prove sperimentali, tuttavia è possibile fare riferimento a delle formule in normativa che approssimano molto bene i valori di resistenza a trazione, in particolare la NTC 2018 la definisce così:

$$
f_{\text{ctm}} = 0.30 \cdot f_{\text{ck}}^{2/3} \qquad \text{per class} \leq C50/60 \qquad 1.1
$$

$$
f_{\text{ctm}} = 2{,}12 \cdot \ln(1 + \frac{f \cdot \text{cm}}{10})
$$
 per classi > C50/60 *1.2*

dove:

- *fck* è la resistenza cilindrica a compressione del calcestruzzo [MPa]
- $f_{cm} = f_{ck} + 8$  [MPa]

## <span id="page-7-0"></span>**1.1.2 Acciaio**

L'acciaio per armature è un materiale formato da leghe di ferro e carbonio prodotto sottoforma di barre, che possono variare di diametro. Inizialmente venivano prodotte con superfici lisci, con però ridotte capacità resistenti per la scarsa aderenza con il calcestruzzo. Con il progresso tecnologico si è arrivati alla produzione delle barre con delle nervature, che hanno migliorato notevolmente l'aderenza col il calcestruzzo, e quindi un conseguente aumento della resistenza complessiva del conglomerato cementizio.

La presenza di acciaio per armature è essenziale nella progettazione e costruzione di strutture in calcestruzzo armato. La sua presenza consente di sfruttare al massimo le proprietà di compressione del calcestruzzo e di compensare la sua debolezza intrinseca alla trazione. È infatti importante evidenziare che il comportamento dell'acciaio è uguale sia per sollecitazioni a compressione che in trazione, presentando quindi un legame costitutivo simmetrico (Figura 1.3).

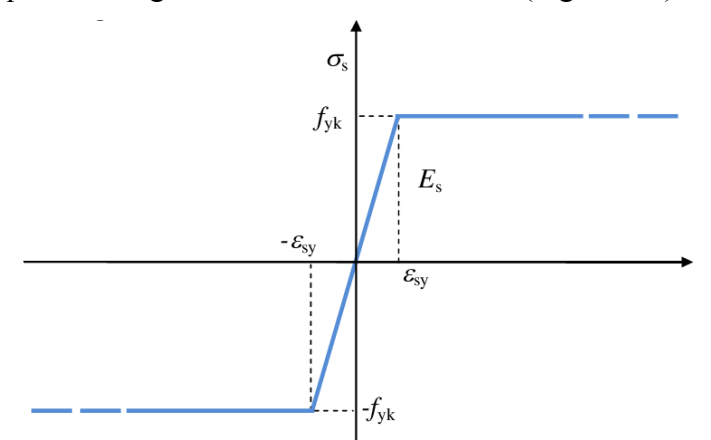

Figura 1.3 – Legame costitutivo di un acciaio da costruzione

Il comportamento di un acciaio da costruzione viene sondato mediante prove in laboratorio.

In particolare, viene valutato, come per il calcestruzzo, il suo comportamento in trazione e compressione.

Se sottoposto a trazione, l'acciaio presenta un comportamento elastico lineare fino alla tensione di snervamento, a cui segue poi una fase plastica in cui si verifica il fenomeno di strizione, ovvero una progressiva diminuzione della sezione del provino che ne provoca una diminuzione della resistenza (Figura 1.4 ).

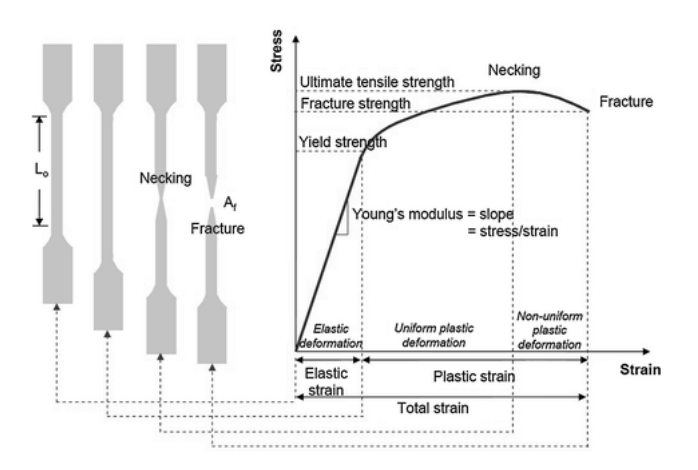

Figura 1.4 – Diagramma  $\sigma$ - $\varepsilon$  di un acciaio sottoposto a trazione

Per quanto riguarda il comportamento di un acciaio sottoposto a compressione, dal punto di vista teorico dovrebbe essere uguale ad uno sottoposto a trazione. Dal punto di vista sperimentale però il comportamento varia leggermente, a causa del fenomeno di instabilità. Infatti gli elementi duttili e con elevata snellezza, come gli acciai da costruzione, quando entrano in fase plastica tendono a registrare forti diminuzioni di resistenza dovuti a dislocamenti della barra fuori dal piano. In particolare, maggiore è il rapporto lunghezza/diametro (*L/D*), più saranno le perdite in termini di resistenza (Figura 1.5).

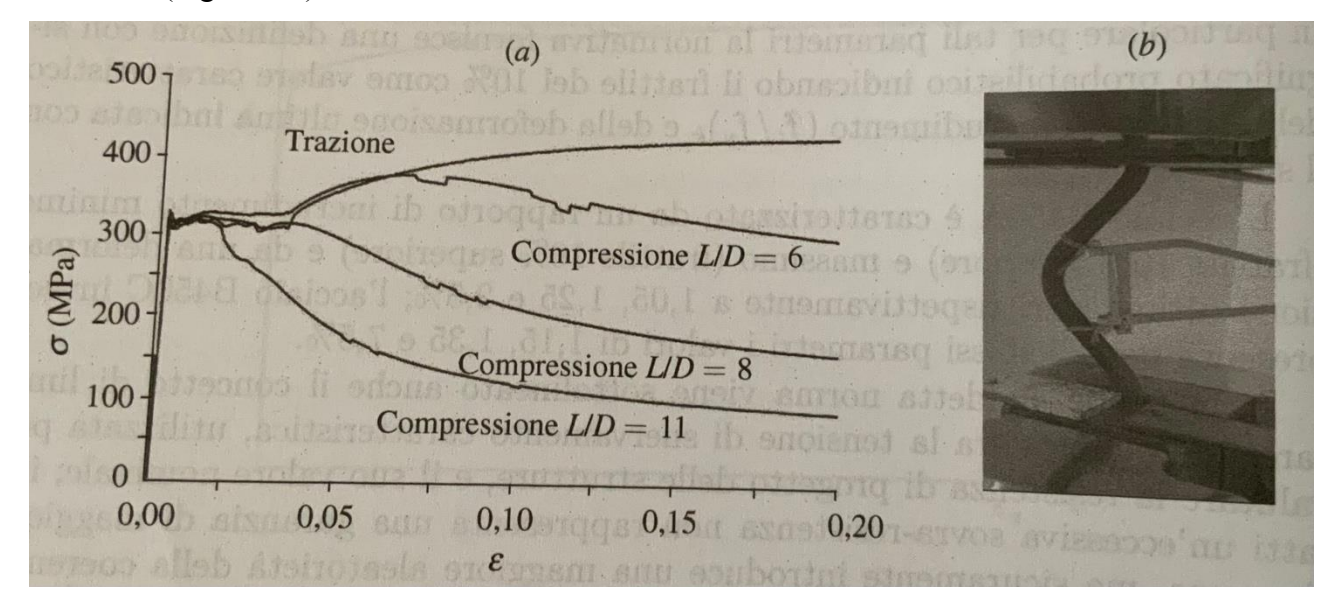

Figura 1.5 – (*a*) Legame costitutivo di una barra in acciaio in compressione (*b*) barra deformata

## <span id="page-9-0"></span>**1.2 I nodi in calcestruzzo armato**

I nodi sono i volumi in cui gli elementi monodimensionali verticali (pilastri) e quelli orizzontali (travi) si connettono tra di loro. Rappresentano i punti critici di una struttura, dove le forze e i momenti sono distribuiti. È fondamentale comprendere la direzione e l'intensità di queste forze per assicurare che il nodo possa sopportare i carichi senza comprometterne l'integrità.

Possiamo distinguere due tipologie di nodi (Figura 1.6):

- *Interamente confinati* : quando in tutte le facce del pilastro si va ad innestare una trave; il confinamento viene considerato realizzato quando, su ogni faccia del nodo, la sezione copre almeno i ¾ la larghezza del pilastro e, su entrambe le coppie di facce opposte del nodo, le sezioni delle travi si ricoprono per almeno i ¼ dell'altezza.
- *Non interamente confinati* : quando non rispetta le condizioni di un nodo confinato

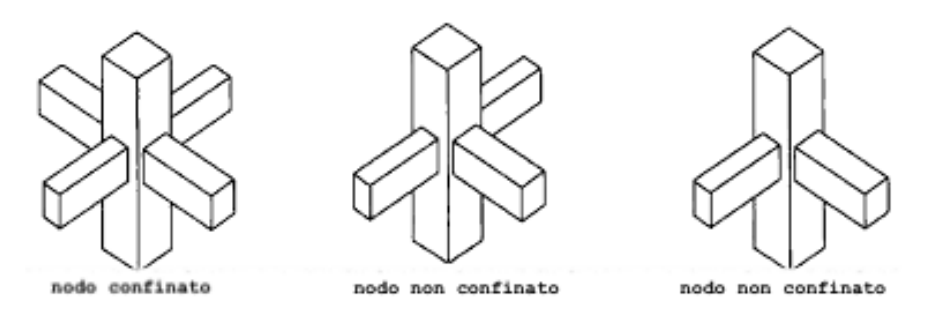

Figura 1.6 – nodo confinato e nodo non confinato

In particolare, nei nodi confinati si registra un effetto benefico dovuto alla simmetria della distribuzione delle travi, dunque si ha un aumento della resistenza del calcestruzzo ed una maggiore duttilità che consente meccanismi resistenti più estesi. Se invece non è presente un confinamento geometrico è opportuno operare con un confinamento meccanico, apportando quindi una adeguata staffatura in corrispondenza del nodo. Va comunque inserito un quantitativo di armatura trasversale di confinamento nelle zone critiche di estremità dei pilastri convergenti nel nodo.

È evidente che i nodi non interamente confinati saranno (Figura 1.7):

- Nodi esterni
- Nodi in cui convergono in continuità travi a spessore e travi emergenti
- Nodi di pilastri rettangolari allungati

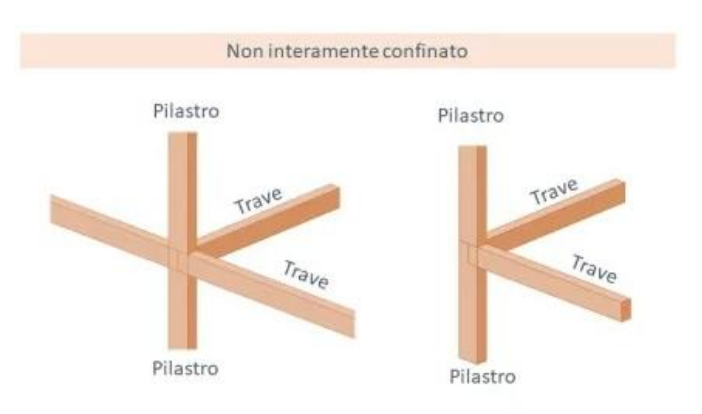

Figura 1.7 – Nodo non interamente confinato

Mentre quelli interamente confinati saranno interni alla struttura stessa (Figura 1.8).

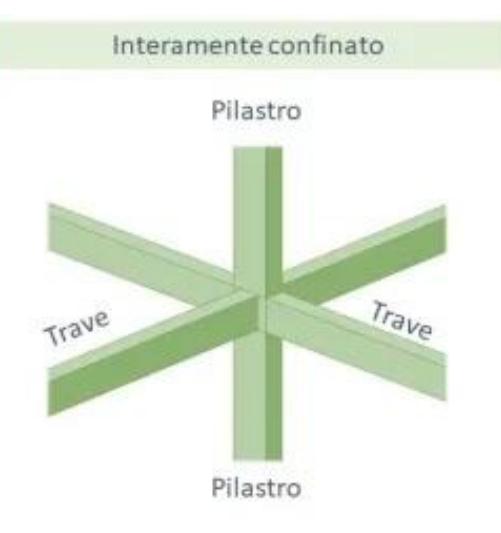

Figura 1.8 – Nodo interamente confinato

#### <span id="page-10-0"></span>**1.3 Azioni agenti nei nodi in calcestruzzo armato**

Nelle analisi delle sollecitazioni i nodi vengono schematizzati come dei punti in cui le linee degli assi baricentrici degli elementi travi e pilastri si incontrano. Tale punto dovrà essere opportunamente dimensionato e armato, in modo da fronteggiare i notevoli stati tensionali taglio e sforzo assiale. Partiamo dal caso di carichi verticali: consideriamo un telaio a due campate sottoposto ad un carico uniformemente distribuito. Sulla trave il diagramma del momento è quello riportato in Figura 1.9, si nota come il valore del momento negativo raggiunga i picchi massimi proprio in corrispondenza dei nodi, soprattutto quello interno.

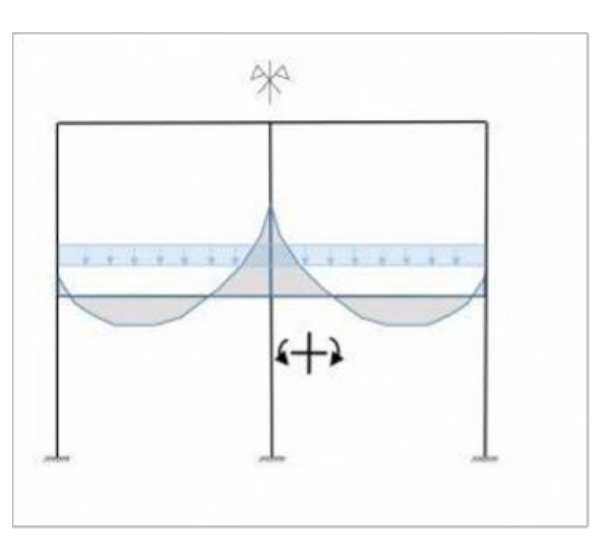

Figura 1.9 – Diagramma del momento di una trave sottoposta a carico uniformemente distribuito

Isolando il nodo interno (Figura 1.10), si nota come l'armatura superiore della trave sia sottoposta a trazione *T* e che, avendo versi opposti, si bilanciano tra loro andando ad annullare lo stato tensionale agente. Il pilastro sarà invece sottoposto al solo sforzo normale *N* proveniente dal peso proprio degli elementi superiori, senza alcuna sollecitazione flettente.

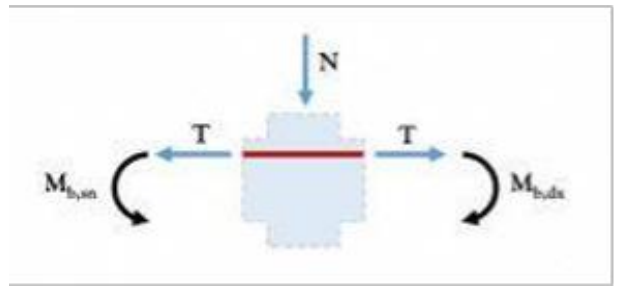

Figura 1.10 – Sollecitazioni agenti su un nodo in calcestruzzo armato

L'analisi condotta si riferisce ad un telaio simmetrico, ovviamente se le luci delle campate del telaio fossero state diverse, il valore del momento in corrispondenza dei nodi sarebbe stata differente.

Completamente diverso è invece il comportamento dello stesso telaio sottoposto ad azioni sismiche. Il diagramma del momento flettente è riportato in Figura 1.11:

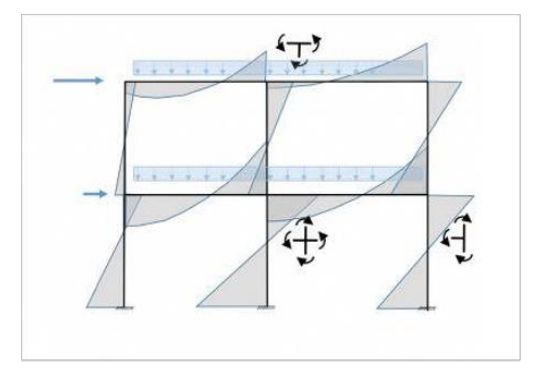

Figura 1.11 – Diagramma del momento di un telaio sottoposto ad azione sismica

si nota come si ha un'inversione del momento tanto nelle travi quanto nei pilastri. Ciò genererà un rilevantissimo stato tridimensionale nel nodo (Figura 1.12), che necessariamente dovrà avere un volume e un'armatura specifica sufficiente per consentire un corretto assorbimento e ridistribuzione delle tensioni.

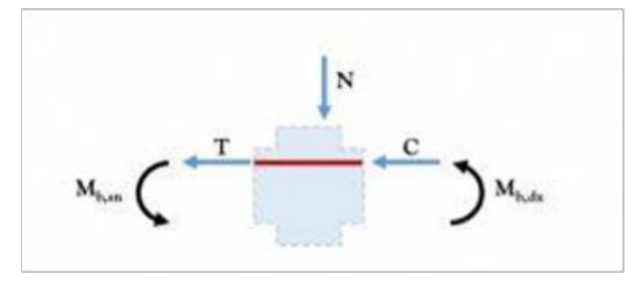

Figura 1.12 – Sollecitazione sismica agente su un nodo in calcestruzzo armato

In particolare, in condizioni sismiche, il nodo trave-pilastro è soggetto ad uno sforzo normale *N<sub>Ed,</sub>* dovuti prevalentemente ai carichi verticali, e da momenti *Mb,* provenienti dalle travi, equilibrati dai momenti sui pilastri *Mc,* e i corrispondenti tagli provenienti da travi e pilastri, *Vt e Vc*, rispettivamente (Figura 1.13).

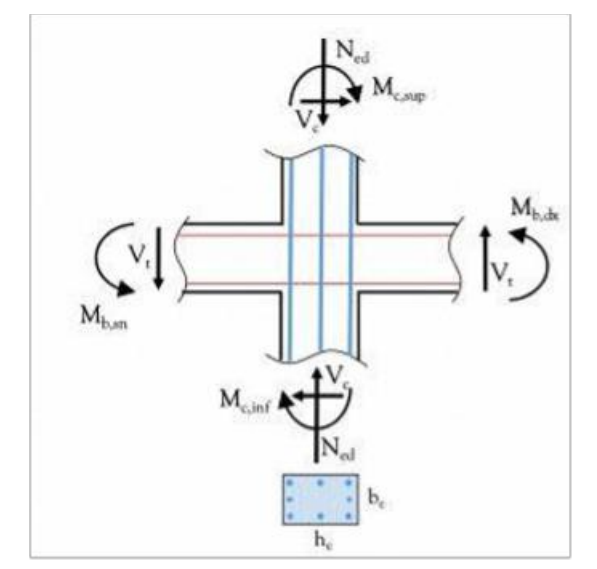

Figura 1.13 – Nodo trave-pilastro: sollecitazione sismica sul nodo

Si suppone di stare in condizioni ultime allo SLV. Partendo dalla trave, si ha una coppia  $M_{Rd1}$  che genera una sollecitazione di trazione nella parte superiore del nodo lato sinistro. Detta *As1* il quantitativo di armatura superiore e *fyd* la tensione di snervamento dell'acciaio, si genererà una risultante delle tensioni di compressione legate all'acciaio *C1s* = *As1fyd* a cui viene sommata quella relativa al calcestruzzo *C1c* generalmente molto minore e quindi trascurabile. Si avrà quindi una risultante delle tensioni di compressione totale parti a  $C_1 = A_{s1}f_{yd}$  distribuita tra acciaio e calcestruzzo. Lo stesso meccanismo si verificherà nella parte destra del nodo con un momento *MRd2*,

dove si avranno sollecitazioni a trazioni superiormente e compressione inferiormente entrambi uguale ad *As2fyd*, dove *As2* è il quantitativo di armatura inferiore. Nel lato superiore, dove avviene l'attacco con il pilastro, è presente un momento *Mc,sup* che genera due forze di trazione e compressione uguali in prossimità delle armature longitudinali esterne del pilastro, e uno sforzo normale che genera una compressione agente sul calcestruzzo in prossimità dell'armatura compressa (Figura 1.14).

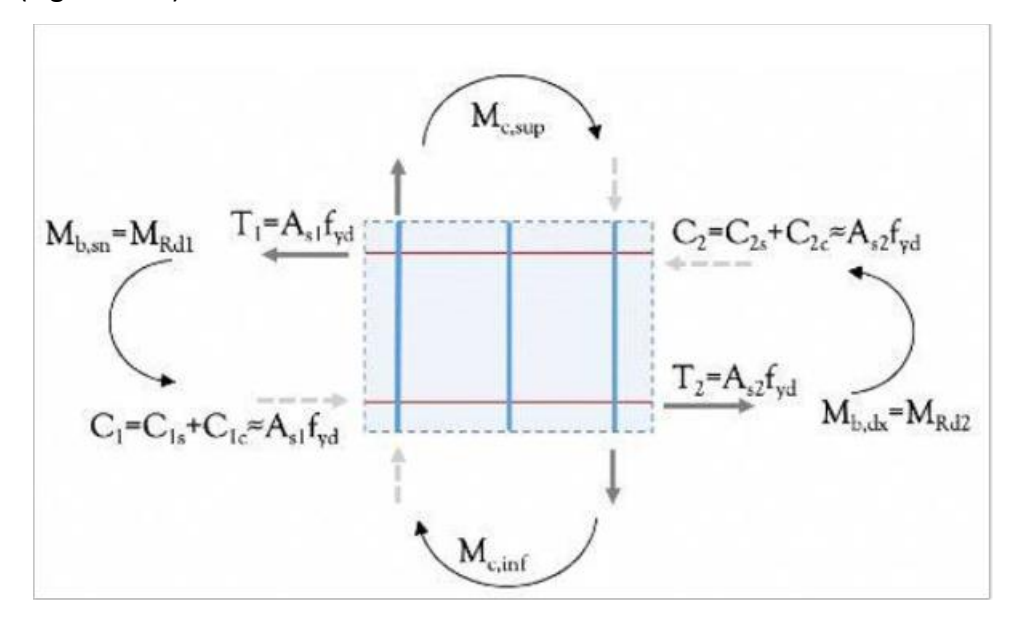

Figura 1.14 – azioni sismiche agenti sul nodo in condizioni ultime

Considerando i quattro vertici nel nodo appena considerato, è possibile osservare che il pannello è soggetto a risultanti di compressione nella direzione congiungente i vertici in cui agiscono *C1* e *C2,*  mentre è sottoposto a risultanti di trazioni nella direzione congiungente i vertici in cui agiscono *T1* e *T2* (Figura 1.15).

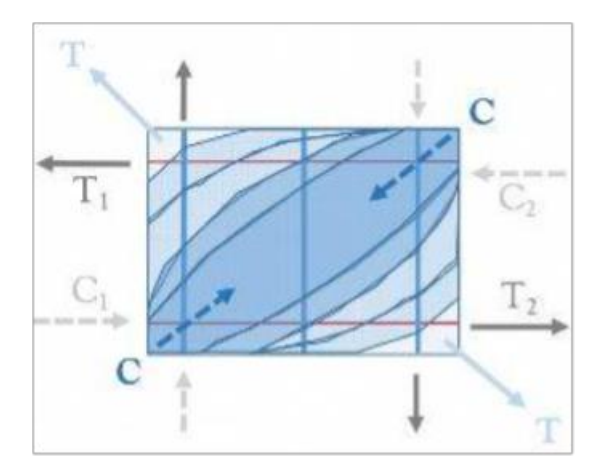

Figura 1.15 – Risultanti delle tensioni nel nodo sottoposto ad azione sismica in condizioni ultime

Facciamo riferimento alla faccia orizzontale superiore nel nodo, risulterà una distribuzione delle azioni come da Figura 1.16.

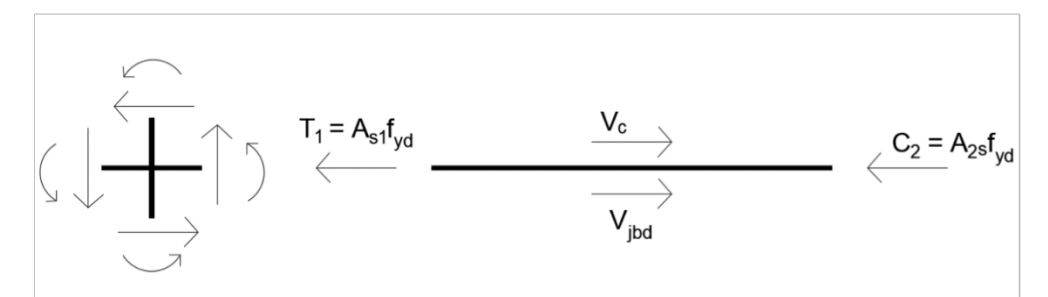

Figura 1.16 – Azioni presenti sulla faccia superiore di un nodo sottoposto ad azione sismica

Considerando la presenza del taglio Vc proveniente dal pilastro superiore, per l'equilibrio alla traslazione orizzontale si ottiene la forza trasferita alla parte inferiore del nodo pari a:

$$
V_{jdb} = (A_{s1} + A_{s2})f_{yd} - V_c
$$
 1.3

Ai fini della progettazione del nodo, l'azione appena illustrata viene incrementata di un coefficiente di sovraresistenza,  $\gamma_{\text{Rd}}$ , e l'espressione risulterà pari a:

$$
V_{jdb} = \gamma_{\text{Rd}} \left( A_{s1} + A_{s2} \right) f_{yd} - V_c
$$

Solitamente il taglio *Vc* viene trascurato per il suo limitato contributo rispetto alle altre azioni e per una migliore stima in termini di sicurezza.

#### <span id="page-14-0"></span>**1.4 Danneggiamento dei nodi in calcestruzzo armato**

Il danneggiamento dei nodi in calcestruzzo armato è una problematica complessa che può derivare da vari fattori. Negli edifici soggetti a soli carichi verticali è raro che i nodi siano gravemente sollecitati; al contrario, carichi ciclici o eventi sismici possono provocare danni progressivi nel tempo. Nel corso degli anni sono stati eseguiti sempre più studi e prove riguardo il comportamento dei nodi in calcestruzzo armato sottoposti ad azioni sismiche, e si è evidenziato che sono i nodi non interamente confinati gli elementi più deboli dell'intera struttura, che ne compromettono il comportamento globale in termini di deformabilità. I danni ai nodi possono presentarsi in diverse forme, come fessurazioni nel calcestruzzo (Figura 1.17a), perdita di aderenza tra calcestruzzo e armatura, plastificazione e rottura delle armature, o perdita di rigidezza strutturale (Figura 1.17b).

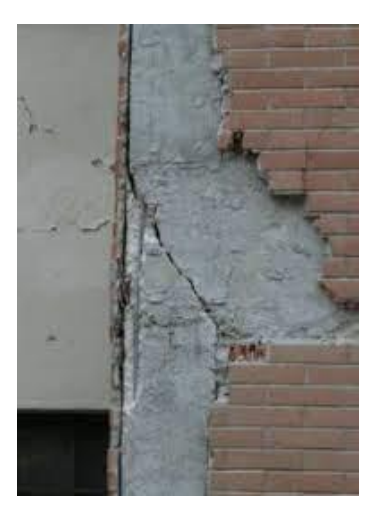

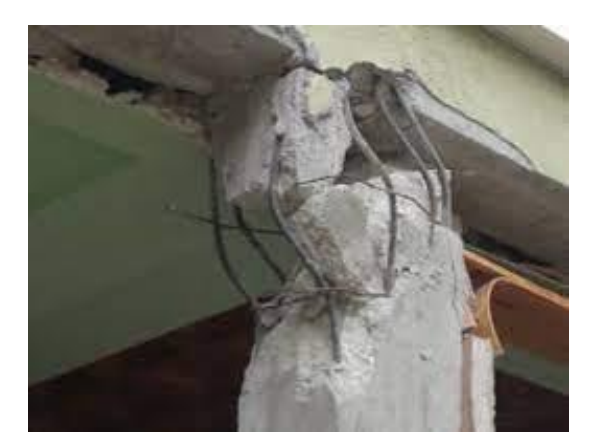

Figura 1.17a – Fessurazione del nodo a seguito Figura 1.17b – Perdita di plasticità delle barre di dell'azione sismica armatura armatura

E' quindi evidente che alla base della progettazione alla capacità dissipativa dei meccanismi di collasso c'è il corretto dimensionamento e armamento dei nodi. Come detto in precedenza, uno dei meccanismi di rottura tipici nel nodo riguarda il fenomeno di instabilità delle barre di armatura longitudinale. Fondamentale è quindi il ruolo delle staffe, le quali, oltre a sopportare gli sforzi di taglio, contengono le barre longitudinali evitando si dislochino fuori dall'asse.

Il progetto delle armature trasversali viene svolto rispettando le seguenti condizioni:

- Il quantitativo di armatura trasversale da inserire nella sezione deve rispettare i limiti da NTC 2018
- La verifica  $V_{Ed} \leq V_{Rd}$  deve risultare sempre soddisfatta

L'approccio maggiormente utilizzato è quello del metodo a  $\theta$  variabile:

Si calcolano i valori di resistenza a taglio-compressione  $V_{r,c1}$  e  $V_{r,c2}$ , rispettivamente per  $\theta = 45^\circ$  e  $\theta = 22^{\circ}$  attraverso la formula:

$$
V_{r,c} = 0.9 \cdot d \cdot b_w \cdot \alpha_c \cdot f_{cd} \cdot \frac{(ctg\theta + ctg\alpha)}{1 + ctg^2\theta} \qquad 1.5
$$

Dove:

- *d* è l'altezza utile della sezione
- *bw* è larghezza della sezione
- $\alpha_c$  è il coefficiente maggiorativo
- *fcd* è la resistenza caratteristica di progetto del calcestruzzo
- $\alpha$  è l'angolo di inclinazione dell'armatura trasversale
- $\theta$  è l'inclinazione delle bielle di calcestruzzo compresso

In base al risultato possono verificarsi tre differenti situazioni:

- $V_{soll} > V_{r,cl}$ : in questo caso la verifica non può essere soddisfatta, ed è necessario modificare la geometria della sezione, oppure utilizzare un calcestruzzo con resistenza più elevata.
- $V_{r,c2} \leq V_{soll} \leq V_{r,cl}$ : in questo caso si pone  $V_{soll} = V_{r,c}$  per determinare la corretta inclinazione delle bielle di calcestruzzo compresso  $\theta^*$ .

Una volta determinato, possiamo determinare il passo delle staffe necessario per far fronte allo sforzo di taglio, calcolato attraverso la formula di taglio-trazione:

$$
V_{r,s}(\theta^*) = 0.9 \cdot d \cdot \frac{Asw}{s} \cdot fyd \cdot (ctg\alpha + ctg\theta) \cdot sin\alpha \qquad 1.6
$$

Isolando il valore del passo delle staffe, *s,* si ottiene:

$$
s = \frac{0.9 \cdot d \cdot Asw \cdot fyd \cdot (ctg \alpha + ctg \theta) \cdot sin \alpha}{Vr, s(\theta*)}
$$
 1.7

Dove:

- $\bullet$  *A<sub>sw</sub>* è il quantitativo di armatura trasversale espressa in mm<sup>2</sup>
- *fyd* è la tensione di snervamento dell'acciaio
- $V_{soll} < V_{r,c2}$ : in questo caso la verifica è soddisfatta, e si procede con la determinazione del passo delle staffe attraverso la formula di taglio-trazione utilizzando  $\theta = 22^{\circ}$ .

#### <span id="page-16-0"></span>**1.5 Sperimentazione su nodi in calcestruzzo armato**

Si descrive di seguito la sperimentazione su telai in calcestruzzo armato svolta presso il Laboratorio Prove Materiali e Strutture "Giovanni Menditto" del Dipartimento DICEA tra il gennaio 2023 ed il maggio 2023. Tale lavoro ha avuto come responsabile scientifico della ricerca il prof. Roberto Capozucca. L'oggetto della sperimentazione è un telaio composto da una trave e un pilastro, entrambi con una lunghezza di 2 metri e una sezione di 200 x 200 millimetri. Per costruire il campione, è stato impiegato un calcestruzzo con caratteristiche di resistenza di classe C28/35, insieme a armature longitudinali di tipo F12 e staffature di tipo F8, utilizzate sia per la trave che per il pilastro, come illustrato in Figura 1.18.

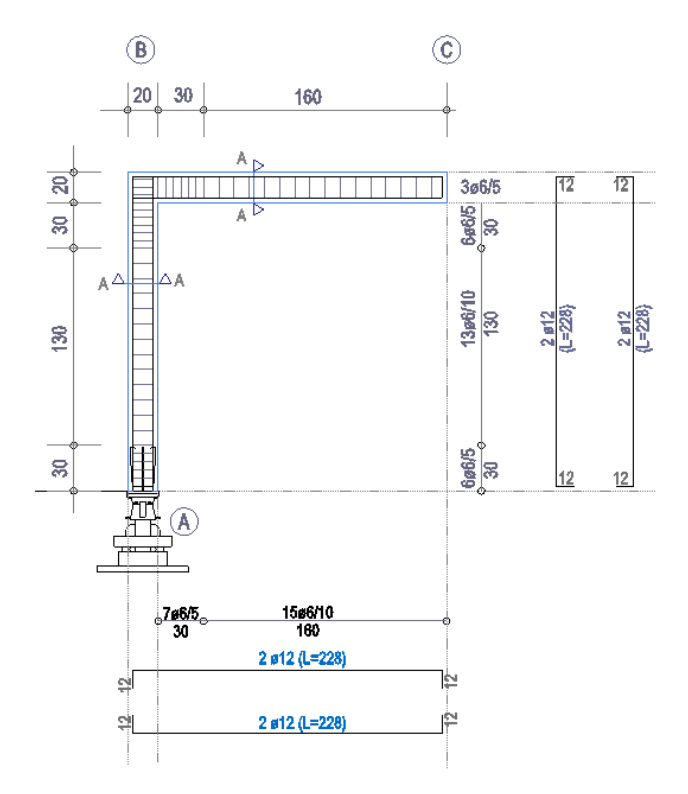

Figura 1.18 – Set-up di prova del telaio

La disposizione delle staffe mostra una maggiore densità, con uno spaziamento di 5 cm, presso il punto di connessione tra la trave e il pilastro, così come all'attacco a terra del pilastro. In contrasto, la staffatura presenta uno spaziamento più ampio di 10 cm lungo l'intera sezione restante della trave e al centro del pilastro. Il copriferro risulta essere di 3 cm come rappresentato in Figura 1.19.

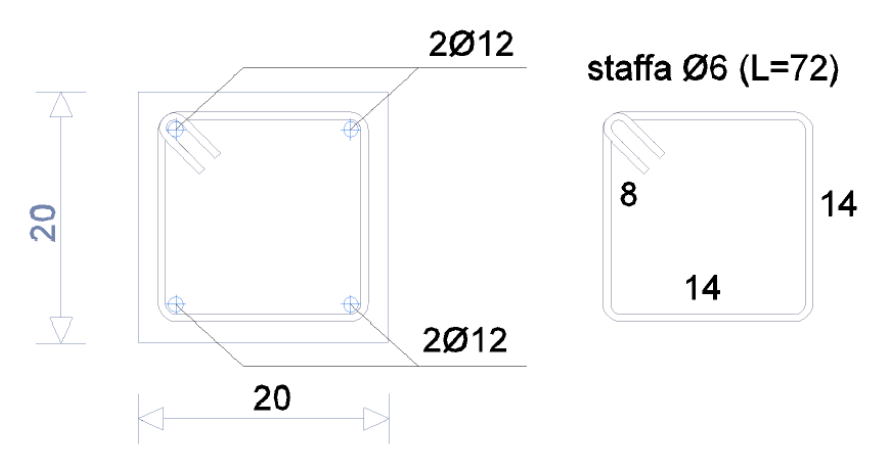

Figura 1.19 – Disposizione delle armature nel telaio

Il telaio in esame risulta essere una struttura isostatica vincolata a terra con una cerniera in corrispondenza del pilastro, e un carrello in corrispondenza del nodo per la presenza del martinetto di contrasto (Figura 1.20). È sollecitata da due carichi concentrati: il primo carico, variabile durante il corso dell'esperimento, agisce dal basso verso l'alto, posizionato all'estremità libera della trave; mentre il secondo carico, costante e pari a 40KN, è applicato in corrispondenza del nodo per conferire

maggiore stabilità alla struttura e prevenire una traslazione rigida verso l'alto della cerniera situata alla base del pilastro.

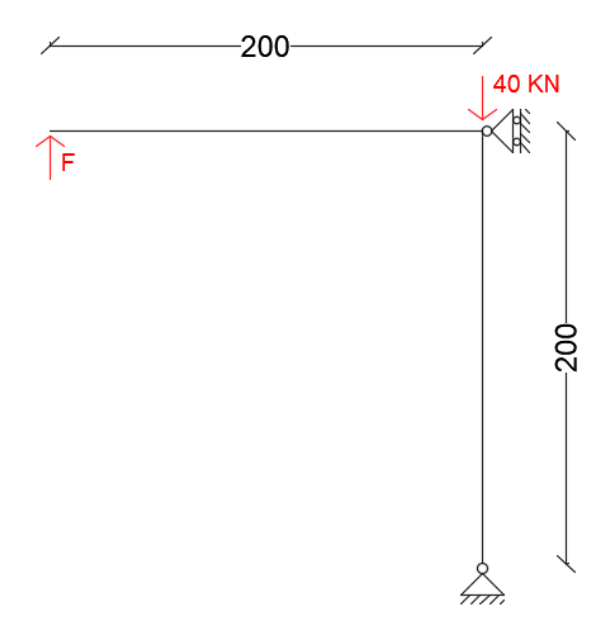

Figura 1.20 - Telaio oggetto di sperimentazione

Si vanno ad applicare le reazioni vincolari per la cerniera e il carrello (Figura 1.21), e si risolve l'equilibrio alla traslazione verticale, orizzontale e rotazione attorno alla cerniera posta terra.

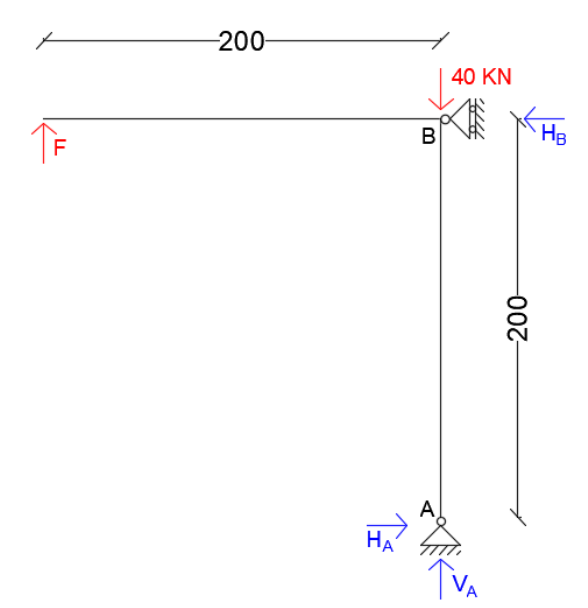

Figura 1.21 – Schema statico del telaio

Si risolvono le equazioni di equilibrio e si valutano le sollecitazioni agenti sul telaio (Figura 1.22).

$$
\begin{cases}\nVa + F - 40 = 0 \\
Ha = Hb \\
F \cdot 2 - Hb \cdot 2 = 0\n\end{cases}\n\Rightarrow\n\begin{cases}\nVa = 40 - F \\
Ha = F \\
Hb = F\n\end{cases}
$$

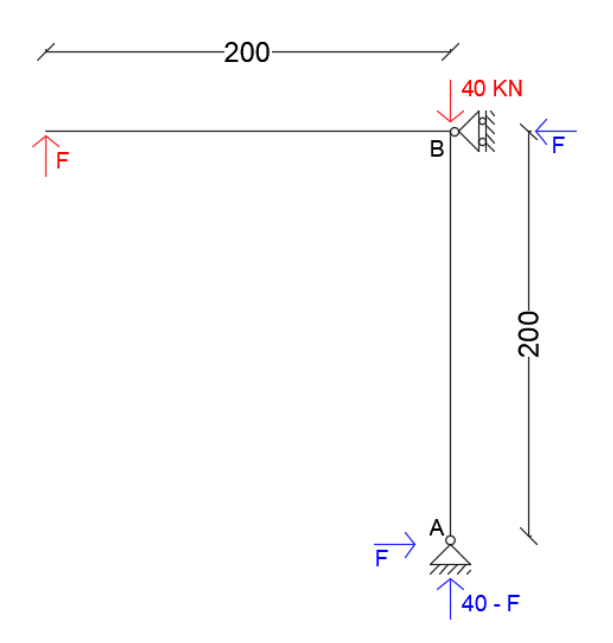

Figura 1.22 – Sollecitazioni agenti sul telaio

È possibile, infine, disegnare i diagrammi di sforzo assiale, taglio e momento (Figura 1.23).

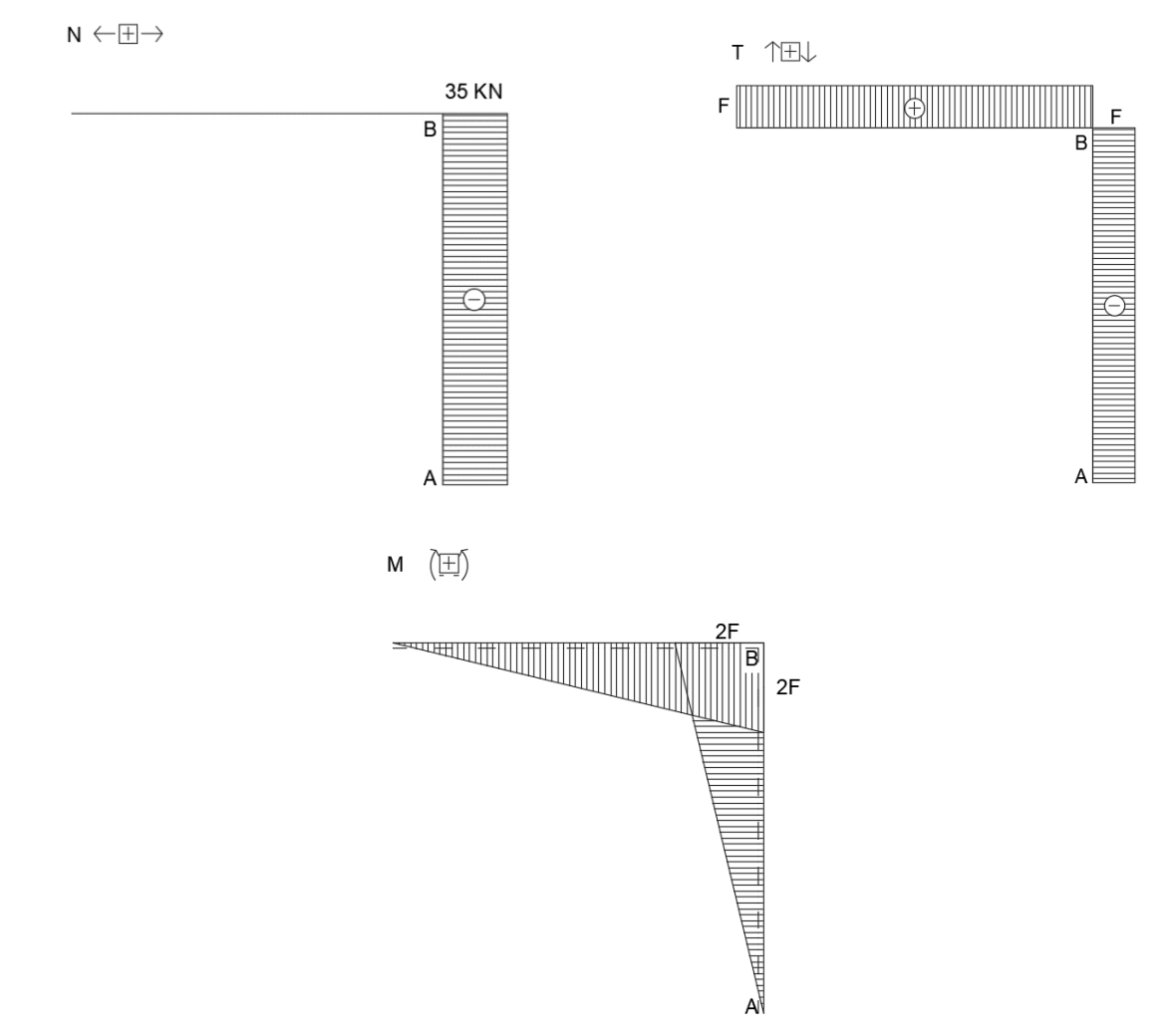

Figura 1.23 – Diagrammi di sforzo assiale, taglio e momento flettente

Per condurre il test, il campione in calcestruzzo armato è stato affissato a un contrappeso completamente realizzato in acciaio. Questo contrappeso include una componente verticale terminante con un martinetto, collegato a un sistema idraulico. Attraverso questo sistema, viene gradualmente applicata una forza verticale all'estremità libera della trave del campione. Sul lato destro del telaio in acciaio sono presenti altri due martinetti collegati alla struttura in calcestruzzo armato nel punto di connessione tra trave e pilastro. Il primo, posizionato orizzontalmente, non ha alcuna funzione in termini di sollecitazione del campione, ma serve esclusivamente come contrasto. Il secondo, posizionato verticalmente, viene utilizzato per applicare un carico costante di 40 kN dall'alto verso il basso (Figura 1.24).

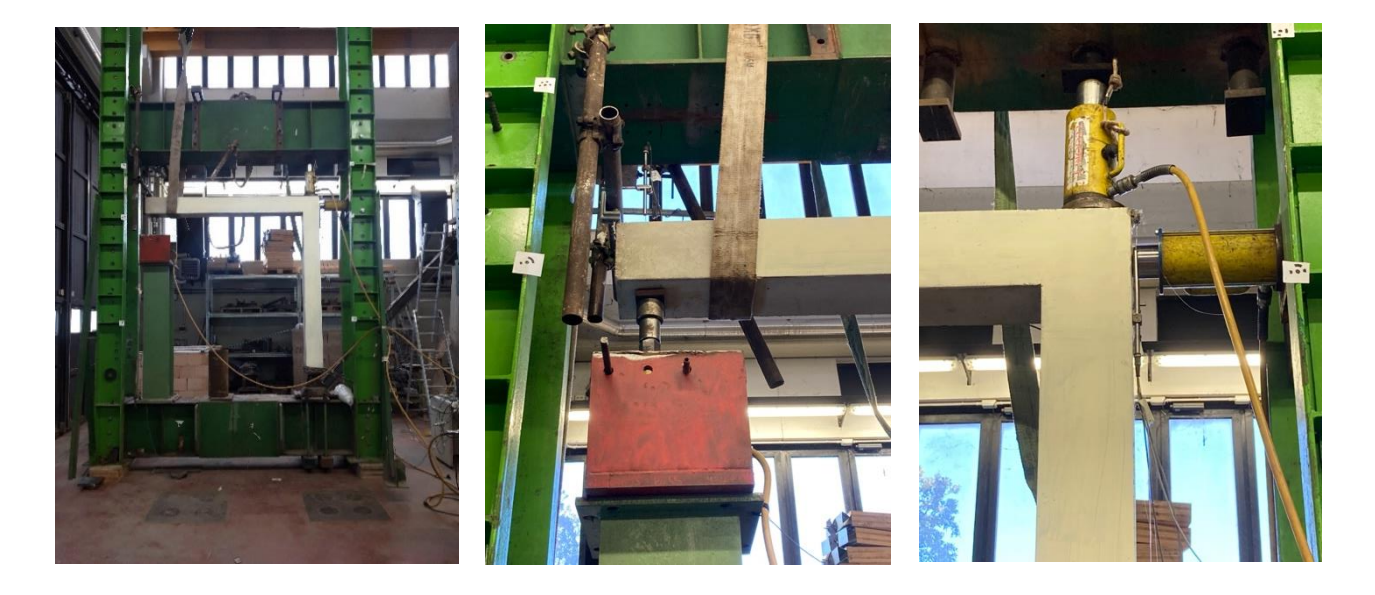

Figura 1.24 – Struttura in acciaio e posizionamento martinetti per la prova

Il campione in calcestruzzo armato è vincolato al telaio in acciaio attraverso un sistema di vincolo a cerniera collocato alla base del pilastro. Durante la fase di costruzione del campione, dei tirafondi, connessi a una piastra in acciaio come mostrato nella Figura 1.25, sono stati fissati alle barre di armatura alla base del pilastro e incorporati nella colata di calcestruzzo.

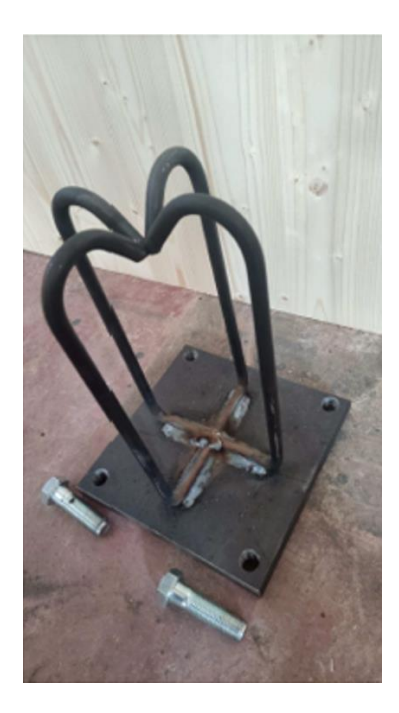

Figura 1.25– Piastra e tirafondi in acciaio

La piastra di acciaio alla base è dotata di fori che hanno consentito il collegamento attraverso bulloni alla cerniera, come illustrato nella Figura 1.26, presente sul contrappeso in acciaio.

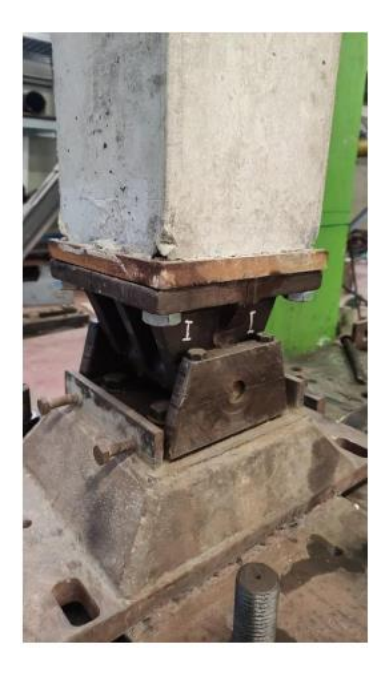

Figura 1.26 – Cerniera a terra alla base del pilastro

Per monitorare gli spostamenti e le deformazioni della struttura, sono stati collocati sensori, estensimetri e trasduttori, sia sulla trave che sul pilastro. Alcuni di questi sensori sono stati integrati nel getto di calcestruzzo, posizionati strategicamente lungo le barre di armatura. Ciò consente di valutare il comportamento di tali barre dal momento in cui sono sottoposte a forze esterne.

In totale si sono posizionati 8 sensori: 2 estensimetri per la trave, 2 estensimetri per il pilastro, 2 estensimetri nel nodo, un trasduttore per valutare lo spostamento nell'estremo opposto della trave rispetto al nodo e infine un sensore per monitorare la forza applicata in fase di prova (Figura 1.27).

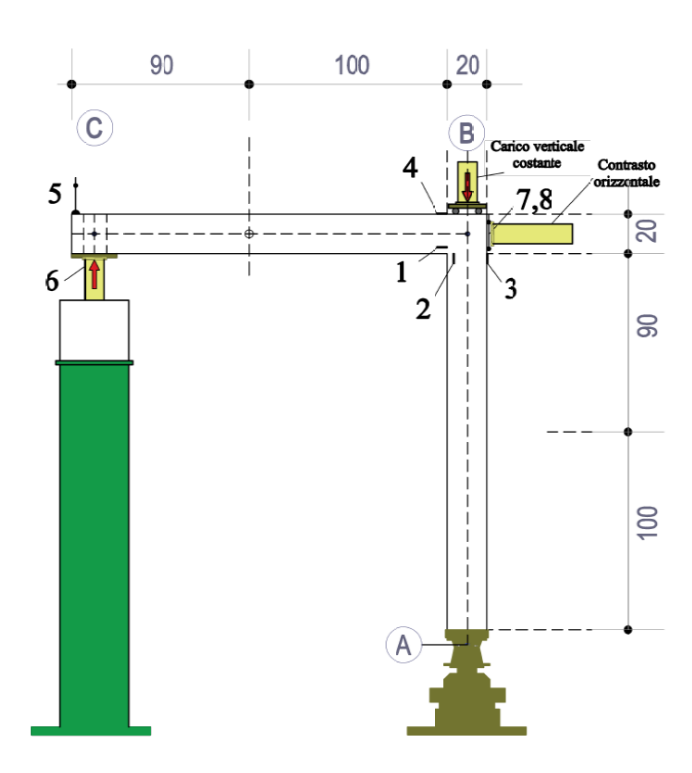

Figura 1.27 – Posizionamento dei sensori nel telaio

- Est1: deformazione dell'armatura della trave nel nodo;
- Est2: deformazione dell'armatura del pilasto nel nodo;
- Est3: deformazione delle fibre compresse di calcestruzzo del pilastro nel nodo;
- Est4: deformazione delle fibre compresse di calcestruzzo della trave nel nodo;
- Trasd5: Spostamento verticale della trave;
- 6: Misura forza da applicare al provino;
- Est7: deformazione delle fibre compresse nel nodo;
- Est8: deformazione delle fibre compresse nel nodo.

Nella tabella 1.1 si vanno a riassumere i principali risultati della sperimentazione riportando i valori registrati da estensimetri e trasduttori nel corso della prova. Mentre in Figura 1.28 è rappresentato il quadro fessurativo al termine della prova. È evidente che la maggior parte delle fessure si sono formate in prossimità del nodo, sia lungo la trave che il pilastro. Questo fenomeno è strettamente correlato agli sforzi predominanti di flessione, come indicato chiaramente nell'analisi statica del telaio, i quali sono concentrati nella zona di intersezione tra la trave e il pilastro. Va notato che tutte

le fessure si manifestano sulla parte interna del nodo, come si può dedurre anche dal diagramma del momento che evidenzia le fibre in trazione proprio nella porzione interna della trave e del pilastro.

| <b>FORZA</b> | Est1        | Est <sub>2</sub> | Est <sub>3</sub> | Est4         | Trasd <sub>5</sub>   | Est7        | Est <sub>8</sub> |
|--------------|-------------|------------------|------------------|--------------|----------------------|-------------|------------------|
| KN           | $[10^{-6}]$ | $[10^{-6}]$      | $[10^{-6}]$      | $[10^{-6}]$  | $\lceil$ mm $\rceil$ | $[10^{-6}]$ | $[10^{-6}]$      |
| 0.00         | 0.00        | 0.96             | 2.02             | $\mathbf{0}$ | $-0.01$              | $\theta$    | $\theta$         |
| 2.00         | $-38.44$    | 83.52            | $-135.84$        | $-147.30$    | 4.6                  | 100         | 28.21            |
| 0.00         | $-23.41$    | 7.68             | $-6.08$          | $-18.93$     | $-0.01$              | 10          | $-4.72$          |
| 3.00         | 10.56       | 234.24           | $-298.05$        | $-330.38$    | 8.96                 | 220         | $-23.51$         |
| 0.00         | $-44.16$    | 14.40            | $-6.08$          | $-29.46$     | $-0.11$              | 30          | $-75.18$         |
| 3.00         | 3.84        | 237.12           | $-691.40$        | $-334.59$    | 9.05                 | 230         | $-61.13$         |
| 0.00         | $-55.68$    | 19.20            | $-409.57$        | $-39.98$     | $-0.21$              | 40          | $-93.98$         |
| 4.00         | 152.64      | 414.72           | $-991.48$        | $-526.09$    | 15.12                | 400         | 42.33            |
| 5.00         | 273.62      | 571.20           | $-1232.77$       | $-679.71$    | 23.21                | 550         | 146              |
| 6.00         | 357.12      | 748.80           | $-1419.32$       | $-822.81$    | 29.68                | 660         | 221              |

Tabella 1.1 – Riassunto dei risultati della prova sperimentale

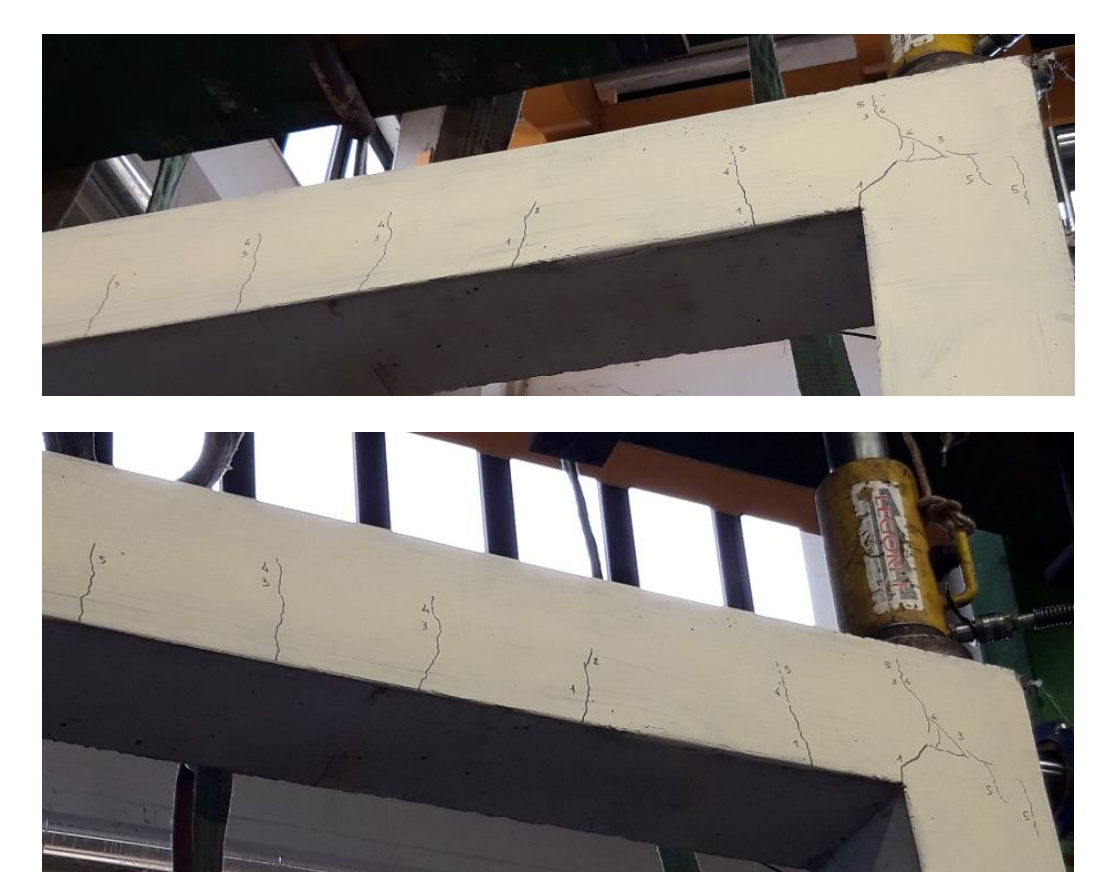

Figura 1.28 - Fessurazione del nodo in c.a

## <span id="page-24-0"></span>**Capitolo 2 – Analisi con metodo agli elementi finiti**

Il Metodo agli Elementi Finiti è una tecnica numerica ampiamente utilizzata per l'analisi di strutture complesse e la risoluzione di problemi di ingegneria. Questo metodo suddivide un dominio fisico in un insieme finiti di sotto-domini chiamati "elementi", tra loro interconnessi in punti chiamati "nodi". Il principio fondamentale del metodo consiste nel rappresentare il comportamento del modello in ogni elemento utilizzando funzioni di forma, e quindi assemblare tutte le informazioni degli elementi per ottenere una soluzione globale.

Solitamente nei problemi agli elementi finiti si opera "discretizzando" il modello, ovvero definendo a monte il campo di spostamenti in modo che l'energia potenziale del sistema dipenda da un numero finito di parametri incogniti. Si numerano quindi elementi e nodi, definendo le connessioni che nascono tra essi, elencando per ogni elemento i nodi associati. In Figura 2.1 è rappresentata una comune discretizzazione di un modello bidimensionale.

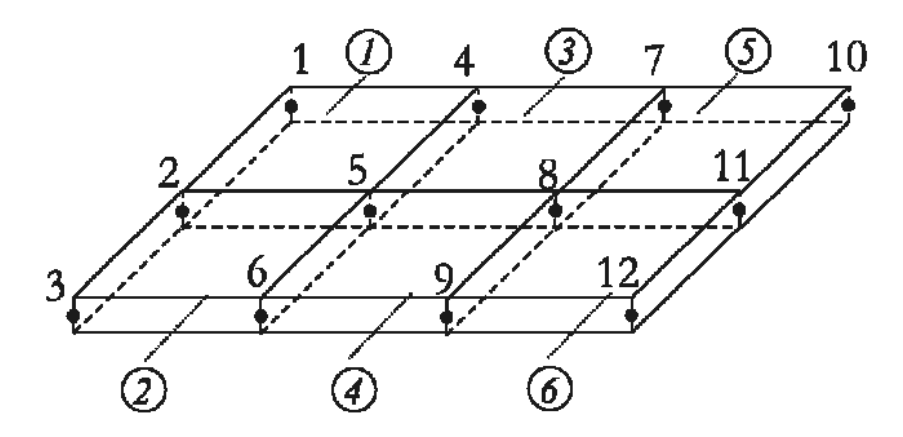

Figura 2.1 – Discretizzazione di un corpo bidimensionale

#### <span id="page-24-1"></span>**2.1 I sistemi di riferimento**

Il metodo agli elementi finiti prevede l'utilizzo di differenti sistemi di riferimento:

- Sistema di riferimento globale: è il luogo nella quale viene modellata la struttura secondo le coordinati nodali per ogni singolo elemento  $(X^i_1, X^i_2, X^i_3)$  e in cui vengono definiti gli spostamenti nodali.
- Sistema di riferimento locale dell'elemento finito: è il luogo in cui vengono definiti il campo di tensione e di deformazione dell'elemento finito.

In una generica analisi strutturale eseguita con il metodo agli elementi finiti avviene sempre la scomposizione del corpo in esame in elementi come mostrato in Figura 2.2. l'idea è quella di immaginare che gli elementi interagiscano tra di loro e con il mondo circostante in un numero finito di punti, detti nodi.

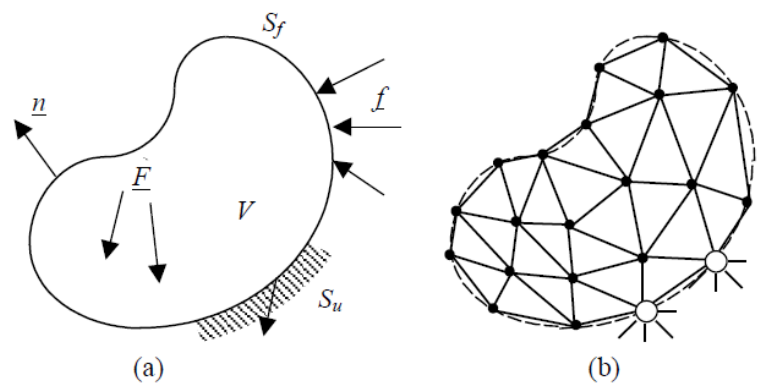

Figura 2.2 – (a) Generico corpo bi- o tridimensionale; (b) suddivisione del corpo in elementi finiti

Si esprime il campo di spostamenti di ogni singolo elemento in funzione di parametri ben definiti detti gradi di libertà, coincidenti solitamente con le componenti di spostamento dei nodi. In termini numerici è così definita:

$$
\{u_n(x,y,z)\} = [N_n(x,y,z)] \{U_n\}
$$
 2.1

dove:

- $\bullet$  {u<sub>n</sub>(x,y,z)} è il campo degli spostamenti nello spazio per l'n-esimo elemento
- $[N_n(x,y,z)]$  è una matrice contenente funzioni note, dette funzioni di forma
- $U_n = \{u_{n1}, u_{n2}, \dots, u_{nn}\}^T$  è il vettore dei gradi di libertà nodali.

Le funzioni di forma presenti nella matrice  $[N_n(x,y,z)]$  sono di tipo polinomiale, ciò significa che il loro numero e la loro scelta è dipendente dal tipo di problema che sia analizzando. Una volta determinato il campo di spostamenti, è possibile determinare il campo di deformazioni nell'elemento n-esimo  $\{\varepsilon_n(x,y,z)\}\$ . Dal punto di vista numerico si presenta come:

$$
\{\epsilon_n(x,y,z)\} = [\partial]\{u_n(x,y,z)\} = [\partial][N_n(x,y,z)]\{U_n\} = [B_n(x,y,z)]\{U_n\}
$$

dove:

- $\delta$  è un operatore differenziale che associa ad un campo di spostamenti un campo di deformazioni
- $[B_n(x,y,z)]$  è la matrice dipendente di tutto il campo di deformazione; si ottiene per derivazione della matrice di forma, detta matrice di congruenza.

Infine è possibile determinare il campo degli sforzi  $\{\sigma_n(x,y,z)\}\)$ , così definita numericamente:

$$
\{\sigma_n(x,y,z)\} = [d_n](\{\epsilon_n\} - \{a_n\}) = [d_n]([B_n(x,y,z)]\{U_n\} - \{a_n\})
$$

dove:

- [dn] è la matrice delle costanti elastiche che definiscono il legame sforzo-deformazione nel generico elemento finito.
- ${a_n}$  è la matrice contenente le componenti delle eventuali deformazioni anelastiche nell'elemento.

## <span id="page-26-0"></span>**2.2 il processo di una analisi agli elementi finiti**

Il metodo agli elementi finiti è una tecnica di analisi che suddivide il modello geometrico in un insieme di elementi più piccoli, agevolmente calcolabili attraverso l'uso di una griglia geometrica chiamata mesh. La soluzione complessiva è ottenuta sommando le soluzioni parziali calcolate per ciascun elemento. Attraverso un'analisi agli elementi finiti è possibile identificare gli spostamenti, le eventuali deformazioni e/o le tensioni presenti in un sistema strutturale. Esaminiamo dettagliatamente le fasi coinvolte nel processo di analisi.

## <span id="page-26-1"></span>**2.2.1 Pre-processing**

La prima fase di un'analisi agli elementi finiti consiste nel definire il modello globalmente attraverso una serie di parametri:

- Tipo di analisi da utilizzare: a seconda degli aspetti specifici che vengono presi in considerazione possiamo dividere l'analisi in diverse categorie. Le analisi più comuni sono:
	- 1) Analisi statica lineare: Questo tipo di analisi studia il comportamento di una struttura o un sistema sotto carichi statici. Si assume che le deformazioni siano proporzionali agli sforzi applicati e che il materiale sia elastico.
	- 2) Analisi dinamica: Esamina il comportamento di una struttura sotto carichi dinamici, come vibrazioni o oscillazioni. Questo può essere utile per valutare la risposta di una struttura a forze periodiche o transitorie nel tempo.
	- 3) Analisi termica: Valuta l'effetto della variazione di temperatura su una struttura. Questo tipo di analisi è cruciale per comprendere come il calore influenzi il comportamento dei materiali e la deformazione della struttura.
	- 4) Analisi non lineare: Includono variazioni non lineari come deformazioni grandi o comportamenti materiali non lineari. Ciò può essere necessario quando la struttura subisce grandi deformazioni o quando il materiale mostra un comportamento non lineare.
- Tipologia di elementi finiti: esistono diverse tipologie di elementi finiti che vengono utilizzati per discretizzare la geometria di un modello. La scelta dell'elemento dipende dalle caratteristiche della struttura analizzata e dagli obiettivi dell'analisi. In generale gli elementi più comuni sono gli elementi unidimensionali, come barre o travi, elementi bidimensionali, per modellare superfici piane o curve, ed infine gli elementi tridimensionali, per rappresentare l'elemento nella sua forma globale lungo tre dimensioni.
- Parametri dei materiali assegnati: vengono definite tutte le caratteristiche, proprietà e comportamenti dei materiali utilizzati nell'analisi.
- Vincoli: rappresentano le condizioni che limitano i gradi di libertà del modello, riflettendo le connessioni fisiche o vincoli strutturali presenti nel sistema. Sono essenziali per ottenere soluzioni realistiche e rappresentative del comportamento della struttura analizzata.
- Carichi: i carichi rappresentano le forze, i momenti o altre influenze esterne applicate sulla struttura in esame. La corretta definizione dei carichi è fondamentale per ottenere una valutazione accurata del comportamento della struttura.

Inoltre, in questa prima fase avviene la scomposizione del modello in tanti piccoli elementi, riducendo di fatto la complessità del problema. Viene creata una griglia più o meno regolare a seconda delle forme scelte per la scomposizione, tale passaggio è detto "meshing". In Figura 2.3 è presente un semplice solido e le rispettive mesh, triangolare al centro e quadrangolare sulla destra.

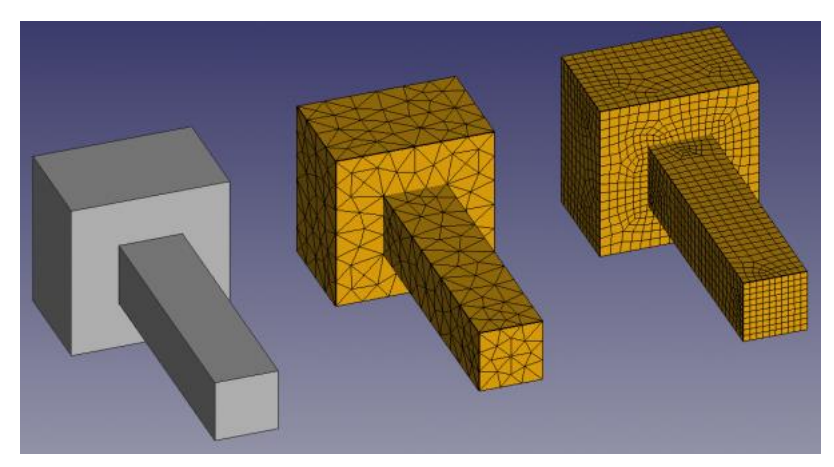

Figura 2.3 – Meshing di una semplice geometria

#### <span id="page-27-0"></span>**2.2.2 Processing**

Durante questa fase, il software risolve il sistema di equazioni differenziali parziali risultati dal modello matematico del problema, le quali descrivono il comportamento del materiale sotto carico. In alcune analisi potrebbe essere necessario un processo iterativo per raggiungere una soluzione convergente. Questo è particolarmente comune nelle analisi non lineari, dove le deformazioni significative iterazioni successive. In Figura 2.4 è presente il tipico setup di un modello pronto ad essere processato, dove sono stati assegnati i materiali, i carichi e i vincoli.

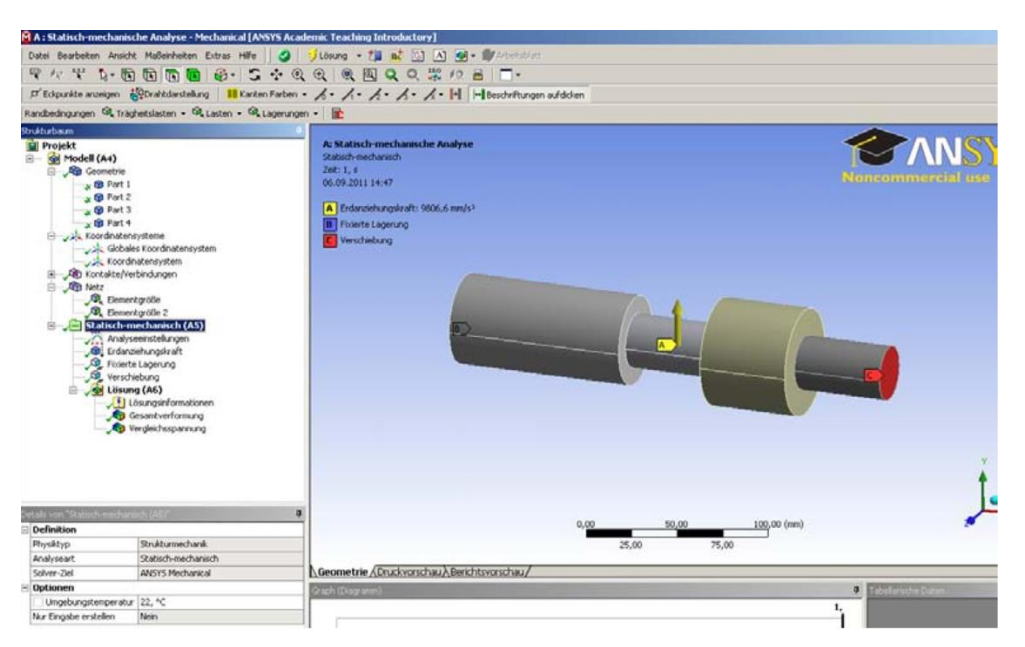

Figura 2.4 – Setup tipico di un modello prima della fase di processing

## <span id="page-28-0"></span>**2.2.3 Post-processing**

La fase di post-processing in una analisi agli elementi finiti segue la fase di processing e si concentra sulla visualizzazione e sull'interpretazione dei risultati numerici ottenuti dal modello. Durante questa fase l'obiettivo principale è rappresentare in modo comprensibile e utilizzabile la risposta strutturale del sistema alle condizioni di carico specificate. Nella visualizzazione dei risultati vengono generati grafici, mappe di colore e visualizzazioni tridimensionali per rappresentare chiaramente i risultati numerici, come deformazioni, tensioni e sforzi (Figura 2.5). Inoltre nelle analisi dinamiche possono essere create delle animazioni per illustrare la risposta del modello nel corso del tempo.

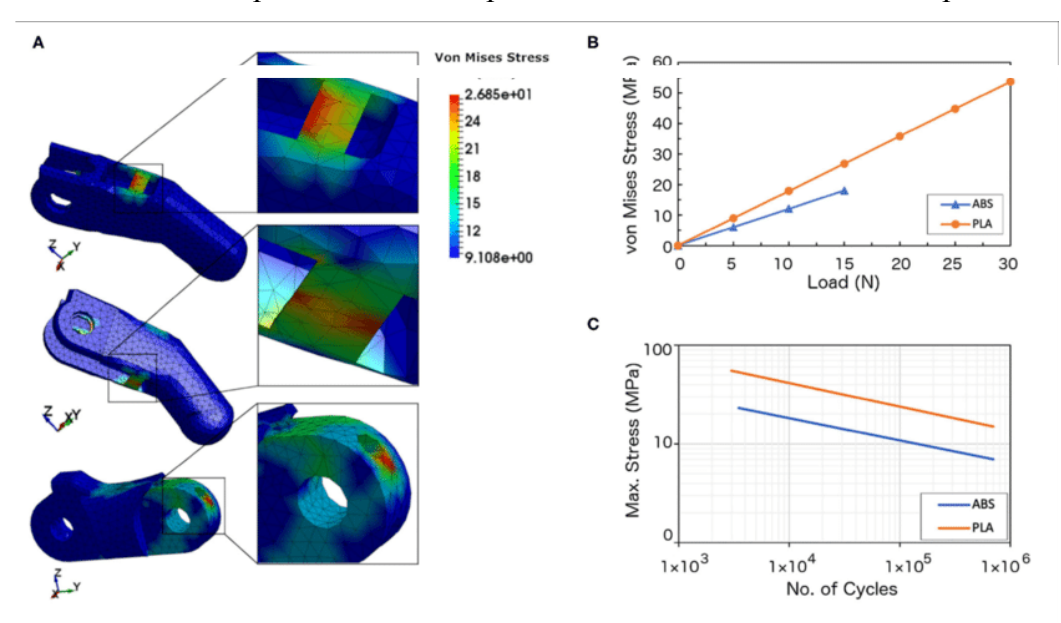

Figura 2.5 – Risultati di una analisi agli elementi finiti

## <span id="page-29-0"></span>**2.3 Il metodo degli elementi finiti in campo non lineare**

Nel campo della meccanica delle strutture, è comune adottare l'assunzione che gli spostamenti siano di piccole entità rispetto alle dimensioni caratteristiche della struttura e che le deformazioni siano infinitesime. Questo permette di rappresentare la misura di deformazione come la parte simmetrica del gradiente degli spostamenti e di formulare le equazioni di equilibrio direttamente sulla configurazione non deforme del corpo. Spesso, si presume anche che la relazione tra tensioni e deformazioni segua un modello elastico lineare. In queste condizioni, il problema dell'equilibrio elastico è trattato come lineare, e l'implementazione del metodo degli elementi finiti porta ad un sistema algebrico lineare. Tuttavia, in alcune situazioni, queste ipotesi potrebbero non essere appropriate. Quando una struttura, soggetta a condizioni di carico specifiche, si deforma in modo significativo, l'approssimazione di deformazioni infinitesime diventa inadeguata. In tali circostanze, è necessario considerare misure non lineari delle deformazioni e formulare le equazioni di equilibrio sulla configurazione deformata, la quale non è nota a priori e rappresenta una variabile del problema strutturale. Questa situazione introduce la non linearità nel problema dell'equilibrio strutturale, comunemente indicata come non linearità geometrica. Le strutture possono anche presentare comportamenti materiali non lineari, come nel caso della plasticità, del danneggiamento o di comportamenti unilaterali. In tali casi, la relazione costitutiva del materiale diventa non lineare, portando a una non linearità materiale nel problema strutturale.

Un materiale viene definito elastico quando la relazione tra la deformazione e la tensione è univocamente determinata, e l'energia interna del materiale non dipende dal percorso specifico attraverso il quale avviene la deformazione. In altre parole, se un materiale è elastico, lo stato deformativo e tensionale è completamente determinato dalla quantità attuale delle forze applicate, e non è influenzato dalla storia completa dei carichi precedentemente applicati. Ciò implica che le proprietà elastiche del materiale, come la rigidezza e la deformabilità, sono costanti e indipendenti dalla sequenza temporale delle applicazioni di carico. Nella Figura 2.6 è illustrata in modo schematico la risposta meccanica di una struttura soggetta a un sistema di forze (F), espressa in termini di spostamento (u). La relazione tra la forza applicata e lo spostamento, rappresentata da F-u, mostra una caratteristica non lineare. Per una struttura composta da un materiale elastico, è importante notare che, sia durante il processo di applicazione del carico che durante la fase di scarico, il percorso sulla curva Λ(s) è lo stesso.

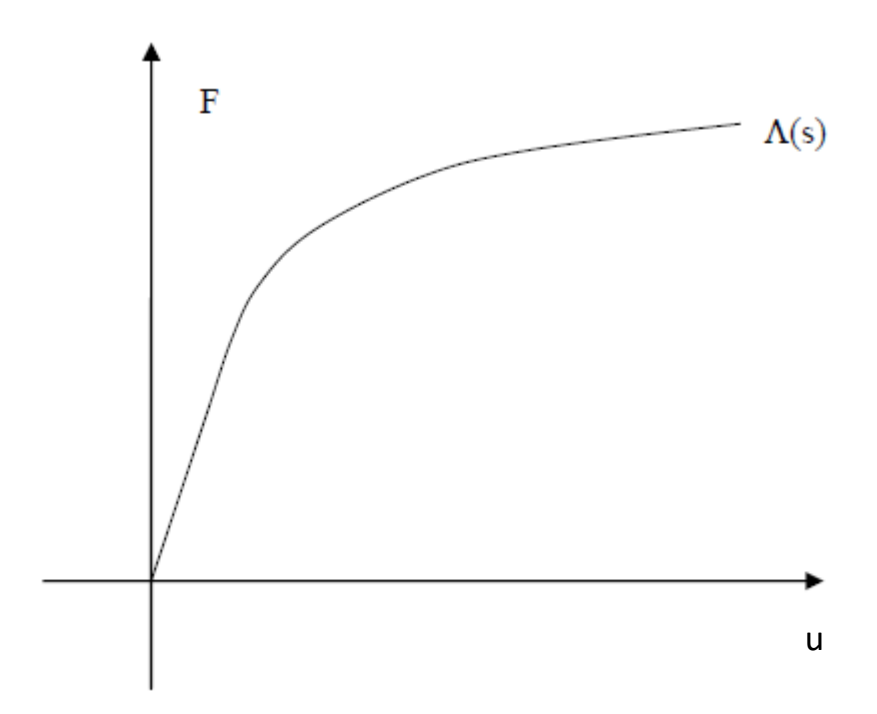

Figura 2.6 – Diagramma Forza-Spostamento tipico di un materiale non-elastico

Un problema non lineare si presenta quando si cerca di determinare le posizioni di equilibrio di un materiale deformabile soggetto a forze esterne, le quali possono variare nel tempo. Questa situazione viene affrontata attraverso una suddivisione in elementi finiti per semplificare il processo di analisi. La condizione di equilibrio statico o dinamico all'instante *t* è espressa come:

$$
R(t) - F^{int}(t) = 0 \qquad \qquad 2.4
$$

dove il vettore *R(t)* rappresenta le forze esterne applicate ai nodi e il vettore *Fint(t)* contiene le forze nodali interne. Tale relazione dovrà essere soddisfatta in ogni istante dell'applicazione del carico. In un approccio incrementale passo-passo, si parte dall'assunzione di conoscere completamente la soluzione al tempo iniziale  $t_0$ , e l'obiettivo è calcolare la soluzione al tempo successivo  $t = t_0 + \Delta t$ , dove  $\Delta t$  è un intervallo di tempo opportunamente scelto. Le forze nodali  $F^{int}(t)$  possono essere determinate sommando alla soluzione ottenuta al passo precedente l'incremento *AF*. Quest'ultimo tiene conto delle variazioni negli spostamenti e negli sforzi nel periodo  $\Delta t$ .

$$
F^{int}(t) = F^{int}(t_0) + \Delta F \qquad \qquad 2.5
$$

Il vettore  $\Delta F$  può essere "linearizzato", introducendo la matrice di rigidezza tangente  $K(t_0)$  al tempo *t0*

$$
\Delta F = K(t_0) \Delta U \tag{2.6}
$$

Dove *K(t0)* rappresenta la derivata delle forze nodali *Fint(t0)* rispetto agli spostamenti nodali *U(t0)*

$$
K(t_0) = \frac{\partial F^{int}(t_0)}{\partial U(t_0)}
$$

Combinando le equazioni 2.5 e 2.6 con la 2.4 si ottiene il sistema non lineare

$$
\Delta U = \frac{R(t) - F^{int}(t_0)}{K(t_0)}\tag{2.8}
$$

Tale soluzione fornisce un'approssimazione dell'incremento degli spostamenti nodali nell'intervallo  $\Delta t$ 

$$
U(t) = U(t_0) + \Delta U \qquad \qquad 2.9
$$

La natura approssimata delle precedenti equazioni richiede l'applicazione di una procedura iterativa per garantire una buona valutazione degli sforzi e delle forze nodali corrispondenti. Una approssimazione grossolana può infatti dare luogo ad instabilità numeriche.

#### <span id="page-31-0"></span>**2.3.1 Il metodo di Newton-Raphson**

Il metodo più utilizzato per le soluzioni di sistemi non lineari è quello di Newton-Raphson (Figura 2.7).

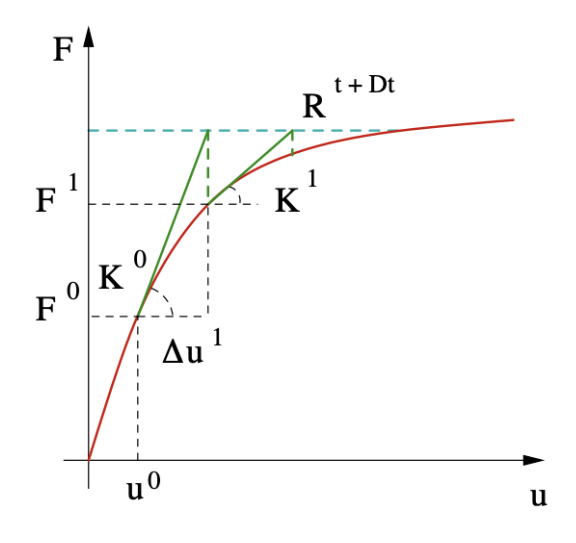

Figura 2.7 – Rappresentazione grafica del metodo iterativo di Newton-Raphson

Consiste nell'applicare le formule 2.8 e 2.9 in modo iterativo, utilizzando come punto di partenza per l'iterazione *k+1* la soluzione dell'iterazione precedente *k:*

$$
\Delta U^{k+1} = \frac{R(t) - F^{int}(t)^k}{K(t)^k}
$$

$$
U(t)^{k+1} = U(t)^k + \Delta U^{k+1}
$$
 2.11

Come valori iniziali, si considerano le soluzioni ottenute nel passo temporale precedente. Gli sforzi, le forze nodali equivalenti  $\Delta F^{k+1}$ , e la matrice di rigidezza tangente  $K(t)$ <sup>k+1</sup> all'iterazione  $k+1$  sono successivamente calcolati utilizzando l'espressione 2.11. La differenza *R(t) - Fint(t)k* è chiamata "residuo", e rappresenta un insieme di carichi non bilanciati dalle forze interne. Di conseguenza, è necessario apportare un incremento agli spostamenti. Sebbene il metodo di Newton-Raphson sia altamente efficiente, richiede una valutazione accurata delle forze nodali e della matrice di rigidezza.

#### <span id="page-32-0"></span>**2.4 Il codice di calcolo agli elementi finiti Ansys**

Ansys è un software computazionale che utilizza un approccio combinato di procedure incrementali ed iterative per risolvere problemi non lineari. Nelle analisi non lineari, il programma si avvale del metodo Newton-Raphson per approssimare la configurazione di equilibrio al termine di ciascun incremento di carico. La procedura incrementale si basa sull'equilibrio tra le forze interne ed esterne che agiscono sulla struttura. La convergenza si verifica quando la differenza tra queste forze è inferiore a un parametro di tolleranza, il quale dipende dal livello di precisione desiderato. Per comprendere le azioni sui nodi causate dalle forze esterne {P} e interne {I}, è utile considerare che tali azioni sono generate dalle tensioni presenti negli elementi connessi a ciascun nodo, come illustrato nella Figura 2.8.

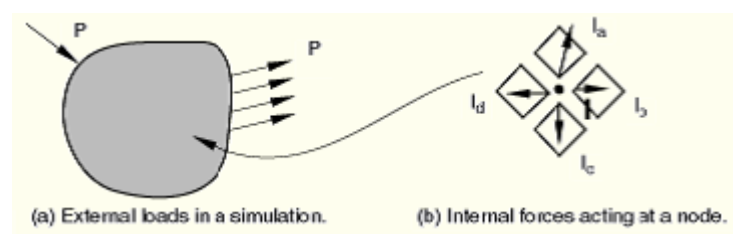

Figura 2.8 – Forze esterne ed interne in un generico corpo

Affinchè ci sia equilibrio, la risultante delle forze ad ogni nodo deve essere nulla:

$$
\{P\} - \{I\} = 0 \tag{2.12}
$$

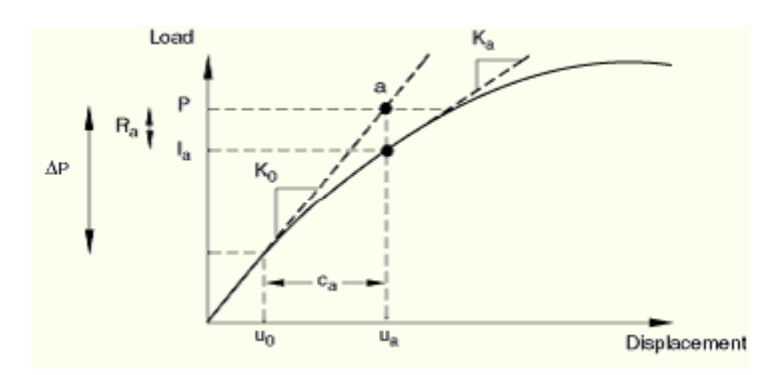

La Figura 2.9 illustra la risposta non lineare di una struttura a un piccolo incremento di carico  $\Delta P$ .

Figura 2.9 – Prima iterazione a seguito di un incremento di carico

Ansys adotta un approccio che impiega la rigidezza tangente della struttura, indicata come  $K_0$  in corrispondenza di una configurazione deformata ed equilibrata uo. L'applicazione dell'incremento di carico ΔP permette di determinare l'incremento di spostamento ca proiettando il punto a sull'asse degli spostamenti. Il nuovo punto u<sub>a</sub> rappresenta la configurazione deformata aggiornata, da cui è possibile calcolare le azioni interne Ia per ciascun nodo e grado di libertà. Successivamente, si calcola la differenza  $R_a = P - I_a$ . se questa differenza è inferiore alla tolleranza (0.1% dei carichi esterni) e l'ultima correzione di spostamento è relativamente piccola (1%) rispetto alla somma degli incrementi di spostamento, la soluzione è accettata. Nel caso in cui la soluzione non converge, Ansys, mediante un processo iterativo, applica un incremento di carico inferiore al precedente e ripete i passaggi descritti fino ad ottenere la convergenza. Una volta raggiunta la convergenza, Ansys riformula la nuova matrice di rigidezza Ka basata sulla configurazione aggiornata ua. Questa rigidezza, insieme al residuo R<sub>a</sub>, determina un'ulteriore correzione di spostamento c<sub>b</sub> che porta il sistema a una nuova configurazione di equilibrio, come rappresentato nella Figura 3.21.

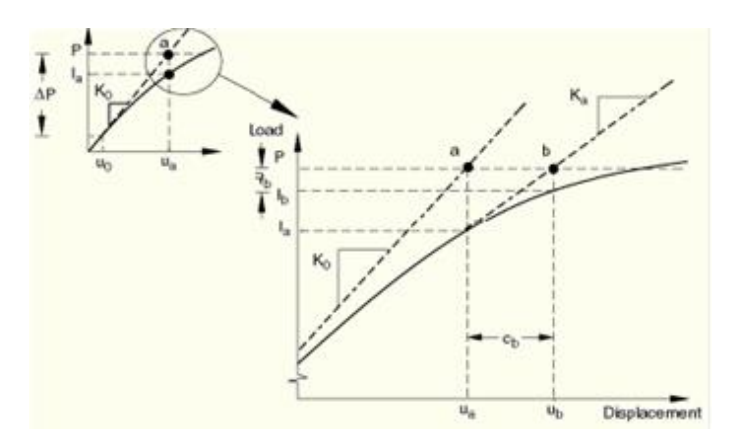

Figura 2.9 – Nuova condizione di equilibrio a seguito della seconda iterazione

## <span id="page-34-0"></span>**2.4.1 Schema procedurale di calcolo ANSYS Workbench**

ANSYS Workbench è un ambiente di simulazione integrato che fornisce un flusso di lavoro unificato per una varietà di analisi ingegneristiche. Questo ambiente consente di eseguire analisi utilizzando il metodo agli elementi finiti attraverso varie discipline (Figura 2.10), come analisi strutturale, termica, elettromagnetica e altro ancora.

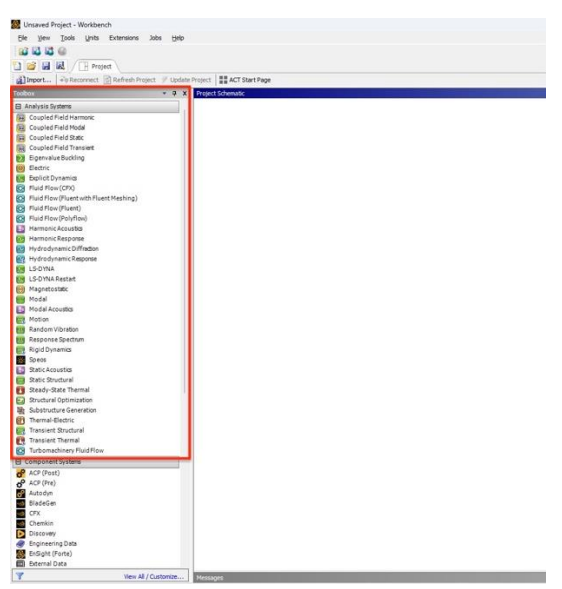

Figura 2.10 – Toolbox ANSYS Workbench

Nel campo dell'ingegneria edile è molto diffusa l'analisi statica strutturale ( Static Structural ), per valutare il comportamento di una struttura sotto carichi statici. Viene eseguita seguendo dei passaggi ben definiti come illustrato in Figura 2.11.

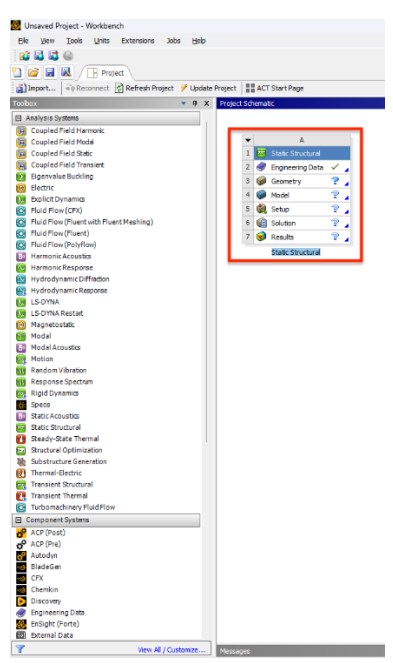

Figura 2.11 – Passaggi per eseguire un'analisi statica strutturale

## **Engineering data**

L'engineering data in ANSYS Workbench fa riferimento alle informazioni sui materiali che vengono utilizzati durante un'analisi. Questi dati includono proprietà meccaniche, termiche, elettriche e altre caratteristiche del materiale per eseguire simulazioni accurate. Durante questa fase, è possibile assegnare o creare nuovi materiali, specificando parametri di elasticità isotropica, come modulo di Young e coefficiente di Poisson, densità, coefficiente di dilatazione termica e altro ancora. L'interfaccia utente di ANSYS Workbench semplifica questo processo (Figura 2.12), consentendo agli utenti di selezionare i materiali da un elenco predefinito o di crearne di nuovi in base alle esigenze specifiche di progetto.

| Unsaved Project - Workbench                                                                   |                          |                                                        |         |                         |                                                                                                    |        |                             |               |                                                             |             |                                       | $\sigma \times$ |
|-----------------------------------------------------------------------------------------------|--------------------------|--------------------------------------------------------|---------|-------------------------|----------------------------------------------------------------------------------------------------|--------|-----------------------------|---------------|-------------------------------------------------------------|-------------|---------------------------------------|-----------------|
| File Edit View Tools Units Extensions Jobs Help                                               |                          |                                                        |         |                         |                                                                                                    |        |                             |               |                                                             |             |                                       |                 |
| <b>BO</b><br>$\mathbf{H}$                                                                     |                          |                                                        |         |                         |                                                                                                    |        |                             |               |                                                             |             |                                       |                 |
|                                                                                               |                          |                                                        |         |                         |                                                                                                    |        |                             |               |                                                             |             |                                       |                 |
| 自時日以<br>Project Az:Engineering Data                                                           |                          |                                                        |         |                         |                                                                                                    |        |                             |               |                                                             |             |                                       |                 |
| T Filter Engineering Data ( Engineering Data Sources                                          |                          |                                                        |         |                         |                                                                                                    |        |                             |               |                                                             |             |                                       |                 |
| $-0 x$                                                                                        |                          | Outline of Schematic A2: Engineering Data              |         |                         |                                                                                                    | $-9x$  |                             |               | Table of Properties Row 2: Structural Steel Field Variables |             |                                       | $-9x$           |
| <b>B</b> Physical Properties                                                                  |                          | $\Delta$                                               | $B$ $C$ | D                       | E                                                                                                  |        |                             | B<br>A        | $\mathbb{C}$                                                | $\circ$     | E                                     |                 |
| 臽                                                                                             | $\mathbf{1}$             | Contents of Engineering Data                           | 500     | Source                  | Description                                                                                        |        | $\mathbf{1}$                | Variable Name | Unit Default Data                                           | Lower Limit | <b>Upper Limit</b>                    |                 |
| 窗<br>Instrupic Second Coefficient of Thermi                                                   | $\overline{z}$           | <b>C</b> Material                                      |         |                         |                                                                                                    |        | $\overline{z}$              | Temperature   | $C$ $\neq$ 22                                               |             | Program Controlled Program Controlled |                 |
| <sup>62</sup> Orthotropic Secant Coefficient of Ther<br>Isotropic Instantaneous Coefficient o | $\overline{\phantom{a}}$ | Structural Steel                                       |         | v General_Materials.xml | Fatigue Data at zero mean stress comes from 1998<br>ASME BPV Code, Section 8, Div 2, Table 5-110.1 |        | $\ensuremath{\mathfrak{I}}$ | Mean Stress   | Pa = 0                                                      |             | Program Controlled Program Controlled |                 |
| C4 Orthotropic Instantaneous Coefficient                                                      |                          |                                                        |         |                         |                                                                                                    |        |                             |               |                                                             |             |                                       |                 |
| Melting Temperature                                                                           | $\cdot$                  | Click here to add a new material                       |         |                         |                                                                                                    |        |                             |               |                                                             |             |                                       |                 |
| El Linear Elastic                                                                             |                          |                                                        |         |                         |                                                                                                    |        |                             |               |                                                             |             |                                       |                 |
| <b>E</b> borrocelettin                                                                        |                          |                                                        |         |                         |                                                                                                    |        |                             |               |                                                             |             |                                       |                 |
| <b>CA</b> Orthotropic Elasticky                                                               |                          |                                                        |         |                         |                                                                                                    |        |                             |               |                                                             |             |                                       |                 |
| Anisotropic Elastichy                                                                         |                          |                                                        |         |                         |                                                                                                    |        |                             |               |                                                             |             |                                       |                 |
| E Hyperelastic Experimental Data                                                              |                          |                                                        |         |                         |                                                                                                    |        |                             |               |                                                             |             |                                       |                 |
| E Hyperelastic                                                                                |                          |                                                        |         |                         |                                                                                                    |        |                             |               |                                                             |             |                                       |                 |
| El Chaboche Test Data                                                                         |                          |                                                        |         |                         |                                                                                                    |        |                             |               |                                                             |             |                                       |                 |
| Uniaxial Plastic Strain Test Data                                                             |                          |                                                        |         |                         |                                                                                                    |        |                             |               |                                                             |             |                                       |                 |
| <b>E</b> Plasticky                                                                            |                          |                                                        |         |                         |                                                                                                    |        |                             |               |                                                             |             |                                       |                 |
| <b>Bilinear Isotropic Hardening</b>                                                           |                          |                                                        |         |                         |                                                                                                    |        |                             |               |                                                             |             |                                       |                 |
| Multilinear Isotropic Hardening                                                               |                          |                                                        |         |                         |                                                                                                    |        |                             |               |                                                             |             |                                       |                 |
| Nonlinear Isotropic Hardening Power L                                                         |                          |                                                        |         |                         |                                                                                                    |        |                             |               |                                                             |             |                                       |                 |
| Nonlinear Isotropic Hardening Vote La<br>Bilinear Kinematic Hardening                         |                          |                                                        |         |                         |                                                                                                    |        |                             |               |                                                             |             |                                       |                 |
| Multilinear Kinematic Hardening                                                               |                          | Properties of Outline Row 3: Structural Steel          |         |                         |                                                                                                    | $-9X$  | Chart: No data              |               |                                                             |             |                                       | $-9 x$          |
| Chaboche Kinematic Hardening                                                                  |                          | A                                                      |         | B.                      | $\mathsf{C}$                                                                                       | DE     |                             |               |                                                             |             |                                       |                 |
| Chaboche Kinematic Hardening w/Stat                                                           | $\mathbf{1}$             | Property                                               |         | Value.                  | <b>Unit</b>                                                                                        | 6 6    |                             |               |                                                             |             |                                       |                 |
| Anand Viscoplasticty                                                                          | $\mathbf{z}$             | Material Field Variables                               |         | Table                   |                                                                                                    |        |                             |               |                                                             |             |                                       |                 |
| Exponential Visco-Hardening (EVH) Vi                                                          | $\overline{3}$           | <b>Density</b>                                         |         | 7850                    | kg m <sup>A</sup> -3                                                                               | ■四四    |                             |               |                                                             |             |                                       |                 |
| Perzyna Viscoplasticty                                                                        | $\rightarrow$            | Isotropic Secant Coefficient of Thermal Expansion<br>B |         |                         |                                                                                                    | m      |                             |               |                                                             |             |                                       |                 |
| Peirce Viscoplastichy                                                                         | 5                        | Coefficient of Thermal Expansion                       |         | $1.26 - 05$             | $C^{n-1}$                                                                                          | m<br>₩ |                             |               |                                                             |             |                                       |                 |
| Gurson Model<br>Hill Yield Criterion                                                          | 6                        | E <b>El Isotropic Elasticity</b>                       |         |                         |                                                                                                    | m      |                             |               |                                                             |             |                                       |                 |
| <b>E</b> Creep                                                                                | $\overline{z}$           | Derive from                                            |         | Young's Modulus and Poi |                                                                                                    |        |                             |               |                                                             |             |                                       |                 |
| <b>E</b> Life                                                                                 | $\alpha$                 | Young's Modulus                                        |         | $2E + 11$               | Pa                                                                                                 | m<br>₩ |                             |               |                                                             |             |                                       |                 |
| <b>M</b> Shain Lee Faramation                                                                 | $\frac{1}{2}$            | Poisson's Ratio                                        |         | 0,3                     |                                                                                                    | F      |                             |               |                                                             |             |                                       |                 |
| <b>E</b> SN Circe                                                                             | 10                       | <b>Bulk Modulus</b>                                    |         | $1,6667E + 11$          | Pa                                                                                                 | 问      |                             |               |                                                             |             |                                       |                 |
| <b>DE Linear S-N Curve</b>                                                                    | $11\,$                   | Shear Modulus                                          |         | 7,6923E+10              | Pa                                                                                                 |        |                             |               |                                                             |             |                                       |                 |
| <b>Bilinear S-N Curve</b>                                                                     | 12                       | Strain-Life Parameters<br>$\boxdot$                    |         |                         |                                                                                                    |        |                             |               |                                                             |             |                                       |                 |
| <b>B</b> Strength                                                                             | 13                       | Display Curve Type                                     |         | Strain-Life             | 图                                                                                                  |        |                             |               |                                                             |             |                                       |                 |
|                                                                                               |                          |                                                        |         |                         |                                                                                                    |        |                             |               |                                                             |             |                                       |                 |
| 囟<br>Tensile Vield Strength                                                                   | 14                       | Strength Coefficient                                   |         | $9.2E + 08$             | Pa                                                                                                 | E<br>치 |                             |               |                                                             |             |                                       |                 |
| Compressive Vald Strangh                                                                      | 15 <sub>2</sub>          | Strength Exponent                                      |         | $-0,106$                |                                                                                                    | G      |                             |               |                                                             |             |                                       |                 |
| <b>M</b> Tensile Oltimate Strength                                                            | 16                       | Ductlity Coefficient                                   |         | 0,213                   |                                                                                                    | 門      |                             |               |                                                             |             |                                       |                 |
| Compressive Ultimate Strength                                                                 | 17                       | Ductlity Exponent                                      |         | $-0,47$                 |                                                                                                    | m      |                             |               |                                                             |             |                                       |                 |
| <b>C4</b> Orthotropic Stress Limits                                                           | 38                       | Cyclc Strength Coefficient                             |         | $IE + O9$               | Pa:                                                                                                | F<br>츼 |                             |               |                                                             |             |                                       |                 |
| Orthotropic Strain Limits                                                                     | 19                       | Cyclic Strain Hardening Exponent                       |         | 0,2                     |                                                                                                    | 固      |                             |               |                                                             |             |                                       |                 |
| Tsai-Wu Constants<br><b>PERMIT AND PROVIDENT</b><br>Y<br>View All / Customize                 | 20 <sub>2</sub>          | <b>Ed</b> S-N Curve<br>l B                             |         | Tabular                 |                                                                                                    | 門      |                             |               |                                                             |             |                                       |                 |

Figura 2.12 – Assegnazione parametri dei materiali all'interno dell'engineering data

## **Geometry**

La seconda fase di un'analisi statica strutturale vede la creazione del modello da analizzare, prima di passare alle successive fasi di simulazione. Durante questa fase è possibile utilizzare strumenti di modellazione geometrica, come ANSYS DesignModeler (Figura 2.13), per definire la forma, le dimensioni e le caratteristiche della struttura di interesse. La geometria può essere importata da file CAD esterni o creata direttamente all'interno dell'ambiente Workbench.

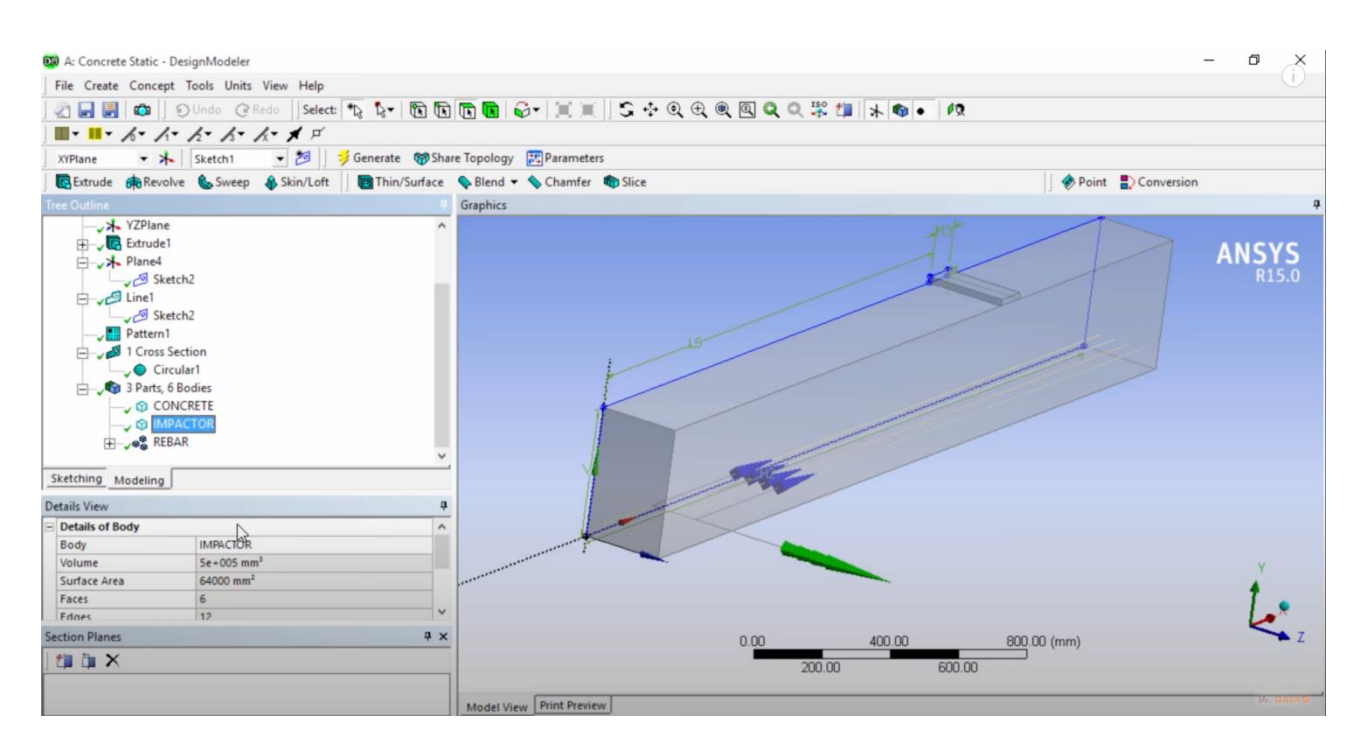

Figura 2.14 – Modellazione di una trave all'interno del Design Modelerer

#### **Model**

La fase di "Model" vede l'importazione della geometria importata o creata in un nuovo ambiente di lavoro, detto "Mechanical". Durante questa fase vengono assegnati i materiali alle parti del modello definiti nella prima fase di Engineering Data e creata la Mesh (Figura 2.15), che rappresenta la discretizzazione della geometria in elementi finiti. Una mesh di alta qualità è essenziale per una simulazione accurata e può richiedere una cura particolare per garantire una rappresentazione fedele della geometria del modello.

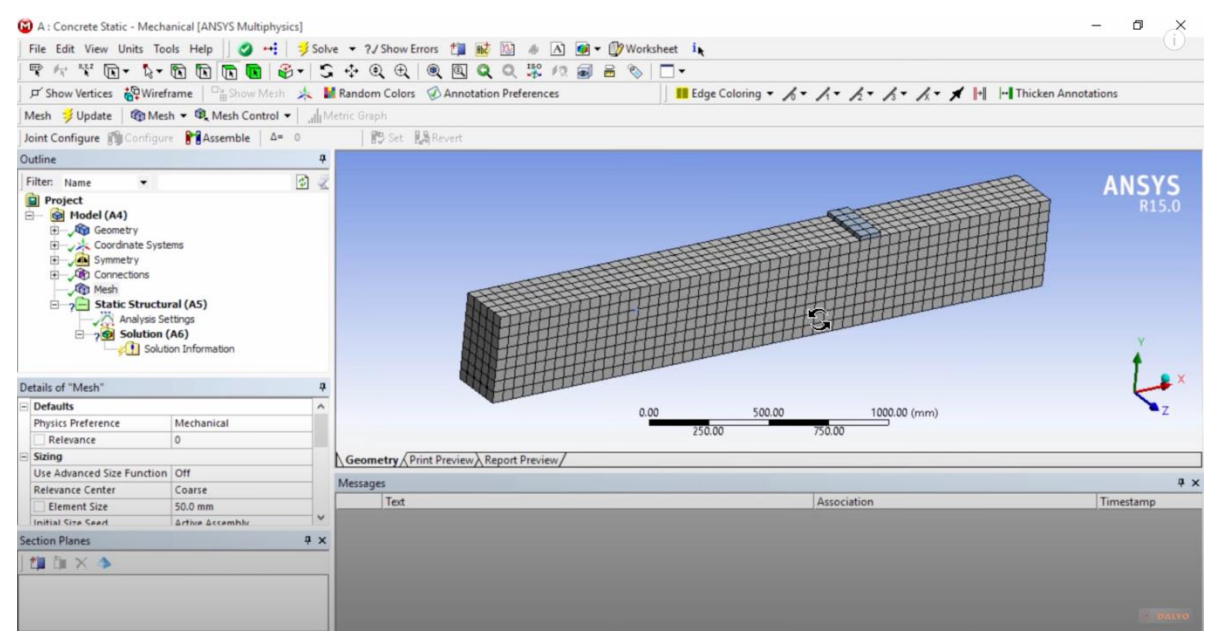

Figura 2.15 – Creazione della mesh nell'ambiente Mechanical

## **Setup**

Durante questa fase vengono definiti i dettagli specifici dell'analisi per garantire che il software esegua la simulazione in modo accurato e coerente. Vengono quindi definiti tutti i vincoli del modello e le relative forze, tensioni o spostamenti a cui la struttura è soggetta (Figura 2.16). Durante questa fase, vengono configurate anche le opzioni di output, come le variabili di risultato da monitorare e i dettagli temporali.

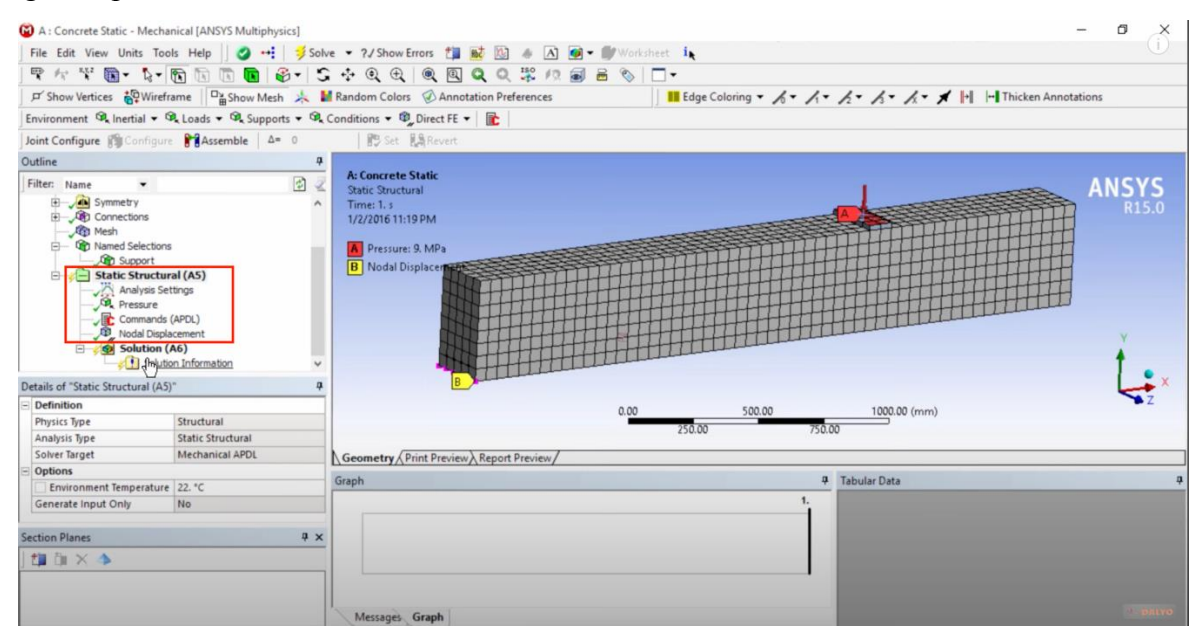

Figura 2.16 – Assegnazione dei vincoli e sforzi al modello

## **Solution**

La fase di "Solution" rappresenta il cuore dell'intero processo di simulazione in ANSYS Workbench. È il momento in cui il software utilizza le condizioni e le impostazioni definite nelle fasi precedenti per risolvere il problema di ingegneria proposto. Il solver risolve il sistema di equazioni derivante dalla discretizzazione del modello e restituisce i risultati dell'analisi. Durante l'analisi è possibile monitorare il processo attraverso dati di output, il quale è particolarmente utile per verificare che l'analisi stia procedendo come previsto. In Figura 2.17 vengono rappresentate alcune delle possibili soluzioni che il software può offrirci.

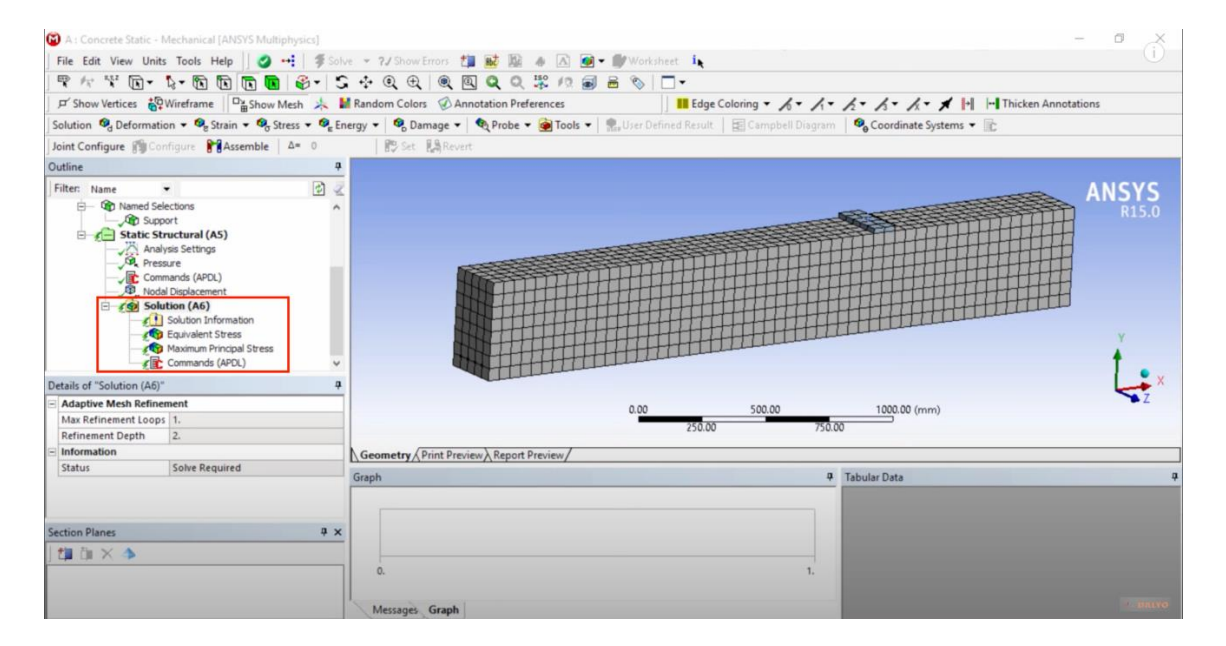

Figura 2.17 – Possibili soluzioni di una analisi agli elementi finiti

#### **Results**

La fase di "results" segue quella di "solution" ed è dedicata alla visualizzazione, interpretazione e analisi dei risultati ottenuti dall'analisi agli elementi finiti. Durante questa fase è possibile esplorare e comprendere il comportamento del modello in risposta ai carichi e alle condizioni specificate. È possibile creare animazioni o grafici per rappresentare dinamicamente l'evoluzione del comportamento della struttura nel corso del tempo o attraverso i diversi passi di carico (Figura 2.18). Sulla base dell'analisi dei risultati, potrebbe essere necessario apportare modifiche al modello, alle condizioni di carico o alle specifiche dell'analisi. Queste iterazioni possono essere gestite tornando alle fasi precedenti del processo.

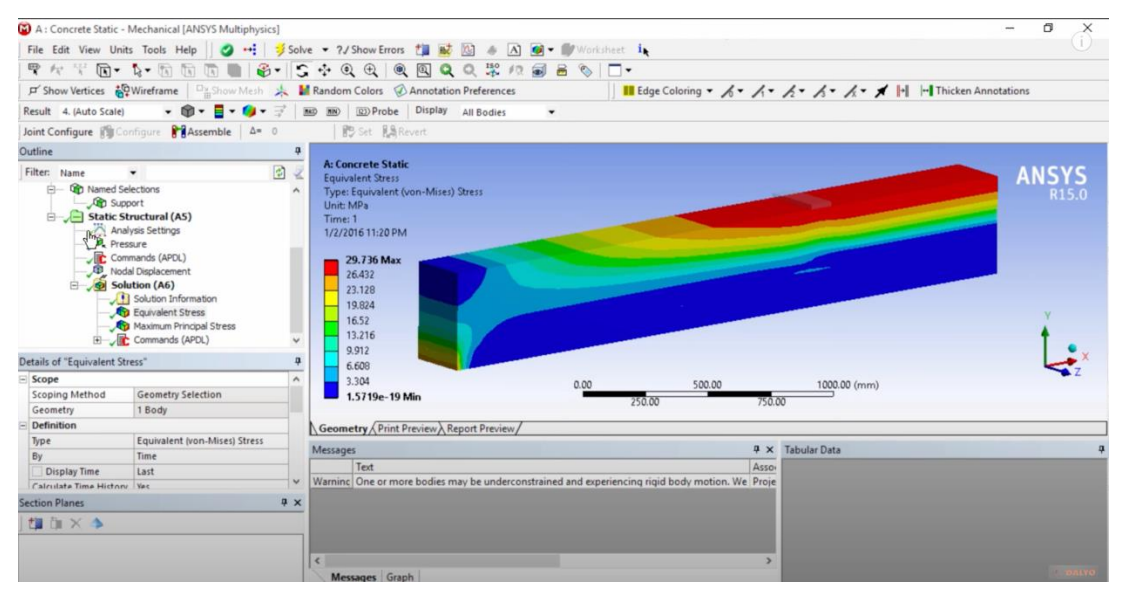

Figura 2.18 – Risultati di una analisi agli elementi finiti

#### <span id="page-39-0"></span>**Capitolo 3 – Modellazione di nodi in calcestruzzo armato**

In questo capitolo viene trattata la modellazione numerica di un telaio in calcestruzzo armato portato a rottura a seguito di una sollecitazione che simula un'azione sismica tipica della realtà.

Sono stati ottenuti dati relativi a deformazioni e spostamenti in risposta a varie sollecitazioni mediante analisi agli elementi finiti, con l'obiettivo di compararli e analizzare l'evoluzione del comportamento del modello con una precedente sperimentazione descritta al Paragrafo 1.5. L'obiettivo è quello di ottenere risultati sperimentali e relativi all'analisi agli elementi finiti il più coincidenti possibile, in modo da confermare il comportamento del telaio a seguito di determinate sollecitazioni.

#### <span id="page-39-1"></span>**3.1 Modellazione del telaio**

Per la modellazione del telaio è stato utilizzato il programma ANSYS Workbench, software molto diffuso ed utilizzato in campo ingegneristico per condurre analisi agli elementi finiti. Nel caso in esame è stata condotta un'analisi statica strutturale, in modo da simulare il comportamento del telaio sotto azione sismica. Come anticipato nei capitoli precedenti, il software imposta l'analisi secondo una scaletta ordinata (Figura 3.11), consentendo di tenere sotto controllo tutto il processo di modellazione e calcolo. Inoltre, in caso di errori durante l'analisi, è possibile modificare i parametri relativi ad una determinata fase, senza ricorrere a dover reimpostare l'intero modello.

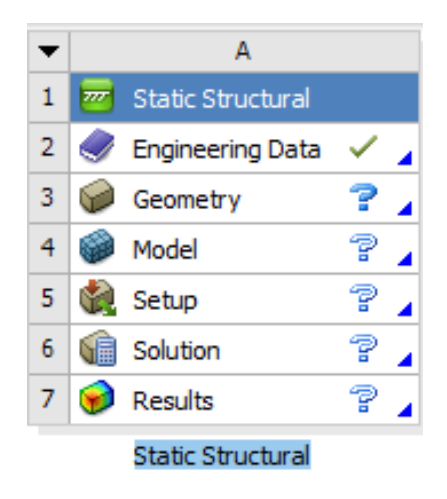

Figura 3.1 – Passaggi per una analisi strutturale

#### <span id="page-39-2"></span>**3.1.1 Creazione della geometria**

Come primo passaggio sono stati definiti i materiali utilizzati nella prova sperimentale. In particolare, per le barre longitudinali e le staffe è stato utilizzato un acciaio B450C, con una tensione di snervamento,  $f_{vd}$ , pari a 450 N/mm<sup>2</sup> (Figura 3.2). Il comportamento dell'acciaio può essere approssimato da una curva elastoplastica (Figura 3.3). Nella fase elastica, l'acciaio segue la legge di Hooke, dove lo sforzo è proporzionale alla deformazione. Quando il materiale supera il limite

elastico, entra in una fase plastica, dove la deformazione permanente inizia ad accumularsi anche in assenza di ulteriori aumenti di sforzo. Per quanto riguarda il calcestruzzo, la classe di resistenza utilizzata nella prova sperimentale risulta essere pari a C28/35, ciò significa che la resistenza cubica caratteristica a compressione, *Rck*, è di 30 N/mm2 . Nella scelta del materiale all'interno del programma è stato scelto un generico calcestruzzo con caratteristiche predefinite (Figura 3.4), questo perché il programma considera il materiale con un comportamento elastico lineare per tutta la durata della simulazione. Verranno poi assegnati i vari parametri corretti di resistenza e comportamento del calcestruzzo nella fase di "Setup", conferendo al materiale un comportamento non-lineare.

| ANALISI CORRETTA - Workbench                                                   |                         |                                                 |                |                |                                  |                                                                                                    |         |    |
|--------------------------------------------------------------------------------|-------------------------|-------------------------------------------------|----------------|----------------|----------------------------------|----------------------------------------------------------------------------------------------------|---------|----|
| Ele Edit View<br>Tools Units Extensions Jobs Help                              |                         |                                                 |                |                |                                  |                                                                                                    |         |    |
| 83 E.<br><b>E</b> @                                                            |                         |                                                 |                |                |                                  |                                                                                                    |         |    |
| n 13<br>冒风<br>Project / 2:Engineering Data X                                   |                         |                                                 |                |                |                                  |                                                                                                    |         |    |
| T Filter Engineering Data [1] Engineering Data Sources                         |                         |                                                 |                |                |                                  |                                                                                                    |         |    |
| Toobox                                                                         |                         |                                                 |                |                |                                  |                                                                                                    |         |    |
|                                                                                |                         | - 0 X Outline of Schematic 12: Engineering Data |                |                |                                  |                                                                                                    | $-9x$   |    |
| <b>El Physical Properties</b>                                                  |                         | A                                               |                | $B$ $C$        | D                                | E                                                                                                  |         |    |
| <b>Pa</b> Density                                                              | $\mathbf{1}$            | Contents of Engineering Data                    | $\bullet$ 0    |                | Source                           | Description                                                                                        |         |    |
| Isotropic Secant Coefficient of Therma                                         | $\overline{2}$          | D Material                                      |                |                |                                  |                                                                                                    |         |    |
| <sup>62</sup> Orthotropic Secant Coefficient of Ther                           | 3                       | Concrete                                        |                | $\blacksquare$ | General_Materials.xml            |                                                                                                    |         |    |
| Isotropic Instantaneous Coefficient o<br>Orthotropic Instantaneous Coefficient |                         |                                                 |                | n              |                                  | Fatigue Data at zero mean stress comes from 1998 ASME                                              |         |    |
| Melting Temperature                                                            | ٠                       | <b>Structural Steel</b>                         | न              |                | General Materials.xml            | BPV Code, Section 8, Div 2, Table 5-110.1                                                          |         |    |
| El Linear Elastic                                                              | 5                       | <sup>V</sup> ille Structural Steel NL           | $\blacksquare$ | O              | 양<br>General Materials Non-lines | Fatigue Data at zero mean stress comes from 1998 ASME<br>BPV Code, Section 8, Div 2, Table 5-110.1 |         |    |
| Isotropic Elastichy                                                            | $\blacksquare$          | Click here to add a new material                |                |                |                                  |                                                                                                    |         |    |
| Orthotropic Elasticky                                                          |                         |                                                 |                |                |                                  |                                                                                                    |         |    |
| Anisotropic Elastidty                                                          |                         |                                                 |                |                |                                  |                                                                                                    |         |    |
| El Hyperelastic Experimental Data                                              |                         |                                                 |                |                |                                  |                                                                                                    |         |    |
| <b>田 Hyperelastic</b>                                                          |                         |                                                 |                |                |                                  |                                                                                                    |         |    |
| 日 Chaboche Test Data                                                           |                         |                                                 |                |                |                                  |                                                                                                    |         |    |
| View Uniaxial Plastic Strain Test Data                                         |                         |                                                 |                |                |                                  |                                                                                                    |         |    |
| <b>日 Plasticity</b>                                                            |                         |                                                 |                |                |                                  |                                                                                                    |         |    |
| 염 50<br>ear Isotropic Hardering                                                |                         |                                                 |                |                |                                  |                                                                                                    |         |    |
| Multilinear Isotropic Hardering                                                |                         |                                                 |                |                |                                  |                                                                                                    |         |    |
| Monlinear Isotropic Hardening Power L                                          |                         |                                                 |                |                |                                  |                                                                                                    |         |    |
| Monlinear Isotropic Hardening Voce La                                          |                         |                                                 |                |                |                                  |                                                                                                    |         |    |
| SZ Bilinear Kinematic Hardening                                                |                         | Properties of Outline Row S: Structural Steel N |                |                |                                  |                                                                                                    | $-9x$   |    |
| Multilinear Kinematic Hardening                                                |                         | A                                               |                |                | B                                | c                                                                                                  | $D$ $E$ |    |
| Chaboche Kinematic Hardening                                                   |                         |                                                 |                |                |                                  |                                                                                                    |         |    |
| Chaboche Kinematic Hardening w/ Stat                                           |                         |                                                 |                |                |                                  |                                                                                                    |         | 国中 |
| Anand Viscoplastidty                                                           |                         | Material Field Variables                        |                |                | Table                            |                                                                                                    |         |    |
| [2] Exponential Visco-Hardening (EVH) Vi                                       | $\overline{\mathbf{3}}$ | <b>2</b> Density                                |                |                | 7850                             | kg m <sup>2</sup> -3                                                                               | 뇌       | m  |
| 124 Perzyna Viscoplasticky                                                     | $\ddot{ }$              | Isotropic Elasticity<br>Θ                       |                |                |                                  |                                                                                                    |         |    |
| Peirce Viscoplasticty<br>Gurson Model                                          | 5                       | Derive from                                     |                |                | Young's Modulus and Poisson      |                                                                                                    |         |    |
| <b>EX Hill Yield Criterion</b>                                                 | 6                       | Young's Modulus                                 |                |                | $2.1E + 05$                      | MPa                                                                                                | 비       |    |
| <b>El</b> Creep                                                                | 7                       | Poisson's Ratio                                 |                |                | 0.3                              |                                                                                                    |         |    |
| <b>El Life</b>                                                                 | $\theta$                | <b>Bulk Modulus</b>                             |                |                | $1,75E + 11$                     | Pa                                                                                                 |         |    |
|                                                                                | $\overline{9}$          | Shear Modulus                                   |                |                | $8,0769E + 10$                   | Pa                                                                                                 |         |    |
| Strain-Life Parameters<br><b>EX S-N Curve</b>                                  | 10                      | <b>Blinear Isotropic Hardening</b><br>Ξ         |                |                |                                  |                                                                                                    |         |    |
| <b>M</b> Linear S-N Curve                                                      | 11                      | <b>Active Table</b>                             |                |                | Total                            |                                                                                                    |         |    |
| <b>SE Bilinear S-N Curve</b>                                                   | 12                      | Yield Strength                                  |                |                | 450                              | MPa                                                                                                | Σ       |    |
| <b>目 Strength</b>                                                              | 13                      | <b>Tangent Modulus</b>                          |                |                | ۰                                | MPa                                                                                                | ۰       |    |
| Tensile Yield Strength                                                         |                         |                                                 |                |                |                                  |                                                                                                    |         |    |
| Compressive Yield Strength                                                     |                         |                                                 |                |                |                                  |                                                                                                    |         |    |
| Tensile Ultimate Strength                                                      |                         |                                                 |                |                |                                  |                                                                                                    |         |    |
| [2] Compressive Ultimate Strength                                              |                         |                                                 |                |                |                                  |                                                                                                    |         |    |
| Orthotropic Stress Limits                                                      |                         |                                                 |                |                |                                  |                                                                                                    |         |    |
| Orthotropic Strain Limits                                                      |                         |                                                 |                |                |                                  |                                                                                                    |         |    |
| Tsai-Wu Constants                                                              |                         |                                                 |                |                |                                  |                                                                                                    |         |    |
| <b>Barnahmension</b>                                                           |                         |                                                 |                |                |                                  |                                                                                                    |         |    |
| View All / Customize.                                                          |                         |                                                 |                |                |                                  |                                                                                                    |         |    |

Figura 3.2 – Caratteristiche acciaio

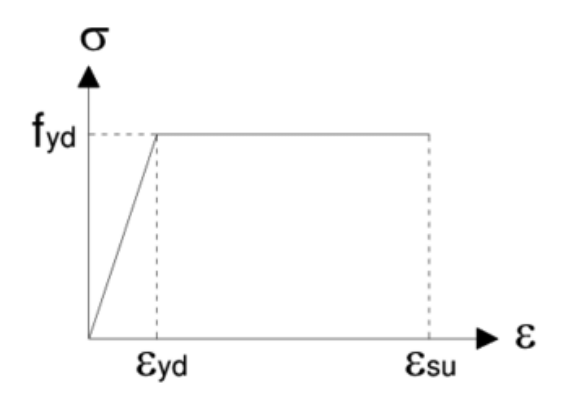

Figura 3.3 – Legame costitutivo dell'acciaio

| ANALISI CORRETTA - Workbench                                 |                         |                                                        |                  |                |   |                             |                |                                                       |               |         |  |
|--------------------------------------------------------------|-------------------------|--------------------------------------------------------|------------------|----------------|---|-----------------------------|----------------|-------------------------------------------------------|---------------|---------|--|
| Tools Units Extensions Jobs Help                             |                         |                                                        |                  |                |   |                             |                |                                                       |               |         |  |
| в<br>$\mathcal Q$                                            |                         |                                                        |                  |                |   |                             |                |                                                       |               |         |  |
|                                                              |                         |                                                        |                  |                |   |                             |                |                                                       |               |         |  |
| 圆<br>Project / 2:Engineering Data X                          |                         |                                                        |                  |                |   |                             |                |                                                       |               |         |  |
| T Filter Engineering Data   Engineering Data Sources         |                         |                                                        |                  |                |   |                             |                |                                                       |               |         |  |
| Toobox<br>$-9$ X                                             |                         | Outline of Schematic I2: Engineering Data              |                  |                |   |                             |                |                                                       |               | $-9x$   |  |
| <b>El Physical Properties</b>                                |                         | A                                                      |                  | $B \mid C$     |   | D                           |                | E                                                     |               |         |  |
| 囪                                                            | $\mathbf{1}$            | Contents of Engineering Data                           | $\rightarrow$ 00 |                |   | Source                      |                | Description                                           |               |         |  |
| ħ<br>Isotropic Secant Coefficient of Therm.                  | $\overline{a}$          | <b>D</b> Materia                                       |                  |                |   |                             |                |                                                       |               |         |  |
| Orthotropic Secont Coefficient of Ther                       | 3                       | Concrete                                               |                  | $\overline{ }$ |   | General_Materials.xml       |                |                                                       |               |         |  |
| Isotropic Instantaneous Coefficient o                        |                         |                                                        |                  |                |   |                             |                | Fatigue Data at zero mean stress comes from 1998 ASME |               |         |  |
| Orthotropic Instantaneous Coefficient                        | 4                       | <b>Structural Steel</b>                                |                  | ▫              | n | General Materials.xml       |                | BPV Code, Section 8, Div 2, Table 5-110.1             |               |         |  |
| Melting Temperature<br><b>El Linear Elastic</b>              | 5                       | Structural Steel NL                                    |                  | 뇌              | n | General Materials Non-Ine   |                | Fatigue Data at zero mean stress comes from 1998 ASME |               |         |  |
| ħ<br><b>Janfronic Flastic</b>                                |                         |                                                        |                  |                |   |                             |                | BPV Code, Section 8, Div 2, Table 5-110.1             |               |         |  |
| Orthotropic Elastidty                                        | ٠                       | Click here to add a new material                       |                  |                |   |                             |                |                                                       |               |         |  |
| Anisotropic Elasticky                                        |                         |                                                        |                  |                |   |                             |                |                                                       |               |         |  |
| <b>B</b> Hyperelastic Experimental Data                      |                         |                                                        |                  |                |   |                             |                |                                                       |               |         |  |
| El Hyperelastic                                              |                         |                                                        |                  |                |   |                             |                |                                                       |               |         |  |
| <b>El Chaboche Test Data</b>                                 |                         |                                                        |                  |                |   |                             |                |                                                       |               |         |  |
| [2] Uniaxial Plastic Strain Test Data                        |                         |                                                        |                  |                |   |                             |                |                                                       |               |         |  |
| <b>B</b> Plasticity                                          |                         |                                                        |                  |                |   |                             |                |                                                       |               |         |  |
| [2] Bilinear Isotropic Hardening                             |                         |                                                        |                  |                |   |                             |                |                                                       |               |         |  |
| Multilinear Isotropic Hardening                              |                         |                                                        |                  |                |   |                             |                |                                                       |               |         |  |
| Nonlinear Isotropic Hardening Power L                        |                         |                                                        |                  |                |   |                             |                |                                                       |               |         |  |
| Nonlinear Isotropic Hardening Voce La                        |                         |                                                        |                  |                |   |                             |                |                                                       |               |         |  |
| Bilinear Kinematic Hardening                                 |                         | Properties of Outline Row 3: Concrete                  |                  |                |   |                             |                |                                                       |               | $-9x$   |  |
| Multilinear Kinematic Hardening                              |                         | A                                                      |                  |                |   | B                           |                | c                                                     |               | $D$ $E$ |  |
| Chaboche Kinematic Hardening                                 |                         |                                                        |                  |                |   | Value                       |                | <b>Link</b>                                           |               |         |  |
| Chaboche Kinematic Hardening w/ Stat                         | 1                       | <b>Property</b>                                        |                  |                |   |                             |                |                                                       |               | 回向      |  |
| Anand Viscoplasticky<br>Exponential Visco-Hardening (EVH) Vi | $\overline{a}$          | Material Field Variables                               |                  |                |   | <b>Table</b>                |                |                                                       |               |         |  |
| Perzyna Viscoplasticty                                       | $\overline{\mathbf{3}}$ | <b>2</b> Density                                       |                  |                |   | 2300                        |                | kg m^-3                                               | 회             | n       |  |
| Peirce Viscoplastidty                                        | $\ddot{\phi}$           | Isotropic Secant Coefficient of Thermal Expansion<br>Θ |                  |                |   |                             |                |                                                       |               |         |  |
| Gurson Model                                                 | $\overline{\mathbf{5}}$ | Coefficient of Thermal Expansion                       |                  |                |   | 1,46.05                     |                | $C^{n-1}$                                             | 븨             | n       |  |
| Hill Yield Criterion                                         | 6                       | Isotropic Elasticity<br>Ξ                              |                  |                |   |                             |                |                                                       |               |         |  |
| EB Creep                                                     | $\overline{z}$          | Derive from                                            |                  |                |   | Young's Modulus and Poisson | $\blacksquare$ |                                                       |               |         |  |
| <b>B</b> Life                                                | $\theta$                | Young's Modulus                                        |                  |                |   | 30000                       |                | MPa                                                   | 뵈             | n       |  |
| Strain-Life Parameters                                       | q                       | Poisson's Ratio                                        |                  |                |   | 0.18                        |                |                                                       |               | n       |  |
| A S-N Curve                                                  | 10                      | <b>Bulk Modulus</b>                                    |                  |                |   | $1,5625E + 10$              |                | Pa                                                    |               |         |  |
| Linear S-N Curve                                             | 11                      | Shear Modulus                                          |                  |                |   | $1,2712E+10$                |                | Pa                                                    |               |         |  |
| Bilinear S-N Curve                                           | 12                      | Tensle Yield Strength                                  |                  |                |   | $\circ$                     |                | Pa                                                    | $\frac{1}{2}$ | n       |  |
| <b>B</b> Strength                                            | 13                      | Compressive Yield Strength                             |                  |                |   | $\mathbf{0}$                |                | Pa                                                    |               | €       |  |
| ħ<br>Tensile Yield Strength                                  | 14                      | Tensle Ultimate Strength                               |                  |                |   | $\overline{\phantom{a}}$    |                | MPa                                                   | 픠             | G       |  |
| Compressive Yield Strength                                   | 15                      | Compressive Ultimate Strength                          |                  |                |   | 41                          |                | MPa                                                   | 회             | 画       |  |
| 囟<br>Tensile Ultimate Strength                               |                         |                                                        |                  |                |   |                             |                |                                                       |               |         |  |
| Compressive Ultimate Strength                                |                         |                                                        |                  |                |   |                             |                |                                                       |               |         |  |
| Orthotropic Stress Limits<br>Orthotropic Strain Limits       |                         |                                                        |                  |                |   |                             |                |                                                       |               |         |  |
| Tsai-Wu Constants                                            |                         |                                                        |                  |                |   |                             |                |                                                       |               |         |  |
| <b>O'R AutoFassback</b>                                      |                         |                                                        |                  |                |   |                             |                |                                                       |               |         |  |
| Y<br>View All / Customize                                    |                         |                                                        |                  |                |   |                             |                |                                                       |               |         |  |
|                                                              |                         |                                                        |                  |                |   |                             |                |                                                       |               |         |  |

Figura 3.4 – caratteristiche calcestruzzo

Successivamente si è passati alla fase di costruzione della geometria, si è utilizzato lo SpaceClaim come spazio di modellazione. Innanzi tutto, è stata definita la parte relativa al calcestruzzo: il programma in questione permette di modellare basandosi su piani di lavoro (Figura 3.5a), l'idea è quella di costruire le varie superfici costituenti della struttura, per poi estruderle nello spazio e creare così un elemento tridimensionale (Figura 3.5b).

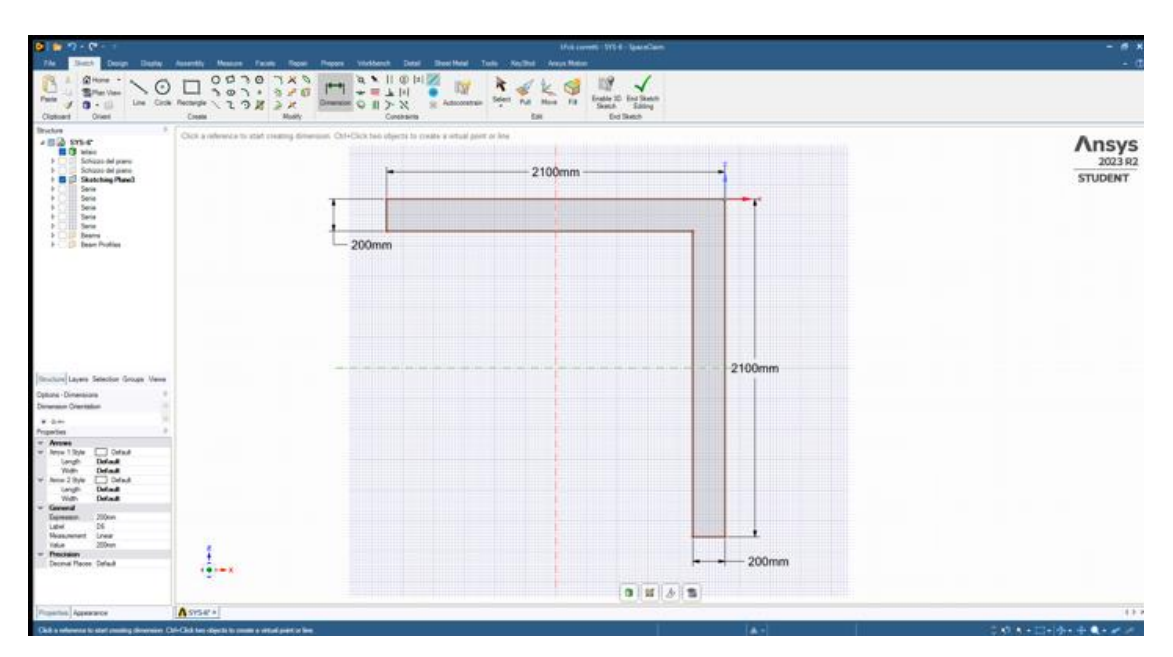

*(a)*

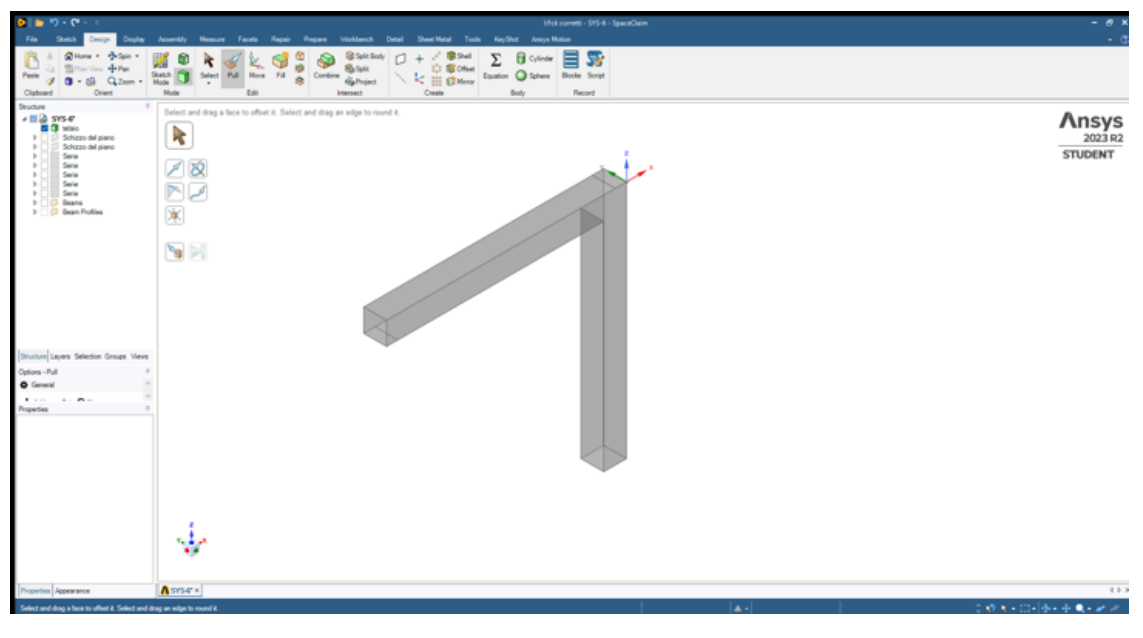

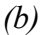

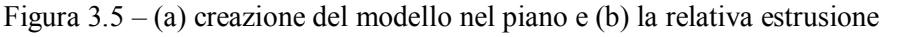

Si è passati poi alla modellazione delle barre di armatura: in questo caso il programma ci permette di creare delle linee, a cui poi verrà assegnata una determinata sezione circolare, rappresentante del diametro del tondino utilizzato. Come già introdotto nel paragrafo precedente, per quanto riguarda le barre longitudinali, sono stati utilizzati dei ferri ∅12; mentre per le staffe dei ferri ∅6. La staffatura presenta un passo di 10 cm lungo tutta la trave e il pilastro, con un infittimento in corrispondenza nel nodo e della cerniera a terra, con un passo di 5 cm. Il risultato a fine modellazione è rappresentato in Figura 3.6, dove si nota la mancanza dei tirafondi, questo perché il programma conduce analisi migliori e accurate quando la geometria è il più regolare e lineare possibile. La presenza di geometrie

"arrotondate", come l'ancoraggio dei tirafondi, creano interferenze nei nodi che non consentono di mandare in run l'analisi.

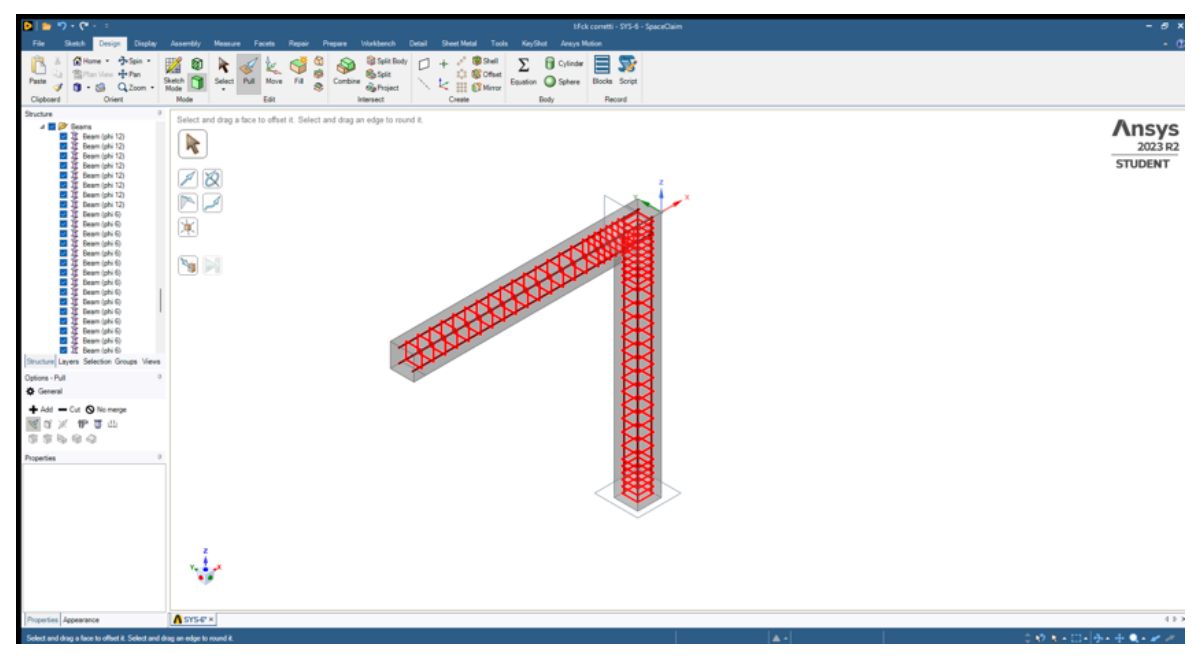

Figura 3.6 – Telaio completo

Come per i tirafondi, anche per la staffatura non sono stati realizzati gli ancoraggi arrotondati (Figura 3.7), in modo da evitare errori in fase di calcolo.

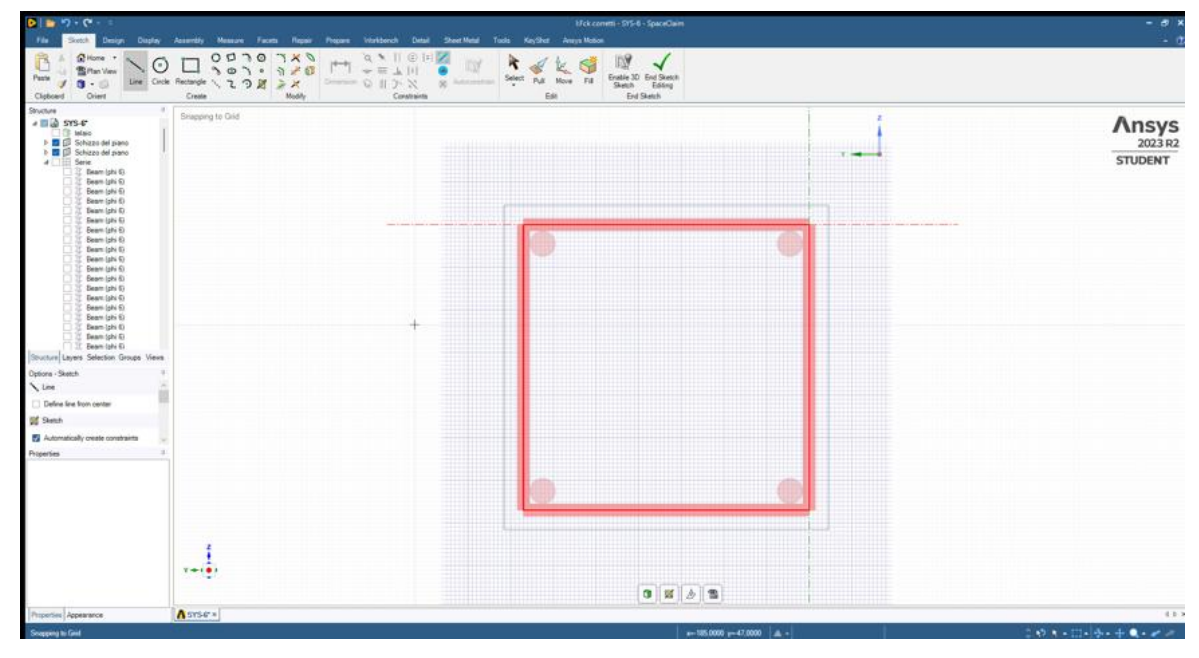

Figura 3.7 – Sezione della staffatura non arrotondata

## <span id="page-43-0"></span>**3.1.2 Analisi statica non lineare del telaio**

Successivamente si è importata la geometria all'interno dell'ambiente "Mechanical", dove vengono definiti tutti i parametri per condurre l'analisi, come vincoli, tensioni e discretizzazione. Per prima cosa sono stati assegnati i materiali definiti nella fase di "engineering data": per il solido il materiale "concrete" e per tutte le barre di armatura il materiale "structural steel NL". Il modello è stato poi

discretizzato in tanti piccoli elementi finiti, al fine di rappresentare il comportamento strutturale in modo numerico. La mesh in considerazione è di tipo cubica per quanto riguarda il solido in calcestruzzo, con un sizing di 25 mm, ciò significa che ogni cubetto ha lato di 25 mm (Figura 3.8).

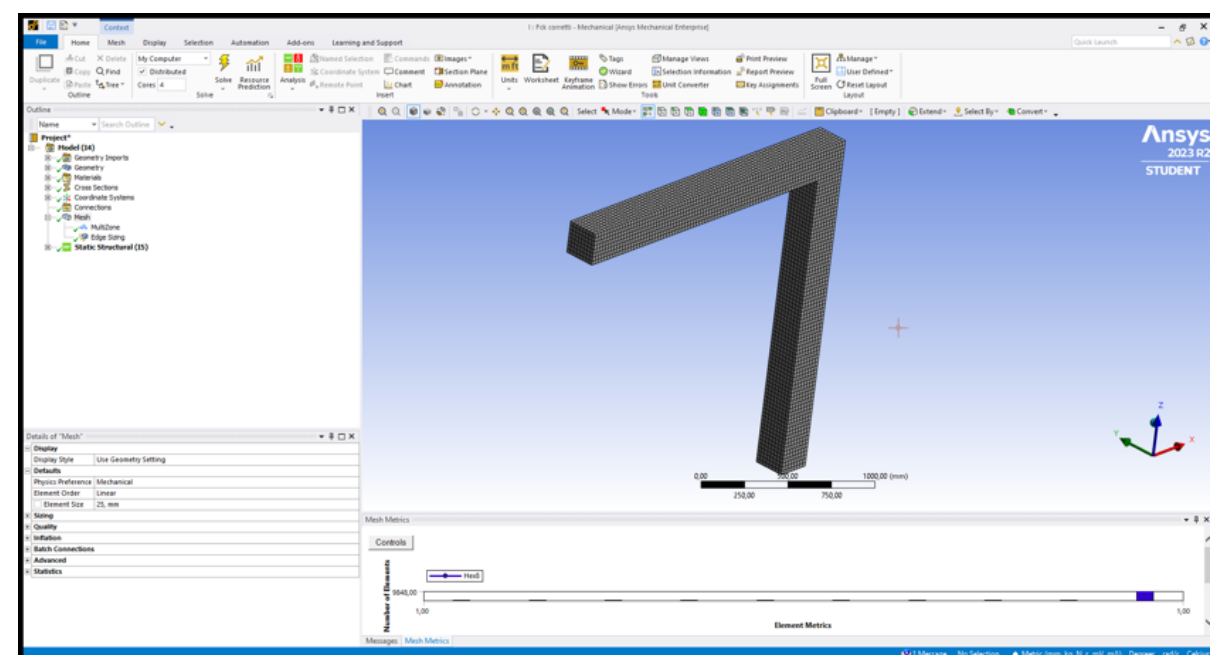

Figura 3.8 – Meshing del solido in calcestruzzo

Per le barre di armatura il programma genera sempre degli elementi finiti di dimensioni di 25 mm, ma in questo caso con una forma ottagonale, per approssimare il più possibile la condizione reale di sezione circolare (Figura 3.9).

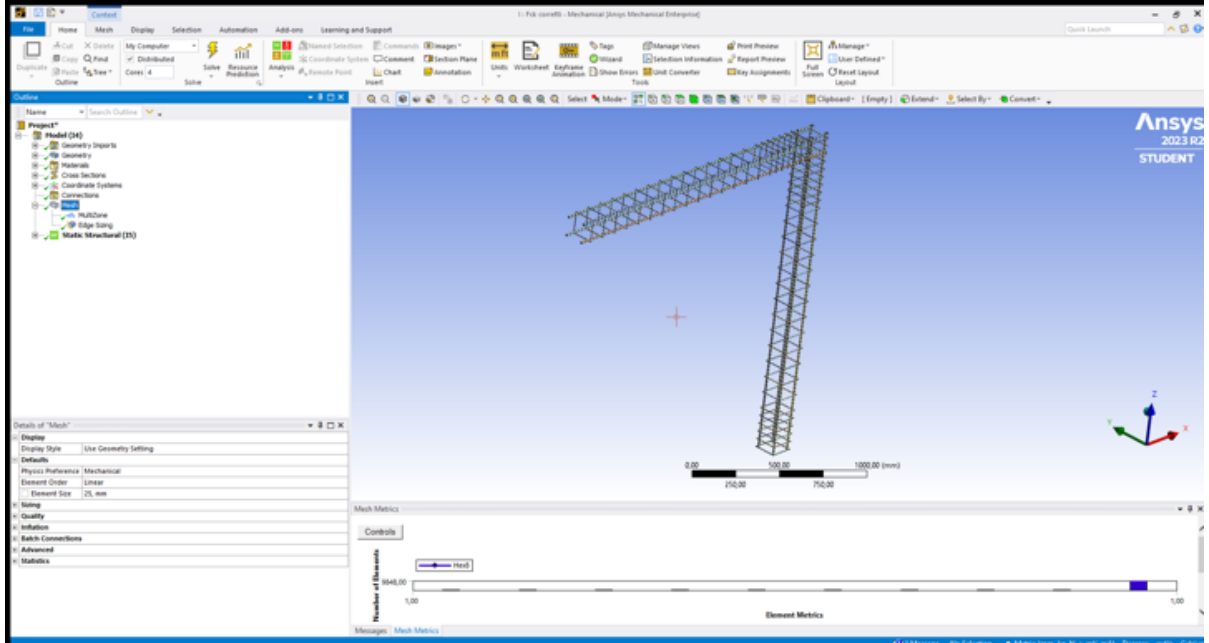

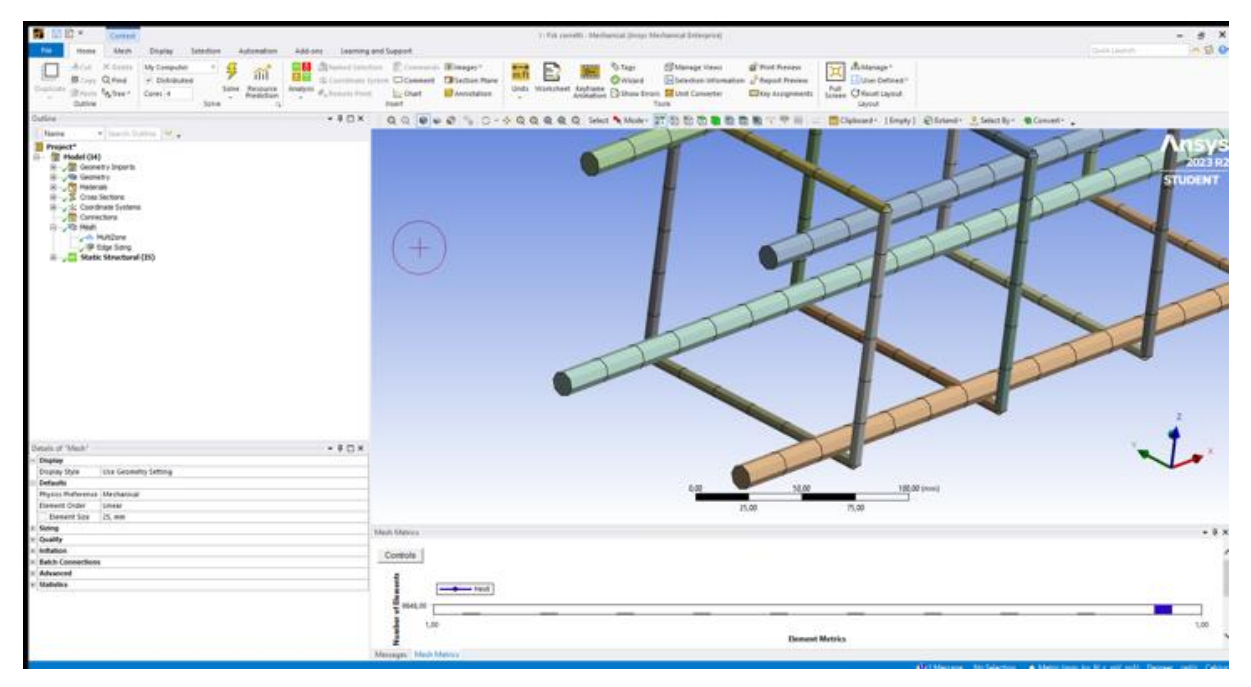

Figura 3.9 – Meshing delle barre di armatura

Dopo aver definito la mesh si passa all'ultimo passaggio di "analysis settings", dove vengono definiti i carichi, i vincoli e le condizioni analisi. Nel caso in esame è stato inserito un incastro in corrispondenza nella base del pilastro, eliminando il carrello in corrispondenza nel nodo. Tali condizioni sono differenti rispetto a quelle applicate in laboratorio, è stato necessario applicare questo cambiamento per problemi riscontrati in fase di calcolo dei risultati. Si sono inserite poi le forze agenti sul telaio: la prima, di 40000 N, in corrispondenza del nodo, in modo da evitare spostamenti rigidi del telaio; e la seconda, nell'estremo della trave, con incremento lineare fino a 6000 N (Figura 3.10).

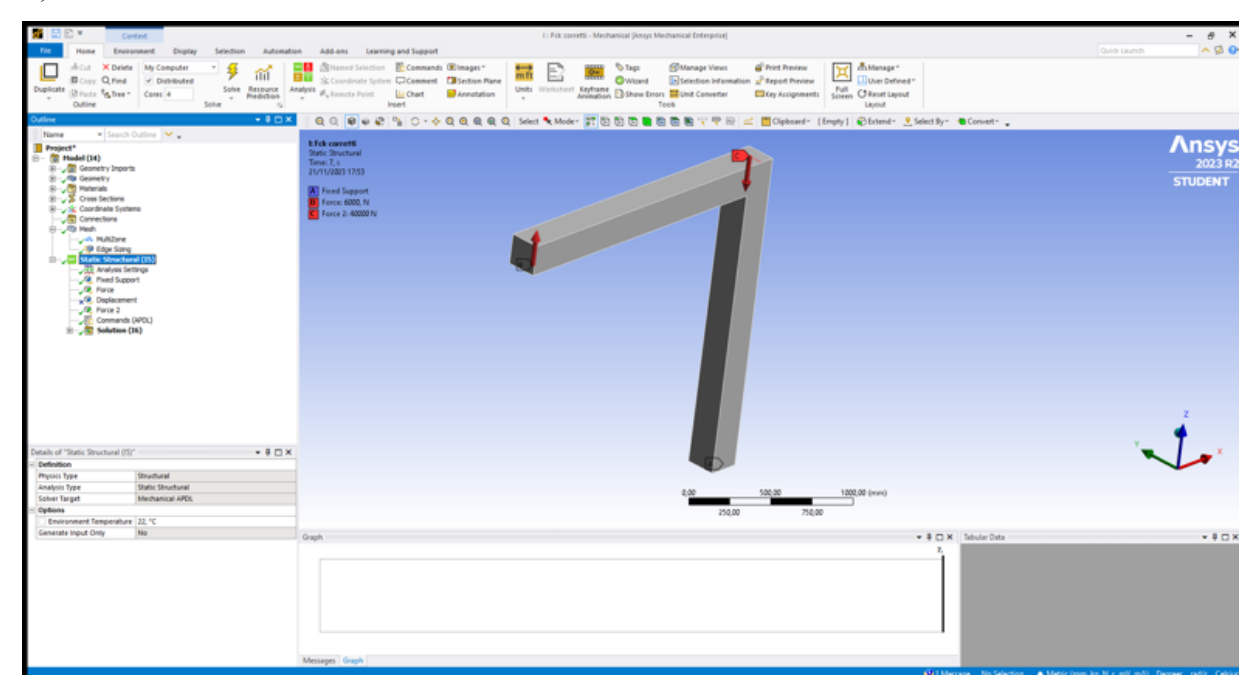

Figura 3.10 – Condizioni di carico nel telaio

Come anticipato nel paragrafo precedente, in questa fase viene anche definito il comportamento non lineare del calcestruzzo, ciò significa attribuire il legame costitutivo tipico di un calcestruzzo C28/35 al solido creato (Figura 3.11)

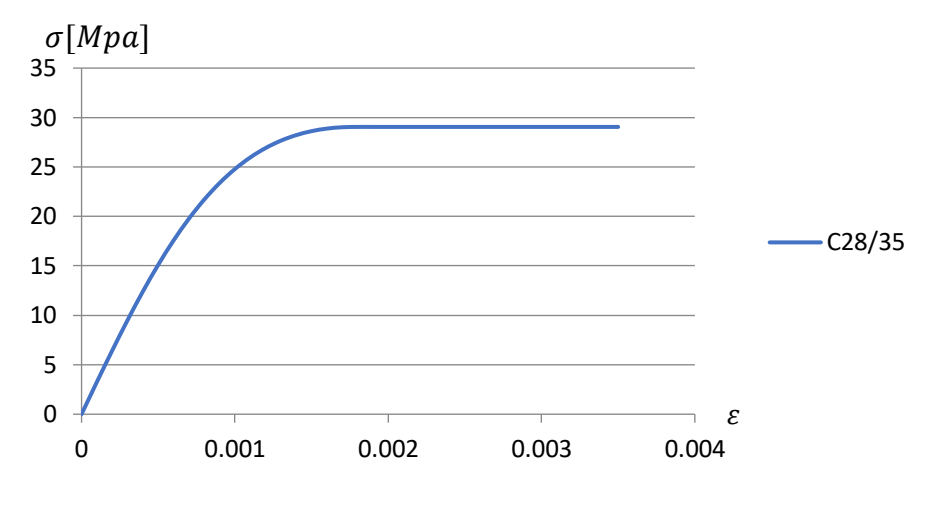

Figura 3.11 – Legame costitutivo di un calcestruzzo C28/35

Per dare questo comportamento al calcestruzzo andiamo ad inserire un "Commands (APDL)", molto utilizzati in ANSYS come linguaggio di scripting per definire parametri relativi all'analisi. Il comando in questione è illustrato in Figura 3.12, si presenta come un codice dove sono definiti i vari parametri, meglio definiti in Tabella 3.1. In particolare, si evidenzia la riga 10, dove il materiale viene definito come CPT215, utilizzato per modellare la deformazione e il comportamento di materiali solidi; la riga 12, dove viene definito il modulo elastico, pari a 32000 MPa, ed infine la riga 15, dove sono rappresentati tutti i valori di resistenza del calcestruzzo.

|                | $1 - 1$<br>Commands inserted into this file will be executed just prior to the ANSYS SOLVE command.              |
|----------------|----------------------------------------------------------------------------------------------------|
| $\overline{a}$ | These commands may supersede command settings set by Workbench.<br><b>ILLES</b>                                  |
| 3              |                                                                                                    |
| 4              | Active UNIT system in Workbench when this object was created: Metric (mm, kg, N, s, mV, mA)<br>- 1               |
| 5              | NOTE: Any data that requires units (such as mass) is assumed to be in the consistent solver unit system.<br>n gu |
| 6              | See Solving Units in the help system for more information.<br>- 1                                                |
| 7 <sup>7</sup> |                                                                                                    |
| 8              |                                                                                                    |
|                | 9 / PREP7                                                                                                    |
|                | 10 et, matid, CPT215 ! define matid to CPT215                                                                    |
|                | 11 KEYOPT.matid.18.2                                                                                             |
|                | 12 MP.EX.matid.32000 ! Define Elasticity Modulus (enter a value for E)                                           |
|                | 13 MP. NUXY. matid. 0.2 ! Define Poisson's ratio                                                                 |
|                | 14 TB, MPLA, matid, , , DPC !Define Drucker-Prager                                                               |
|                | 15 TBDATA, 1, 28, 32.2, 3, 1, 40000, -35 ! fuc, fbc, fut, Rt, D, siqVc                                           |
|                | 16 TBDATA 7, 2, 0, 2e-5, 3000, 2000 !R, gamt0, gamc0, betat, betac                                               |
|                | 17 TB, MPLA, matid, , , NLOCAL                                                                                   |
|                | 18 TBDATA.1.1600.2.5 !nonlocal interaction range c. over nonlocal parameter m                                    |
|                | 19 Hy DrDalvO                                                                                                    |
|                | 20 ! Replace SOLID185 with CPT215                                                                                |
|                | 21 allsel                                                                                                    |
|                | 22 esel, s, ename, , SOLID185                                                                                    |
|                | 23 emodif, all, type, matid                                                                                      |
|                | 24 allsel                                                                                                    |
|                | 25 ! Print out the result:                                                                                       |
|                | 26 etlist, all                                                                                                   |
|                | 27 / SOLU                                                                                                    |
|                | 28 OUTRES, ALL, ALL                                                                                              |
|                |                                                                                                    |
|                |                                                                                                    |
|                |                                                                                                    |
|                |                                                                                                    |
|                |                                                                                                    |
|                |                                                                                                    |
|                |                                                                                                    |
|                |                                                                                                    |
|                |                                                                                                    |
|                |                                                                                                    |
|                |                                                                                                    |
|                |                                                                                                    |
|                |                                                                                                    |
|                |                                                                                                    |

Figura 3.12 – Comando APDL assegnato al calcestruzzo

Geometry Comman

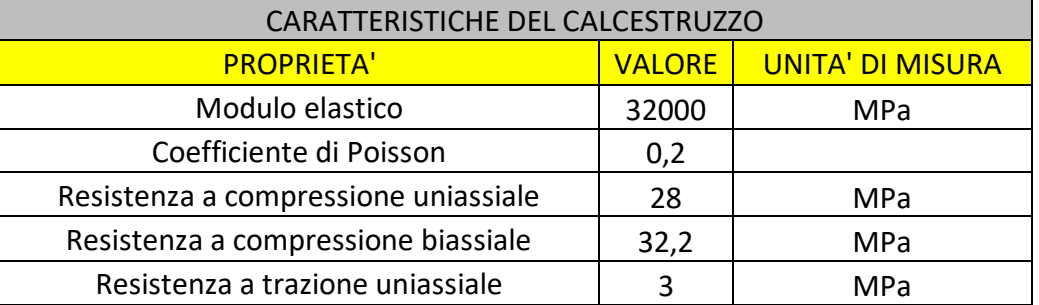

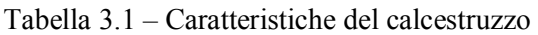

## <span id="page-47-0"></span>**3.1.3 Risultati dell'analisi**

Una volta impostato tutto il set-up di analisi, si è passati all'ultima fase, dove il software risolve numericamente le equazioni che descrivono il comportamento del sistema sotto l'influenza dei carichi e delle condizioni al contorno specificate. Una volta completata la simulazione si passa all'analisi dei dati ottenuti, ANSYS Workbench fornisce una vasta gamma di strumenti di visualizzazione e postprocessamento per analizzare le deformazioni, tensioni e stress. In particolare in questa analisi sono stati valutati i seguenti risultati:

- Spostamenti lungo l'asse Z
- Spostamento lungo l'asse X
- Deformazione plastica equivalente relativa alle barre di armatura
- Stress equivalente delle barre di armatura
- Stress equivalente del calcestruzzo
- Deformazione totale equivalente nelle barre di armatura
- Deformazione totale equivalente nel calcestruzzo

## **Spostamenti lungo l'asse Z**

Le deformazioni lungo l'asse Z sono rappresentate nella sequenza di Figura 3.13, si nota come la curva Spostamento-Tempo abbia un andamento pressoché lineare fino all'incirca all'istante 4, corrispondente a 3 KN di forza, per poi aumentare in maniera esponenziale fino all'istante 7, corrispondente al carico max di 6 KN.

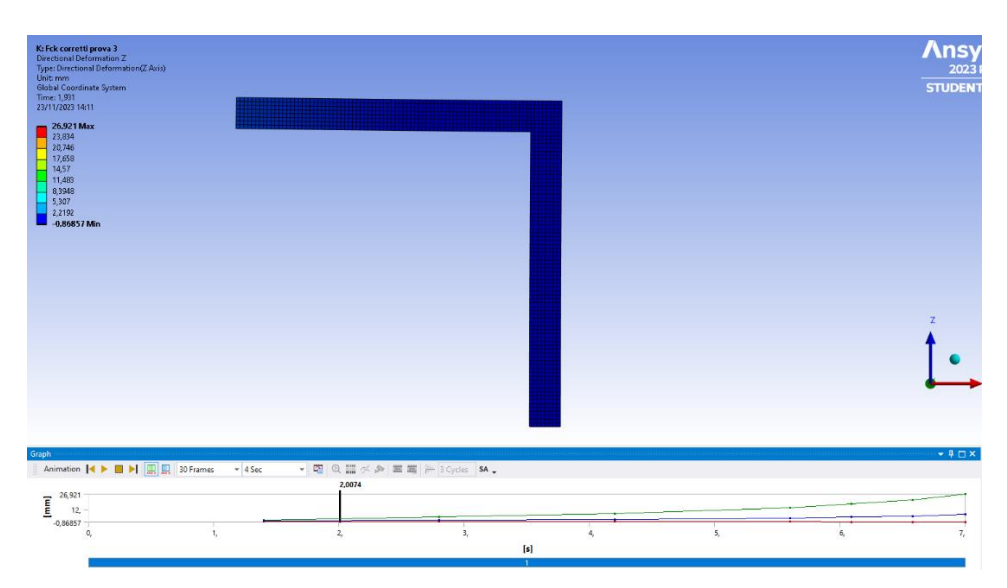

Figura 3.13a – Spostamento relativo ad una sollecitazione di 1 KN

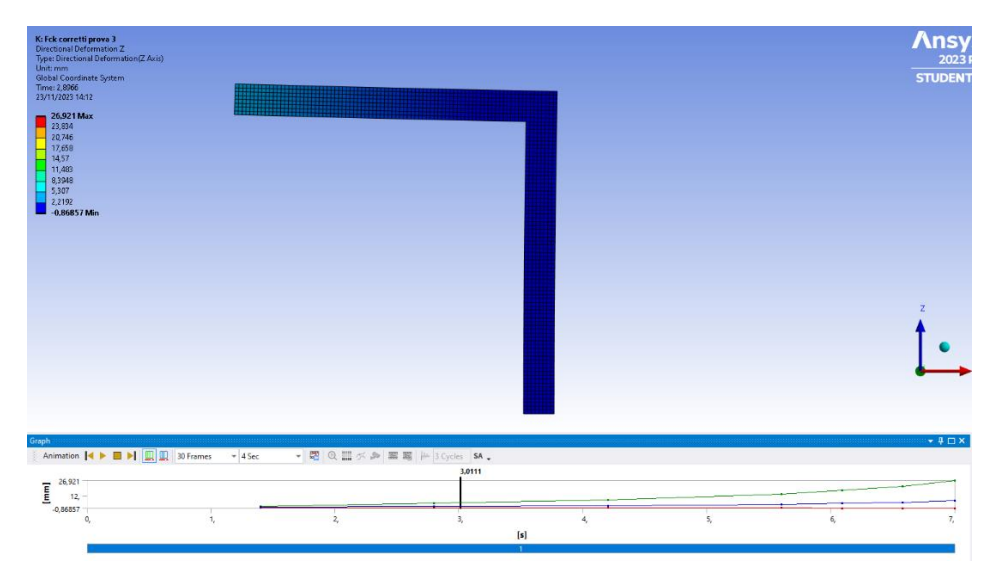

Figura 3.13b – Spostamento relativo ad una sollecitazione di 2 KN

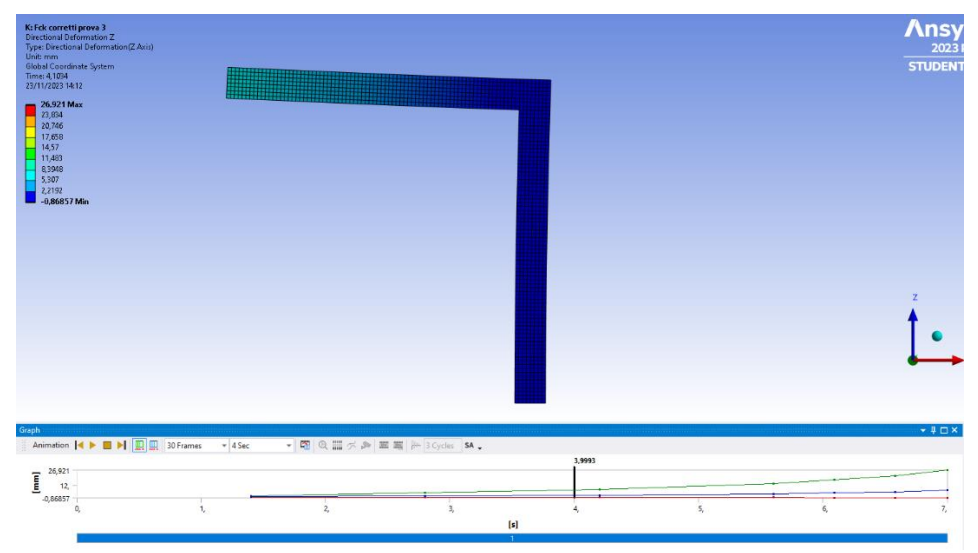

Figura 3.13c – Spostamento relativo ad una sollecitazione di 3 KN

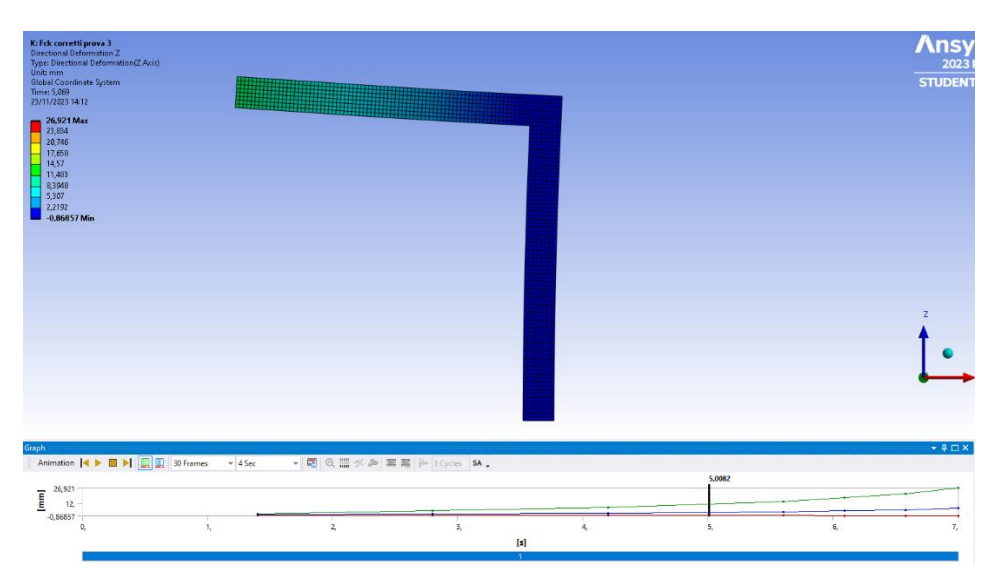

Figura 3.13d – Spostamento relativo ad una sollecitazione di 4 KN

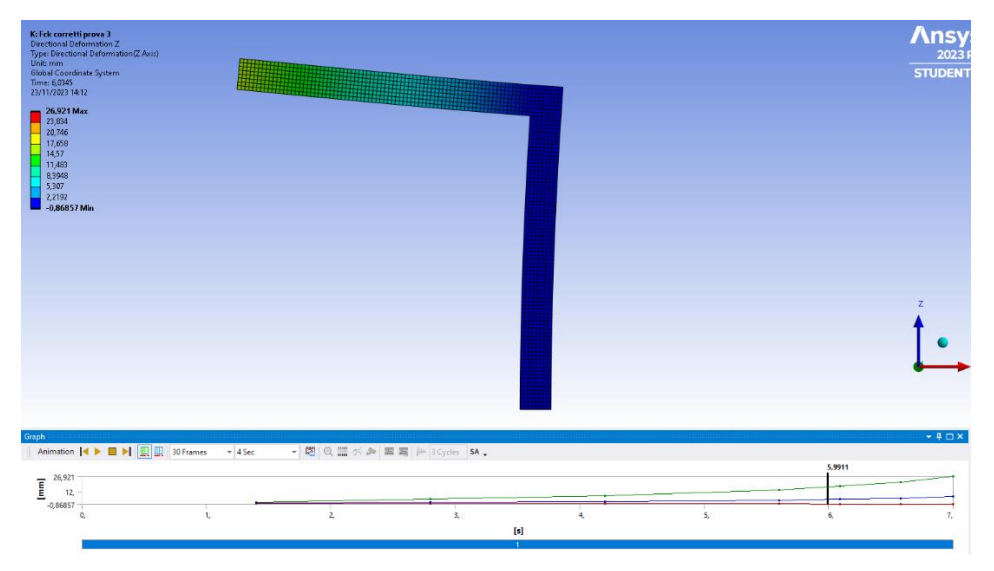

Figura 3.13e – Spostamento relativo ad una sollecitazione di 5 KN

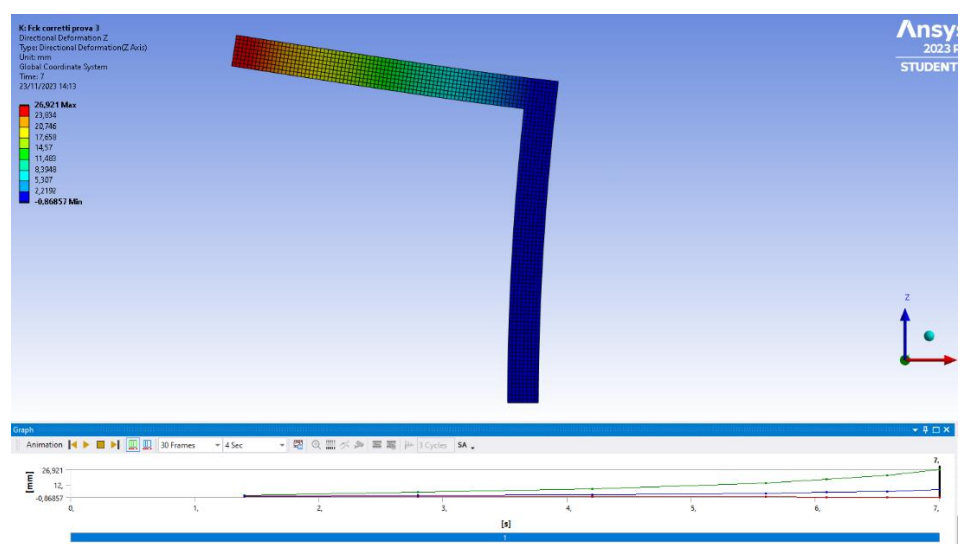

Figura 3.13f – Spostamento relativo ad una sollecitazione di 6 KN

Tutti i valori di spostamento relativi alla forza applicata sono stati registrati in Tabella 3.2, ed è stato costruito il relativo grafico Forza-Spostamento registrato in fase di simulazione (Figura 3.14). Si evidenzia anche in questo caso l'aumento delle deformazioni al superamento dei 3 KN di forza, dove il calcestruzzo entra in campo plastico, per una perdita progressiva di resistenza meccanica dovuta allo stress tensionale e alla fessurazione.

Tabella 3.2 – Valori dello spostamento lungo l'asse Z relativo alla forza applicata

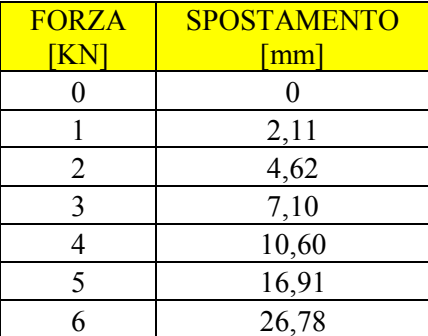

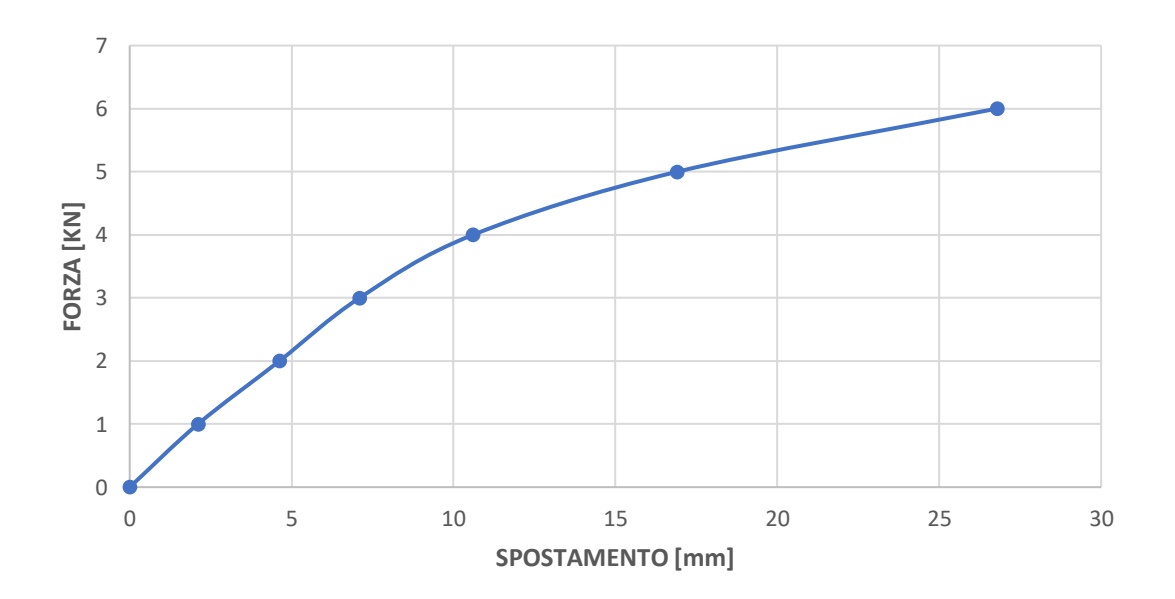

Figura 3.14 – Grafico Forza-Spostamento lungo l'asse Z

## **Spostamenti lungo l'asse X**

Le deformazioni lungo l'asse X sono state valutate per studiare lo spostamento del pilastro durante la prova, chiaramente si avranno deformazioni minori rispetto alla traslazione della trave su cui è applicata la forza. Anche in questo caso sono stati valutati gli spostamenti relativi alla forza applicata tramite i valori tabellari (Tabella 3.3), e costruito il relativo grafico Forza-Spostamento (Figura 3.15). in particolare, quest'ultimo avrà un andamento molto simile al grafico di Forza-Spostamento relativo alla direzione Z, sempre per il motivo legato alla perdita di resistenza del calcestruzzo a seguito della fessurazione e stress tensionale.

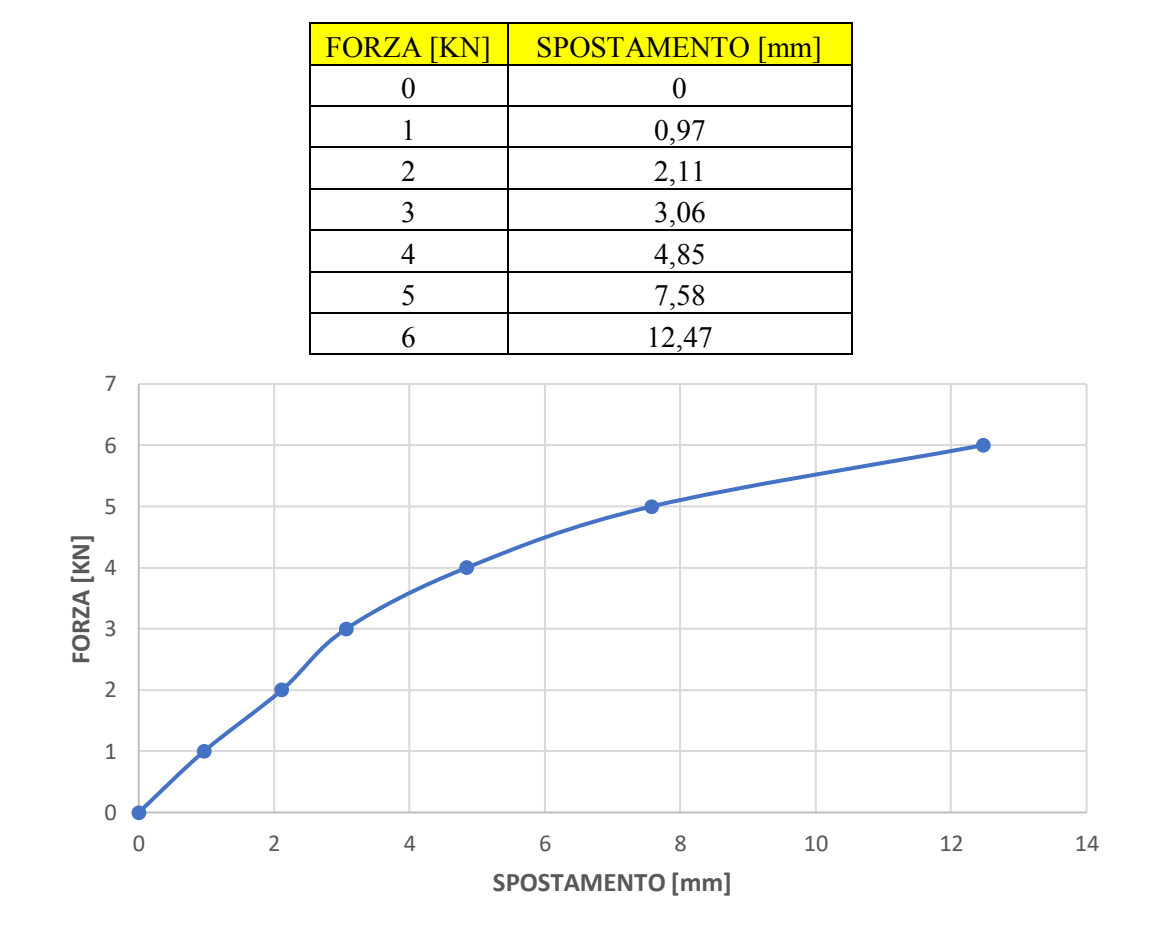

Tabella 3.3 – Valori dello spostamento lungo l'asse X relativo alla forza applicata

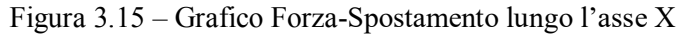

#### **Deformazione plastica equivalente relativa alle barre di armatura**

Tale grandezza permette di valutare il grado di deformazione permanente o plastica in un materiale durante un processo di carico. In questo caso è stata valutata per le barre di armatura, e si nota in Figura 3.16 come nessuna delle barre di armatura sia entrata in campo plastico, ciò significa che una volta che il carico viene rimosso, le barre ritornano nella loro condizione deformata iniziale. Il comportamento di quest'ultime è plausibile, in quanto il carico applicato non è eccessivamente gravoso da portare l'acciaio in campo plastico.

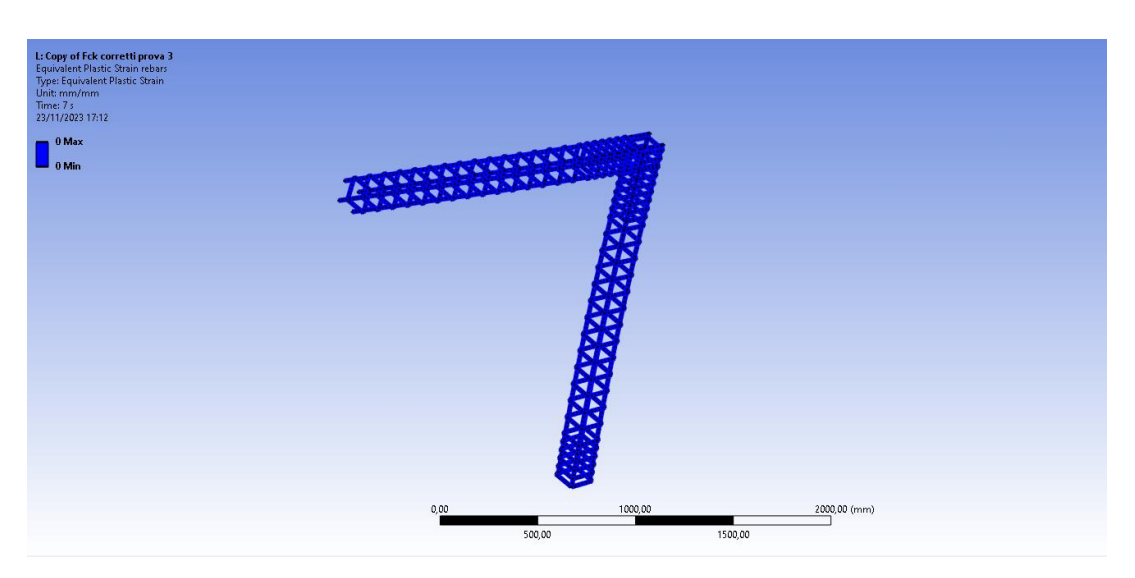

Figura 3.16 – Deformazione plastica equivalente relativa alle barre di armatura

#### **Stress equivalente delle barre di armatura**

Tale grandezza è utilizzata per rappresentare il livello di stress in un materiale, in questo caso l'acciaio, come se fosse soggetto a uno stato di tensione uniassiale. È cioè una semplificazione dello stato di tensione complesso in un singolo valore di stress che rappresenta il contributo totale allo stato di tensione. Per calcolare lo stress, il programma utilizza il criterio in Von-Mises:

$$
\sigma_{equivalence} = \sqrt{\frac{1}{2} [(\sigma_1 - \sigma_2)^2 + (\sigma_2 - \sigma_3)^2 + (\sigma_3 - \sigma_1)^2]}
$$
 3.1

dove  $\sigma_1$ ,  $\sigma_2$ ,  $\sigma_3$  sono le tensioni principali in un punto dato.

L'obiettivo di utilizzare l'equivalent stress è semplificare la valutazione del carico su un materiale, rendendo più agevole il confronto con i limiti di resistenza noti per i materiali, se l'equivalent stress supera la resistenza del materiale, ciò può indicare che il materiale è vicino al collasso plastico. In Figura 3.17a è possibile visualizzare il livello di stress delle armature, in particolare si vede come le parti più sollecitate siano in corrispondenza del nodo e lungo tutto il pilastro. Inoltre nello zoom sul nodo (Figura 3.17b) si nota come il massimo valore di stress sia pari a circa 120 MPa, ben al di sotto della tensione di snervamento dell'acciaio di 450 MPa, ciò conferma che il materiale si trova ancora in campo elastico.

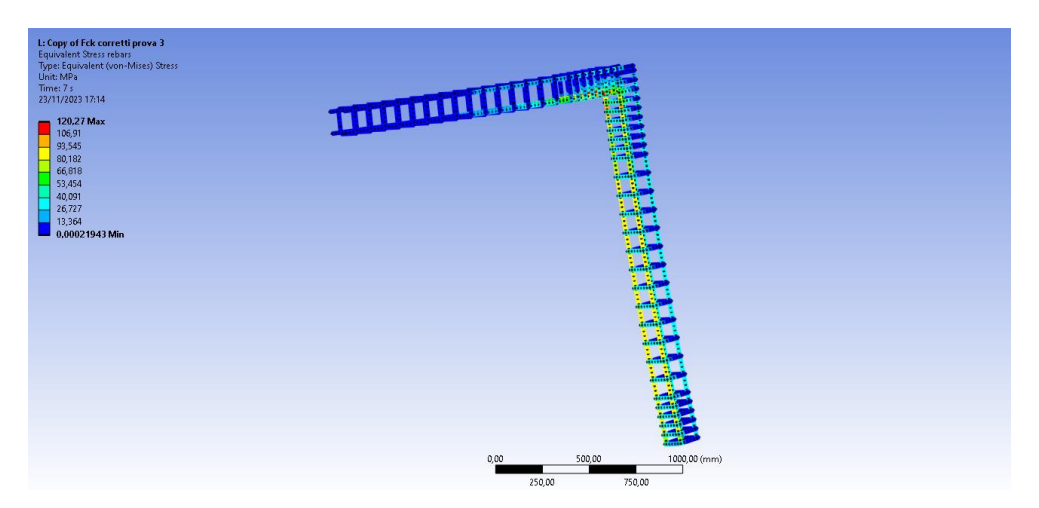

Figura 3.17a – Stress equivalente relativo alle barre di armatura

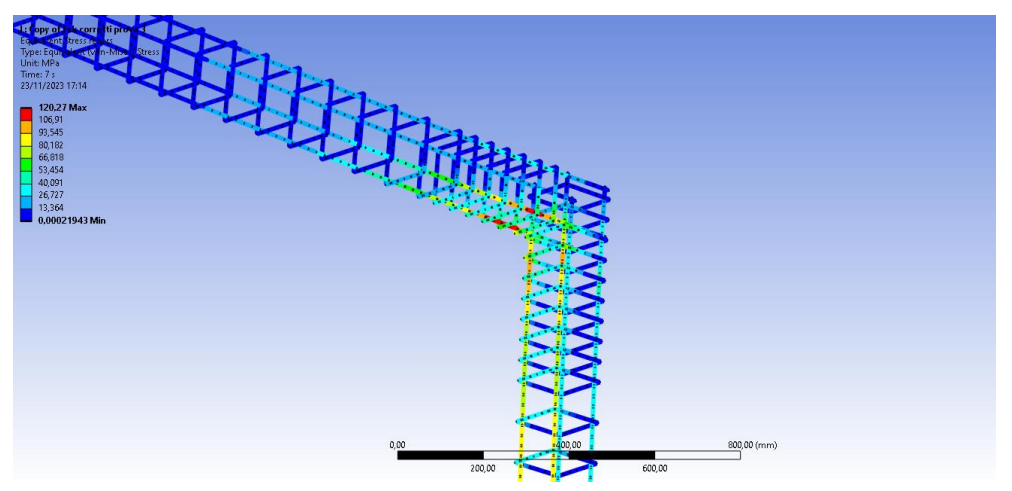

Figura 3.17b – Stress equivalente relativo alle barre di armatura in corrispondenza del nodo

## **Stress equivalente del calcestruzzo**

Infine, come nelle barre di armatura, è stato valutato lo stress equivalente relativo al calcestruzzo. Si nota in Figura 3.18 come la zona più sollecitate sia in corrispondenza del nodo, dove infatti si andranno a sviluppare il maggior numero di fessure.

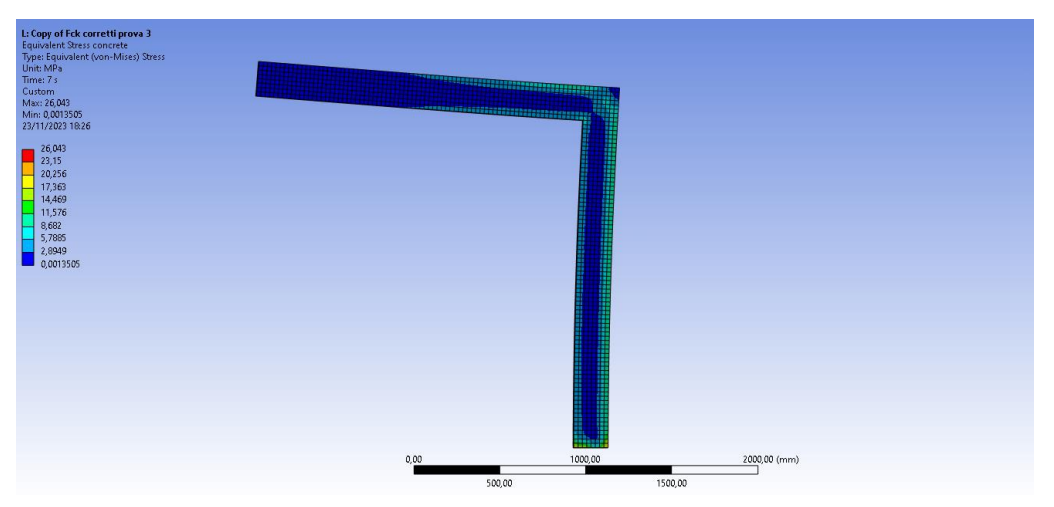

Figura 3.18 – Stress equivalente nel calcestruzzo

## **Deformazione totale equivalente nelle barre di armatura**

La deformazione totale equivalente è una grandezza che rappresenta una singola misura complessiva della deformazione in un dato punto di una struttura, incorporando informazioni sulla deformazione normale e tangenziale in tutte le direzioni. In termini numerici, la deformazione totale equivalente può essere espressa come:

$$
\varepsilon_{tot} = \sqrt{\frac{1}{2} (\varepsilon_{xx}^2 + \varepsilon_{yy}^2 + \varepsilon_{zz}^2 + 2(\varepsilon_{xy}^2 + \varepsilon_{yz}^2 + \varepsilon_{zx}^2))}
$$

dove:

- $\varepsilon_{xx}, \varepsilon_{yy}, \varepsilon_{zz}$  sono le deformazioni lungo gli assi x,y e z.
- $\varepsilon_{xy}, \varepsilon_{yz}, \varepsilon_{zx}$  sono le deformazioni tangenziali nei piani xy, yz e zx.

In Figura 3.19 si visualizza la deformazione registrata nelle barre di armatura, da notare come le deformazioni coincidono con i livelli di stress visualizzati in Figura 3.17a, perciò le barre longitudinali inferiori in corrispondenza del nodo e quelle lungo tutto il pilastro registrano avranno le maggiori deformazioni.

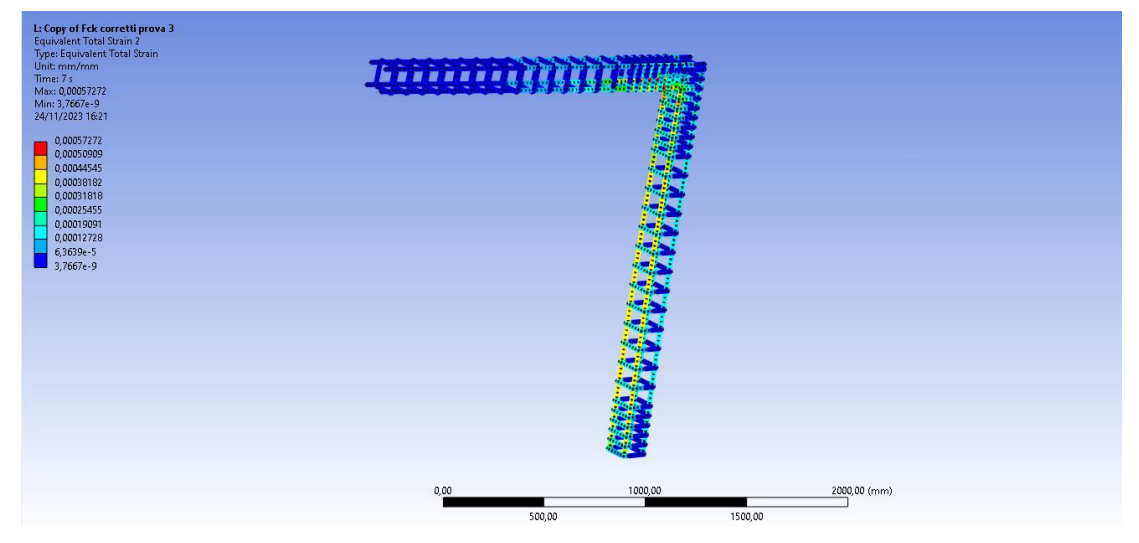

Figura 3.19 – Deformazione equivalente relativa alle barre di armatura

#### **Deformazione totale equivalente nel calcestruzzo**

Come per l'acciaio, anche nel calcestruzzo l'andamento delle deformazioni segue la tendenza dello stress equivalente, dove si registrano maggiori deformazioni in corrispondenza del nodo, confermando ancora una volta il risultato del quadro fessurativo ottenuto in fase di prova sperimentale. Inoltre, si vede come la deformazione sia costante lungo tutto il pilastro per la presenza della forza di 40000 N.

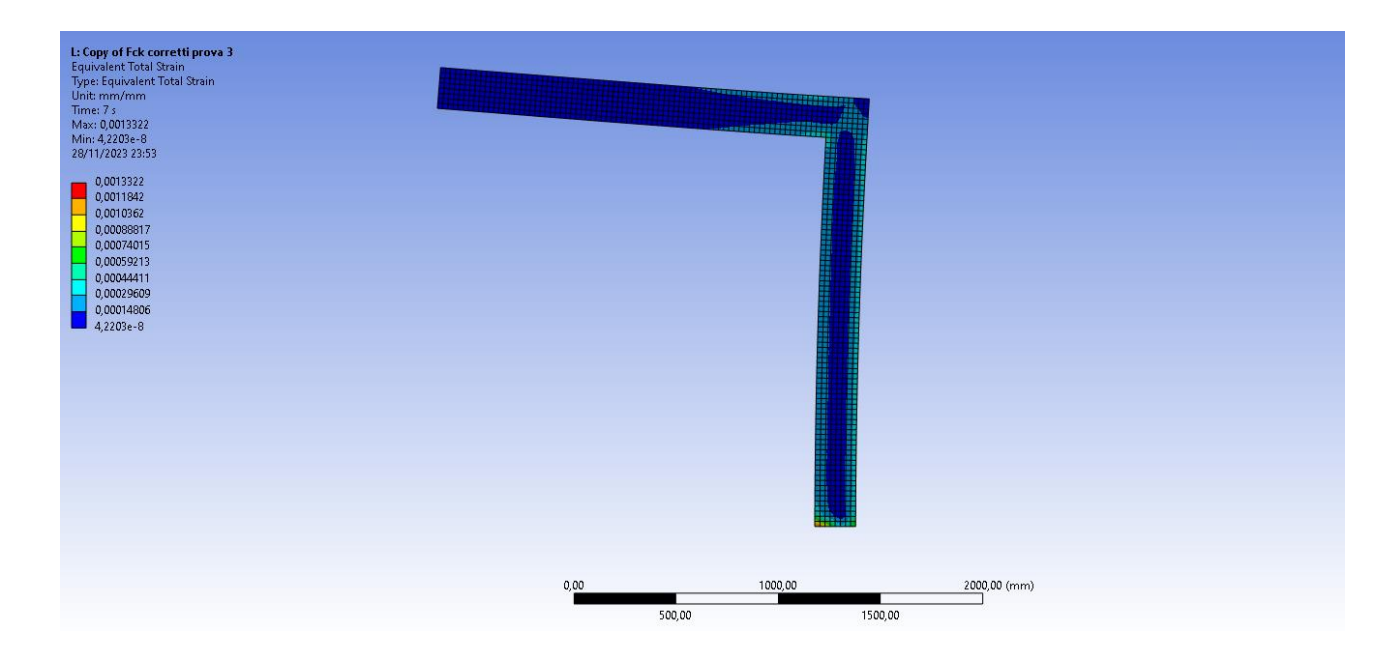

Figura 3.20 – Deformazione equivalente relativa al calcestruzzo

## <span id="page-56-0"></span>**Capitolo 4 – Conclusioni e discussione dei risultati**

## <span id="page-56-1"></span>**4.1 Confronto dei risultati dell'analisi con le prove sperimentali**

In quest'ultimo capitolo si andranno a confrontare i risultati ricavati dalla prova sperimentale con quelli valutati nell'analisi ingegneristica agli elementi finiti, per confermare il comportamento del telaio e trovare una convergenza tra le due tipologie di analisi. In Figura 4.1 sono presenti il posizionamento del trasduttore e degli estensimetri, mentre nella Tabella 4.1 sono riportati i relativi valori di spostamento e deformazione rispettivamente.

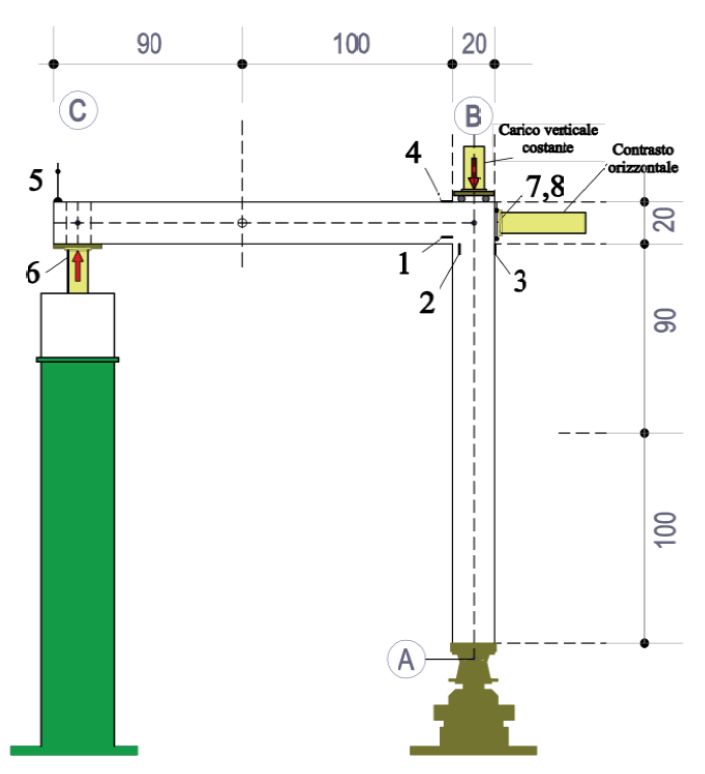

Figura 4.1 – posizionamento strumentazione nel test sperimentale

Tabella 4.1 – Valori delle deformazioni e degli spostamenti della prova sperimentale

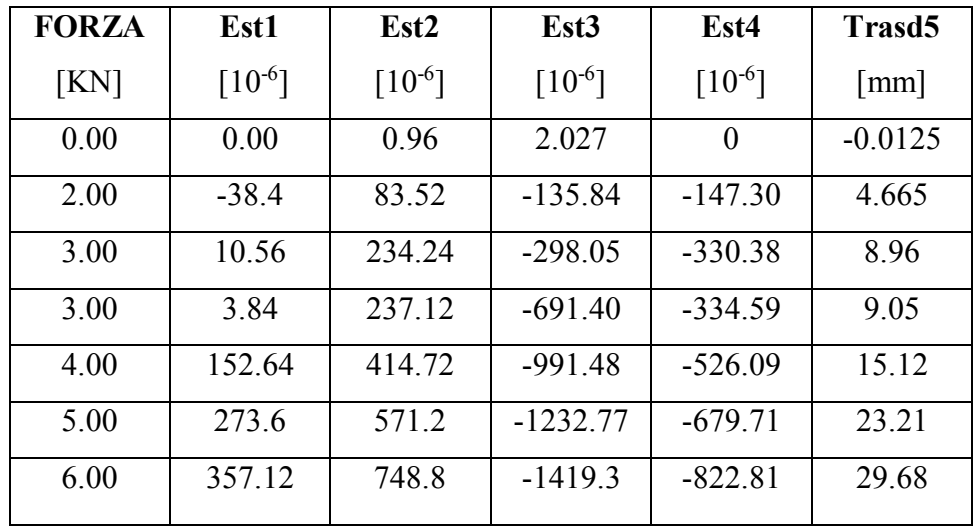

## <span id="page-57-0"></span>**4.1.1 Confronto sul trasduttore**

Il primo confronto che viene affrontato riguarda lo spostamento registrato dal trasduttore. In Tabella 4.2 sono riportati i risultati di spostamento delle due prove, con particolare attenzione per quanto riguarda i cicli di forze applicati. Infatti, nell'analisi agli elementi finiti, l'incremento di carico è lineare, da 1 KN fino a 6 KN, mentre nell'analisi sperimentale sono stati eseguiti dei cicli ci carico e scarico.

|                               | PROVA SPERIMENTALE |                    | ANALISI AGLI ELEMENTI FINITI |
|-------------------------------|--------------------|--------------------|------------------------------|
| <b>FORZA</b><br>$\mathsf{KN}$ | SPOSTAMENTO [mm]   | <b>FORZA</b><br>KN | SPOSTAMENTO [mm]             |
|                               | $-0,0125$          |                    |                              |
| 2                             | 4,67               |                    | 2,11                         |
| 3                             | 8,96               | $\mathfrak{D}$     | 4,62                         |
| 3                             | 9,05               | 3                  | 7,10                         |
| 4                             | 15,12              | 4                  | 10,60                        |
| 5                             | 23,21              |                    | 16,91                        |
| 6                             | 29,68              | 6                  | 26,78                        |

Tabella 4.2 – Valori di spostamento ricavati dalla prova sperimentale

In Figura 4.1 sono stati riportati i valori tabellari in un grafico Forza-Spostamento che evidenzia meglio il comportamento del telaio in relazione alle due diverse analisi. Si nota come il comportamento del telaio nelle due analisi sia esattamente uguale in campo elastico, fino all'incirca 5 mm di spostamento, per poi avere una leggera divergenza in campo plastico. In particolare, il modello agli elementi finiti mostra spostamenti minori rispetto al modello sperimentale. Tale comportamento risulta plausibile poiché le condizioni di vincolo nel caso del modello agli elementi finiti possono essere considerate "perfette". Al contrario, nel caso sperimentale, possono verificarsi fenomeni che influenzano i risultati, come lo scorrimento delle barre di armatura o una scarsa aderenza tra il calcestruzzo e le stesse barre di armatura.

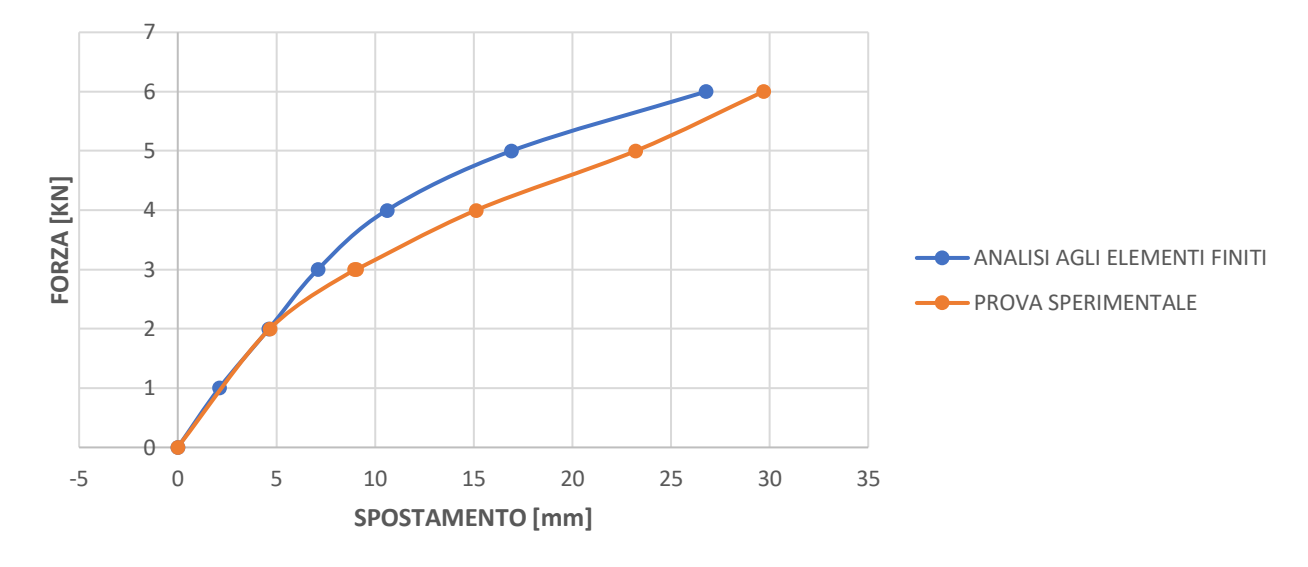

Figura 4.2 – Confronto curve Carico-Spostamento (Trasd5)

## <span id="page-58-0"></span>**4.1.2 Confronto sugli estensimetri**

Per quanto riguarda i dati registrati negli estensimetri, in Tabella 4.3 sono riportati i valori di deformazione in relazione alla forza applicata relativi alla prova sperimentale e quella agli elementi finiti. Anche in questo caso i risultati sono differenti, dove si registrano minori deformazioni nell'analisi eseguita agli elementi finiti; con la conferma, anche in questo caso, che il modello sperimentale segue lo stesso trend dello spostamento, risultando essere più deformabile.

|                | Deformazione a 6 KN $[10^{-6}]$ |                              |  |  |  |  |
|----------------|---------------------------------|------------------------------|--|--|--|--|
|                | <b>PROVA SPERIMENTALE</b>       | ANALISI AGLI ELEMENTI FINITI |  |  |  |  |
| Estensimetro 1 | 357,12                          | 572,72                       |  |  |  |  |
| Estensimetro 2 | 748,8                           | 445,45                       |  |  |  |  |
| Estensimetro 3 | $-1419,3$                       | $-373,62$                    |  |  |  |  |
| Estensimetro 4 | $-822,81$                       | $-333,78$                    |  |  |  |  |

Tabella 4.3 – Confronto dei risultati sugli estensimetri

In generale, le soluzioni ricavate sono in linea con i risultati sperimentali, gli ordini di grandezza coincidono e il rapporto tra spostamenti e deformazioni seguono la stessa tendenza.

## <span id="page-59-0"></span>**4.2 Valutazioni finali**

Lo scopo di questa analisi è quello di indagare dal punto di vista numerico il comportamento di nodi in calcestruzzo armato, costruendo un modello numerico che rispecchiasse il più possibile i risultati di una prova sperimentale eseguita su un nodo in calcestruzzo armato sottoposto ad azione sismica. Negli ultimi anni, l'analisi agli elementi finiti ha rivoluzionato la progettazione e la valutazione delle strutture sottoposte ad azione sismica. Questo approccio prestazionale ha dimostrato di essere cruciale per una comprensione più approfondita e accurata del comportamento strutturale in situazioni sismiche. Uno degli aspetti fondamentali di queste tipologie di analisi è la capacità di modellare in dettaglio il comportamento dei materiali e delle connessioni, incorporando non linearità e complessità spesso trascurate da modelli più semplificati. Gli ingegneri possono quindi esplorare diverse configurazioni e strategie di progettazione prima della costruzione fisica, consentendo un processo decisionale più informato ed efficiente. Lo si è dimostrato proprio questa analisi, dove si riscontra molto spesso che i modelli sperimentali, e quindi quelli concretamente realizzati, sono più deformabili rispetto alle analisi numeriche condotte in fase di progettazione. Tale comportamento è plausibile, in quanto nella realtà entrano in gioco numerose variabili che possono influenzare enormemente il comportamento della struttura: in primis si evidenziano le caratteristiche dei materiali, talvolta in fase di produzione ci possono essere dei difetti che ne vanno ad alterare il comportamento una volta messi in opera. Altro fattore riguarda le connessioni e le condizioni di vincolo: nelle analisi agli elementi finiti, i vincoli vengono considerati "perfetti", mentre nelle condizioni reali ci possono essere alcune deviazioni che vanno a rendere la struttura nel suo insieme più suscettibile a deformazioni. In conclusione, l'analisi agli elementi finiti ha assunto un ruolo centrale nella progettazione delle strutture, soprattutto in zona sismica, portando a una migliore comprensione e valutazione della sicurezza strutturale. La sua importanza è destinata a crescere ulteriormente, guidando l'innovazione nel campo della ingegneria sismica.

## <span id="page-60-0"></span>**Bibliografia e Sitografia**

[1] – Edoardo Cosenza, Gaetano Manfredi, Marisa Pecce. Strutture in cemento armato, basi della progettazione, Hoepli Editore.

[2] Roberto Capozucca. Tecnica delle costruzioni: la trave in calcestruzzo armato. Bonomo Editore, 2023.

[3] Tesi di laurea "Valutazione sperimentale del comportamento meccanico di nodi in calcestruzzo armato rinforzati con compositi innovativi". Tesi di laurea di: Lucia Manari. Relatore: Prof. Roberto Capozucca, Correlatrice: Dott.ssa Erica Magagnini

[4]- R. Capozucca, S. Bossoletti, S. Montecchiani, Assessment of RC beams with NSM CFRP rectangular rods damaged by notches, Composite Structures, 2015, Volume 128, 322-341;

[5]- R. Capozucca, S. Bossoletti, Dynamic response of RC beams – in different scale – with near surface mounted CFRP rectangular rods, Composite Structures, 2015, Volume 131, 516-529;

[6]- Magagnini E., Capozucca R. Detection of Damage in RC Beams Strengthened with NSM CFRP Rectangular Rod by Finite Element Modeling. In: Abdel Wahab M. (eds) Proceedings of the 8th International Conference on Fracture, Fatigue and Wear (FFW 2020), 2020. Lecture Notes in Mechanical Engineering. Springer, Singapore, 2020, 227-2.

[7] Mahmoud Higazey , Mohammad Alshannag, Ali Alqarni. Numerical Investigation on the Performance of Exterior Beam–Column Joints Reinforced with Shape Memory Alloys. Buildings 2023, 13(7), 1801.

[8] [https://www.ingenio-web.it/articoli/il-progetto-dei-nodi-negli-edifici-nuovi-in-cemento](https://www.ingenio-web.it/articoli/il-progetto-dei-nodi-negli-edifici-nuovi-in-cemento-armato/)[armato/](https://www.ingenio-web.it/articoli/il-progetto-dei-nodi-negli-edifici-nuovi-in-cemento-armato/)

[9] https://www.studiopetrillo.com/ntc2018.html

[10] - [https://www.unirc.it/documentazione/materiale\\_didattico/1464\\_2016\\_415\\_24673.pdf](https://www.unirc.it/documentazione/materiale_didattico/1464_2016_415_24673.pdf)

[11] - <https://biblus.acca.it/analisi-fem/>

[12] - [https://www.researchgate.net/profile/Anna-](https://www.researchgate.net/profile/Anna-Pandolfi/publication/257495153_Corso_Analisi_non_lineari_di_strutture_con_il_metodo_degli_Elementi_Finiti/links/54e70f760cf2cd2e02910617/Corso-Analisi-non-lineari-di-strutture-con-il-metodo-degli-Elementi-Finiti.pdf)

Pandolfi/publication/257495153 Corso Analisi non lineari di strutture con il metodo degli El ementi Finiti/links/54e70f760cf2cd2e02910617/Corso-Analisi-non-lineari-di-strutture-con-il[metodo-degli-Elementi-Finiti.pdf](https://www.researchgate.net/profile/Anna-Pandolfi/publication/257495153_Corso_Analisi_non_lineari_di_strutture_con_il_metodo_degli_Elementi_Finiti/links/54e70f760cf2cd2e02910617/Corso-Analisi-non-lineari-di-strutture-con-il-metodo-degli-Elementi-Finiti.pdf)

[13] - [https://www.ansys.com/company-information/ansys-simulation-](https://www.ansys.com/company-information/ansys-simulation-software?utm_source=google&utm_medium=ppc&utm_campaign=brand&utm_content=digital_simulation_ansys-simulation-rsa_contact_contact-us_search-ad_en_global&utm_term=ansys%20software&campaignid=7013g000000cXB4AAM&creative=643896971458&keyword=ansys%20software&matchtype=p&network=g&device=c&s_kwcid=AL!17240!3!643896971458!p!!g!!ansys%20software&gad_source=1&gclid=CjwKCAiAx_GqBhBQEiwAlDNAZtQ3_M7qdPuh-mB-9jM-32gSzto4DyG3XK6E0LrzEfT5y_KM0Q6XuBoC7JkQAvD_BwE)

[software?utm\\_source=google&utm\\_medium=ppc&utm\\_campaign=brand&utm\\_content=digital\\_s](https://www.ansys.com/company-information/ansys-simulation-software?utm_source=google&utm_medium=ppc&utm_campaign=brand&utm_content=digital_simulation_ansys-simulation-rsa_contact_contact-us_search-ad_en_global&utm_term=ansys%20software&campaignid=7013g000000cXB4AAM&creative=643896971458&keyword=ansys%20software&matchtype=p&network=g&device=c&s_kwcid=AL!17240!3!643896971458!p!!g!!ansys%20software&gad_source=1&gclid=CjwKCAiAx_GqBhBQEiwAlDNAZtQ3_M7qdPuh-mB-9jM-32gSzto4DyG3XK6E0LrzEfT5y_KM0Q6XuBoC7JkQAvD_BwE) imulation ansys-simulation-rsa contact contact-us search-

[ad\\_en\\_global&utm\\_term=ansys%20software&campaignid=7013g000000cXB4AAM&creative=643](https://www.ansys.com/company-information/ansys-simulation-software?utm_source=google&utm_medium=ppc&utm_campaign=brand&utm_content=digital_simulation_ansys-simulation-rsa_contact_contact-us_search-ad_en_global&utm_term=ansys%20software&campaignid=7013g000000cXB4AAM&creative=643896971458&keyword=ansys%20software&matchtype=p&network=g&device=c&s_kwcid=AL!17240!3!643896971458!p!!g!!ansys%20software&gad_source=1&gclid=CjwKCAiAx_GqBhBQEiwAlDNAZtQ3_M7qdPuh-mB-9jM-32gSzto4DyG3XK6E0LrzEfT5y_KM0Q6XuBoC7JkQAvD_BwE)

- [896971458&keyword=ansys%20software&matchtype=p&network=g&device=c&s\\_kwcid=AL!1724](https://www.ansys.com/company-information/ansys-simulation-software?utm_source=google&utm_medium=ppc&utm_campaign=brand&utm_content=digital_simulation_ansys-simulation-rsa_contact_contact-us_search-ad_en_global&utm_term=ansys%20software&campaignid=7013g000000cXB4AAM&creative=643896971458&keyword=ansys%20software&matchtype=p&network=g&device=c&s_kwcid=AL!17240!3!643896971458!p!!g!!ansys%20software&gad_source=1&gclid=CjwKCAiAx_GqBhBQEiwAlDNAZtQ3_M7qdPuh-mB-9jM-32gSzto4DyG3XK6E0LrzEfT5y_KM0Q6XuBoC7JkQAvD_BwE) [0!3!643896971458!p!!g!!ansys%20software&gad\\_source=1&gclid=CjwKCAiAx\\_GqBhBQEiwAlDNA](https://www.ansys.com/company-information/ansys-simulation-software?utm_source=google&utm_medium=ppc&utm_campaign=brand&utm_content=digital_simulation_ansys-simulation-rsa_contact_contact-us_search-ad_en_global&utm_term=ansys%20software&campaignid=7013g000000cXB4AAM&creative=643896971458&keyword=ansys%20software&matchtype=p&network=g&device=c&s_kwcid=AL!17240!3!643896971458!p!!g!!ansys%20software&gad_source=1&gclid=CjwKCAiAx_GqBhBQEiwAlDNAZtQ3_M7qdPuh-mB-9jM-32gSzto4DyG3XK6E0LrzEfT5y_KM0Q6XuBoC7JkQAvD_BwE)
- [ZtQ3\\_M7qdPuh-mB-9jM-32gSzto4DyG3XK6E0LrzEfT5y\\_KM0Q6XuBoC7JkQAvD\\_BwE](https://www.ansys.com/company-information/ansys-simulation-software?utm_source=google&utm_medium=ppc&utm_campaign=brand&utm_content=digital_simulation_ansys-simulation-rsa_contact_contact-us_search-ad_en_global&utm_term=ansys%20software&campaignid=7013g000000cXB4AAM&creative=643896971458&keyword=ansys%20software&matchtype=p&network=g&device=c&s_kwcid=AL!17240!3!643896971458!p!!g!!ansys%20software&gad_source=1&gclid=CjwKCAiAx_GqBhBQEiwAlDNAZtQ3_M7qdPuh-mB-9jM-32gSzto4DyG3XK6E0LrzEfT5y_KM0Q6XuBoC7JkQAvD_BwE)
- [14]<https://www.engineering3d.it/analisi-fem.html>
- [15]<https://www.symbiotech.it/come-funziona-lanalisi-fem-e-a-cosa-serve/>
- [16] [https://www.ingegneriastrutturale.net/documenti/articoli/adepron13\\_0012.pdf](https://www.ingegneriastrutturale.net/documenti/articoli/adepron13_0012.pdf)